## **GIF – From Format to Art Form. Über die Entwicklung eines Dateiformats zu einem künstlerischen Artefakt der Digitalen Kunst im 21. Jahrhundert**

PATRICK WAGESREITER

## **MASTERARBEIT**

eingereicht am Fachhochschul-Masterstudiengang

DIGITAL ARTS

in Hagenberg

im Dezember 2014

© Copyright 2014 Patrick Wagesreiter

Diese Arbeit wird unter den Bedingungen der Creative Commons Lizenz *Namensnennung–NichtKommerziell–KeineBearbeitung Österreich* (CC BY-NC-ND) veröffentlicht – siehe [http://creativecommons.org/licenses/by-nc](http://creativecommons.org/licenses/by-nc-nd/3.0/at/)[nd/3.0/at/](http://creativecommons.org/licenses/by-nc-nd/3.0/at/).

# <span id="page-2-0"></span>**Erklärung**

Ich erkläre eidesstattlich, dass ich die vorliegende Arbeit selbstständig und ohne fremde Hilfe verfasst, andere als die angegebenen Quellen nicht benutzt und die den benutzten Quellen entnommenen Stellen als solche gekennzeichnet habe. Die Arbeit wurde bisher in gleicher oder ähnlicher Form keiner anderen Prüfungsbehörde vorgelegt.

Hagenberg, am 1. Dezember 2014

Patrick Wagesreiter

# **Inhaltsverzeichnis**

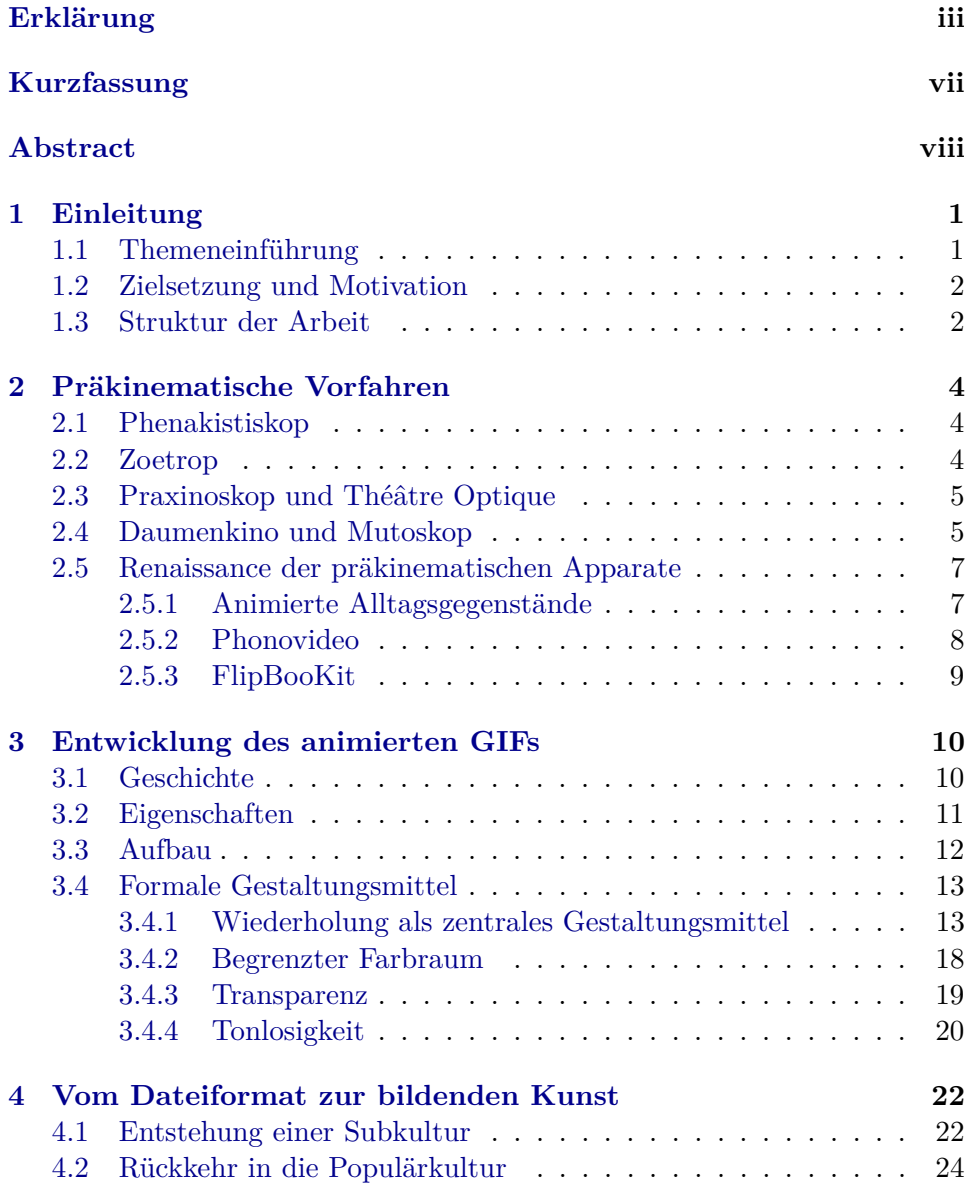

## Inhaltsverzeichnis v

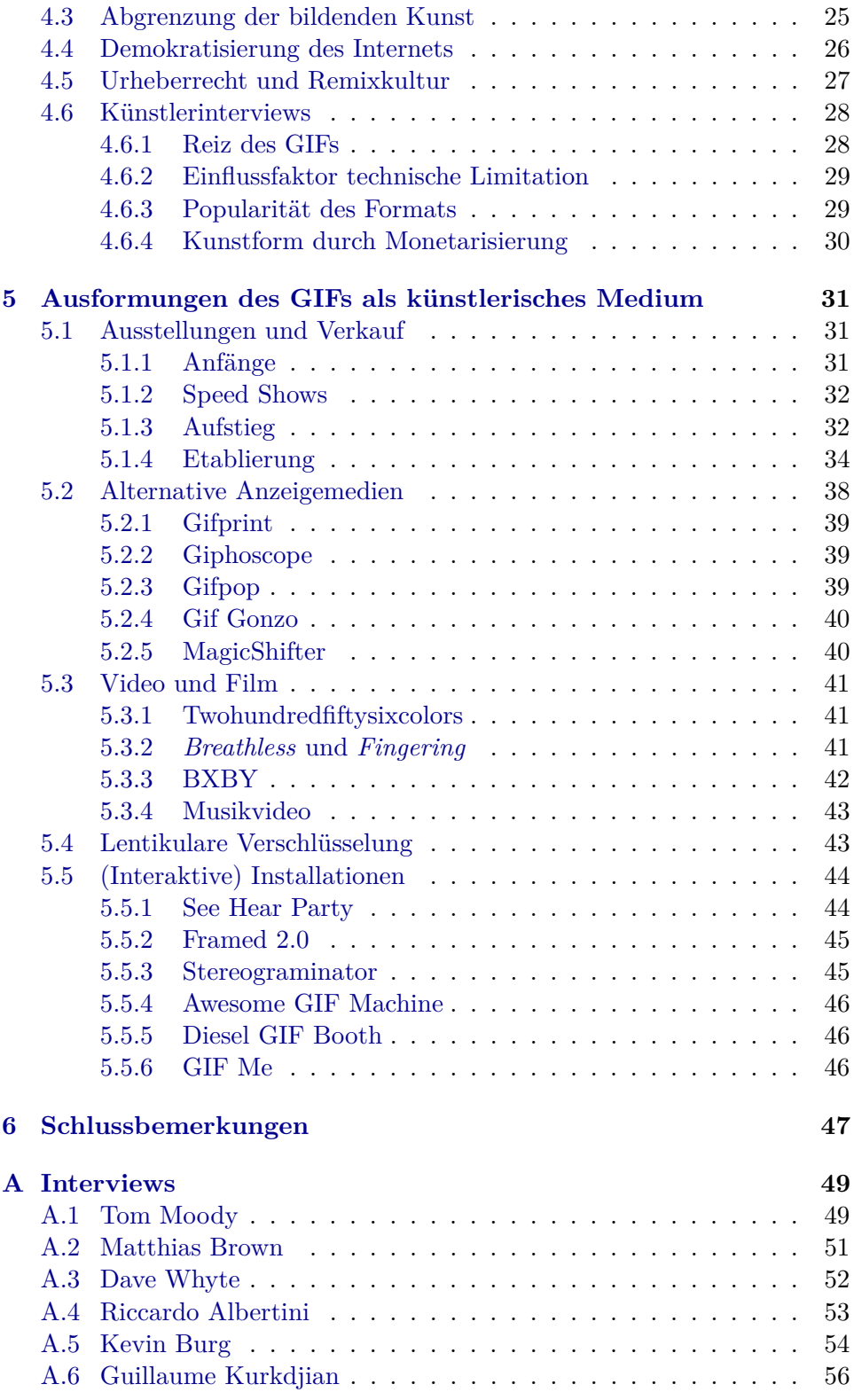

Inhaltsverzeichnis vi

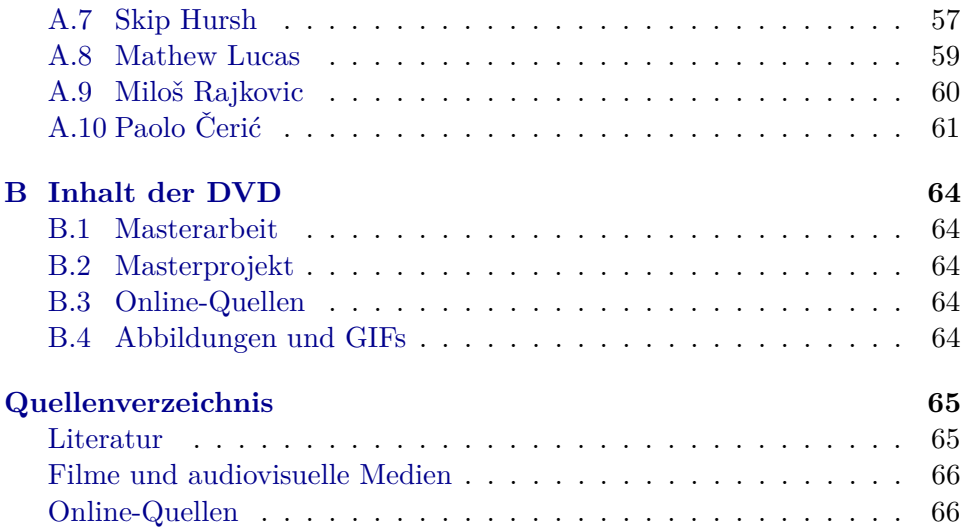

## <span id="page-6-0"></span>**Kurzfassung**

Nur wenige Medien bewältigen den Balanceakt zwischen dem Höhepunkt und dem Verschwinden so gut wie das GIF, das als Dateiformat schon seit Jahren von Alternativen abgelöst werden sollte. Ungeachtet aller Trends hat die Entwicklung des animierten GIFs die Medienproduktion und Rezeption im Internet grundlegend revolutioniert. Jeder Internetbenutzer kann heutzutage ohne zusätzliche technische Hilfsmittel GIFs abspielen und erstellen, wodurch Kunstschaffende und Rezipienten im Sinne eines demokratischen Webs vollkommen gleichgestellt sind. Nach den durchschlagenden Erfolgen in der Populärkultur muss nun auch der künstlerische Diskurs um dieses Medium intensiviert werden.

Ziel dieser Arbeit ist es, die kulturellen und soziologischen Einflussfaktoren zu identifizieren, die das GIF vom ursprünglichen Einsatz zur heutigen Verwendung als künstlerisches Artefakt des 21. Jahrhunderts geführt haben. In weiterer Folge werden die Beweggründe der Kunstschaffenden ermittelt, sich heutzutage mit einem derart limitierten Format zu beschäftigen. Durch die Analyse einer Vielzahl bisheriger und aktueller Ausformungen des GIFs soll schlussendlich ein Ausblick in die zukünftige Entwicklung des Dateiformats als vielfältiges Medium der bildenden Kunst gegeben werden.

## <span id="page-7-0"></span>**Abstract**

Only few media can handle the balancing act between the peak and the disappearance as well as the GIF, which should have already been replaced as a file format for years. Despite all trends the development of the animated GIF revolutionized the media production and reception on the internet fundamentally. Every internet user these days is able to play and create GIFs without further technical aid, whereby artists and recipients are completely equal in sense of a democratic web. After the resounding success in popular culture the artistic discourse surrounding the medium now has to be intensified as well.

The thesis aims to identify the cultural and sociological factors, which led the GIF from its original purpose to its contemporary use as an artistic artefact of the 21st century. Subsequently the motives of the artists to engage in such a limited format these days are determined. The analysis of a broad range of former and current manifestations of the GIF should finally give an outlook into the future development of the file format as a diverse medium of fine art.

## <span id="page-8-0"></span>**Kapitel 1**

## **Einleitung**

## <span id="page-8-1"></span>**1.1 Themeneinführung**

Das animierte GIF ist heutzutage aus der Populärkultur nicht mehr wegzudenken. Nahezu jeder Internetbenutzer hat ein solches zumindest passiv bereits wahrgenommen. Weniger bekannt ist jedoch die Subkultur, die sich rund um das Dateiformat parallel und auch lange vor dem großen Trend gebildet hat. Bereits kurz nach der Entwicklung beschäftigen sich einige Künstler sehr intensiv mit dem Format und seinen Möglichkeiten. Da die technischen Hilfsmittel zur Erstellung animierter GIFs damals noch weit unter dem heutigen Standard lagen, waren diese Experimente jedoch anfangs nur einem technisch versierten Bruchteil der Kunstschaffenden vorbehalten. Erschwerend kommt hinzu, dass die digitale Kunst in den frühen 1990er Jahren im Kontext der gesamten Kunstwelt noch ein Schattendasein fristete.

Das GIF war allerdings immer schon ein sehr einfaches und limitiertes Medium, dessen Anzahl an Anhängern gemeinsam mit der Verbreitung des Personal Computers und des Internets ständig wuchs. Moody bezeichnet es deshalb als reinste und authentischste Ausdrucksform des demokratischen Webs, in dem zumindest theoretisch jeder Benutzer in der Lage ist, ein animiertes GIF zu erstellen (vgl. [\[26\]](#page-74-0)). Diese Eigenschaften machen es geschichtlich gesehen zu einem wichtigen Kulturgut mehrerer Generationen.

Anders als vergleichbare Bewegtbildformate wie Video oder Flash hat das animierte GIF sehr starke Einschränkungen, die in vielen Fällen dazu führen, dass sich die Künstler wieder stärker dem kreativen Inhalt, als der technischen Umsetzung widmen. Daniel Rubinstein definiert dieses Phänomen als Moment, in dem die technischen Neuerungen als Kulisse in den Hintergrund treten und der Inhalt stärker zum Vorschein kommt [\[59\]](#page-76-0):

*Like the rusty engines and the leaking pipes of the derelict spaceship in Alien, the lo-fi jitter of the GIF signals a moment when the novelty of technology fades off and becomes the backdrop rather then substance.*

#### 1. Einleitung 2

Besonders interessant sind im Vergleich dazu die präkinematischen Apparate, die aufgrund ähnlicher Beschränkungen durchaus als analoge Vorgänger des GIFs bezeichnet werden können. Durch die Renaissance dieser Geräte ergibt sich eine gewisse Wechselwirkung, wovon sowohl die modernen Adaptionen dieser Apparate, als auch das GIF selbst profitieren.

Aufgrund der besseren Lesbarkeit wird in der vorliegenden Arbeit auf eine genderneutrale Formulierungen verzichtet. Sämtliche geschlechtsspezifische Ausdrücke sind daher beidgeschlechtlich zu verstehen.

### <span id="page-9-0"></span>**1.2 Zielsetzung und Motivation**

Ziel und Kern dieser Arbeit ist es, die Hintergründe, Personen und kulturellen Strömungen zu identifizieren, die das GIF in ein prägendes Ausdrucksmedium der zeitgenössischen Kunst verwandelt haben. Da seit dem Jahr 2010 auch die Produktion von Werken der zeitgenössischen Kunst schlagartig angestiegen ist, liegt die Motivation in einer bis jetzt kaum vorhandenen künstlerischen Analyse der Werke und der unterschiedlichen Strömungen, im Hinblick auf die Limitation des Trägermediums. Im Rahmen der Arbeit werden folgende Fragen beantwortet:

- Welche Einflussfaktoren führten von der ursprünglichen Verwendung des GIFs als Dateiformat zur heutigen Verwendung als künstlerisches Artefakt des 21. Jahrhunderts?
- Worin steckt für die Künstler in Zeiten des rapiden technischen Fortschritts die Motivation, sich für ein derart stark limitiertes Medium als Ausdrucksform zu entscheiden?
- Wie und durch welche Methoden kann das animierte GIF als Medium der bildenden Kunst (weiter) etabliert werden?

Die anhaltende Popularität rund um das GIF soll in weiterer Folge dazu genutzt werden, den Wert Digitaler Kunst für die Kulturwelt aufzuzeigen und weiter zu steigern.

## <span id="page-9-1"></span>**1.3 Struktur der Arbeit**

Kapitel [1](#page-8-0) dient der Einführung des Themas und der Definition der Forschungsfragen. Die Motivation und Zielsetzung der Arbeit werden beschrieben und anschließend deren Aufbau vermittelt.

Kapitel [2](#page-11-0) widmet sich in einem kurzen Abriss den präkinematischen Vorfahren, die im Hinblick auf die verschiedenen Ausformungen des GIFs auch heute noch von großer Bedeutung sind. Der Renaissance dieser Geräte wird deshalb am Ende des Kapitels auch noch einmal bewusst Rechnung getragen.

Kapitel [3](#page-17-0) wendet sich der Entwicklung des animierten GIFs zu. In den

#### 1. Einleitung 3

ersten drei Abschnitten liegt der Fokus auf der technischen Entwicklung, dem Dateiaufbau und den Eigenschaften des Dateiformats. Abschließend folgt ein längerer Abschnitt über die formalen Gestaltungsmittel, mit einem starken Fokus auf den allgegenwärtigen Loop. Verschiedene Arten von Schleifen und deren Ziele und Wirkungen werden erörtert und anhand von Beispielen versucht zu belegen. Der Rest des Abschnitts behandelt die Farbwelt, die Transparenz und die Tonlosigkeit des Dateiformats.

Kapitel [4](#page-29-0) beschäftigt sich dann hauptsächlich mit der Entwicklung des GIFs auf kultureller und künstlerischer Ebene auf Basis einer Literaturrecherche. Weitere Themen sind die Demokratisierung des Internets, sowie das Urheberrecht und die Remixkultur. Im letzten Abschnitt kommen die selbst durchgeführten Interviews mit den GIF Künstlern zum Einsatz, um deren Motivation und Herangehensweisen zu analysieren.

Kapitel [5](#page-38-0) widmet sich einem Überblick verschiedenster Arten und Ausformungen des GIFs als künstlerisches Medium. In Abschnitt [5.1](#page-38-1) wird die geschichtliche Entwicklung von Ausstellungen, Festivals und anderen Veranstaltungen rund um das animierte GIF beschrieben. Unterschieden wird dabei noch in etwa vier Zeitabschnitte, von etwa 2006 bis heute. Abschnitt [5.2](#page-45-0) behandelt Apparate und Technologien, die nach sehr ähnlichen Prinzipien wie ihre präkinematischen Vorfahren funktionieren und animierte GIFs auf alternative Darstellungsmedien überführen. Im Abschnitt [5.3](#page-48-0) folgt dann eine Abhandlung vom Einsatz animierter GIFs in Videos und Filmen, darunter auch der Langfilm *Twohundredfiftysixcolors* [\[13\]](#page-73-2). Abschnitt [5.4](#page-50-1) erläutert eine einfache Verschlüsselungsmethode, die sich die Eigenschaften der Lentikulartechnologie zu Nutze macht, um mehrere Informationsebenen in einem bewegten Bild darzustellen. In Abschnitt [5.5](#page-51-0) werden schlussendlich noch einige (interaktive) Installationen rund um das animierte GIF vorgestellt.

Kapitel [6](#page-54-0) fasst schlussendlich alle Ergebnisse der vorhergehenden Abschnitte zu einem abschließenden Resümee zusammen und versucht in diesem Zug auch noch einmal die Forschungsfragen bestmöglich zu beantworten, die im ersten Kapitel definiert wurden.

## <span id="page-11-0"></span>**Kapitel 2**

## **Präkinematische Vorfahren**

Ohne genauer auf die Entdeckung und Erforschung einzelner physikalischer Phänomene zur Entstehung des Bewegtbildes einzugehen, befasst sich dieses Kapitel mit einigen prägenden Erfindungen der präkinematischen Ära.[1](#page-11-3) Erwähnt werden in dieser Arbeit allerdings nur jene Apparate, deren strukturelle Eigenschaften genug Ähnlichkeiten mit denen animierter GIFs aufweisen. Der letzte Abschnitt dieses Kapitels widmet sich der Renaissance dieser Geräte, welche wiederum eng mit dem Aufstieg des GIFs verbunden ist.

### <span id="page-11-1"></span>**2.1 Phenakistiskop**

Das Konzept des *Phenakistiskops* wurde rund um das Jahr 1832 entworfen. Als Grundlage dient eine drehbare Scheibe mit kreisförmig angeordneten Einzelbildern und Sehschlitzen. Der Eindruck eines Bewegtbildes entstand, indem man die Rückseite der Scheibe wie in Abbildung [2.1a](#page-12-2) vor einem Spiegel drehte und durch die Sehschlitze auf die Vorderseite blickte. Um das Abspielen zu erleichtern, wurde die Scheibe üblicherweise auf einer Halterung mit einem Griff befestigt (vgl. [\[4,](#page-72-2) S. 40–48]). Aufwändige Varianten besaßen bereits mehrere Animationen auf einer Scheibe oder Formen, die sich wie in Abbildung [2.1b](#page-12-2) spiralförmig von innen nach außen auszubreiten schienen.

## <span id="page-11-2"></span>**2.2 Zoetrop**

Aufbauend auf der Erfindung des *Phenakistiskop* wurde 1834 das *Zoetrop* entwickelt. Statt auf einer Scheibe befanden sich die Einzelbilder hierbei allerdings auf einem Bildstreifen, der sich wiederum auf der Innenseite einer mit Sehschlitzen versehenen Trommel befand (siehe Abbildung [2.2a](#page-13-0)). Das

<span id="page-11-3"></span><sup>1</sup>Dieser Begriff umfasst im Wesentlichen die Zeit vor der Erfindung des Kinematographen durch die Gebrüder Lumière.

<span id="page-12-2"></span>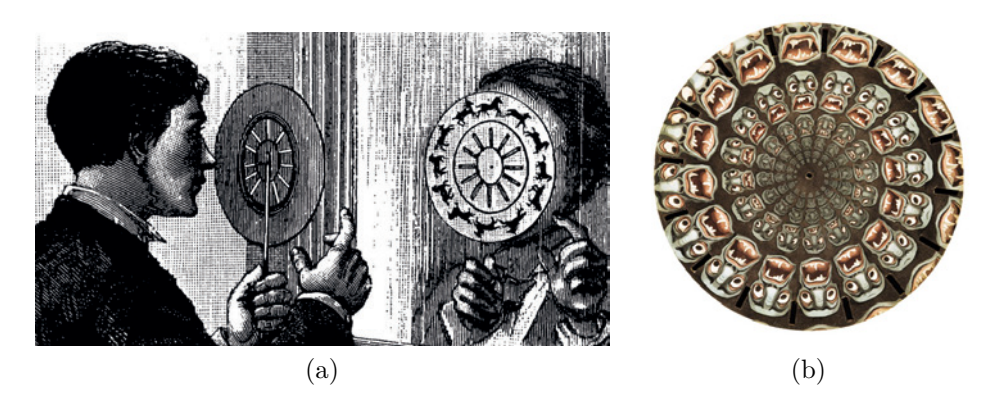

**Abbildung 2.1:** (a) Bedienung des Phenakistiskops. Bildquelle: [\[55\]](#page-76-1), (b) Eine einzelne stroboskopische Scheibe. Bildquelle: [\[56\]](#page-76-2).

*Zoetrop* wurde anschließend um seine eigene Achse gedreht und das bewegte Bild konnte von mehreren Personen gleichzeitig betrachtet werden (vgl. [\[4,](#page-72-2) S. 58–64]).

## <span id="page-12-0"></span>**2.3 Praxinoskop und Théâtre Optique**

Das 1877 entwickelte *Praxinoskop* kam schlussendlich bereits ohne Sehschlitze aus. Wie auf Abbildung [2.2](#page-13-0) b ersichtlich, ist es eine Weiterentwicklung des *Zoetrops*, die in der Mitte der Trommel eine zusätzliche Spiegelsäule besaß, die sich ebenfalls mitdrehte. Die Anzahl der Spiegeln entsprach exakt den Einzelbildern der Bewegtbildsequenz. Sie offenbarte sich, in dem man während dem Drehen des *Praxinoskops* von schräg oben auf die Spiegel blickte.

Durch eine Kombination mit der *Laterna magica*[2](#page-12-3) entstand 1892 das *Théâtre Optique*, womit das Bild präkinematischer Apparate erstmals auf eine Leinwand projiziert und damit einem größeren Publikum vorgeführt werden konnte. Zusätzlich besaß es wie in Abbildung [2.3](#page-13-1) a auch bereits mehrere Spulen zum Abwickeln und Aufrollen des Bildmaterials, womit die Ära des antizyklischen Bewegtbildes eingeläutet wurde (vgl. [\[4,](#page-72-2) S. 42–54]).

### <span id="page-12-1"></span>**2.4 Daumenkino und Mutoskop**

Die Entwicklung des *Daumenkinos* ist sehr schwierig zu datieren, aber die Form, unter der es bis heute bekannt ist, wurde im Jahr 1868 als *Kineograph* patentiert. Es entwickelte sich somit parallel zu den vorher genannten Apparaturen. Die Illusion der Bewegung wird beim Daumenkino durch das

<span id="page-12-3"></span><sup>2</sup>Die *magische Laterne* war die erste Form des Projektionsapparates.

#### 2. Präkinematische Vorfahren 6

<span id="page-13-0"></span>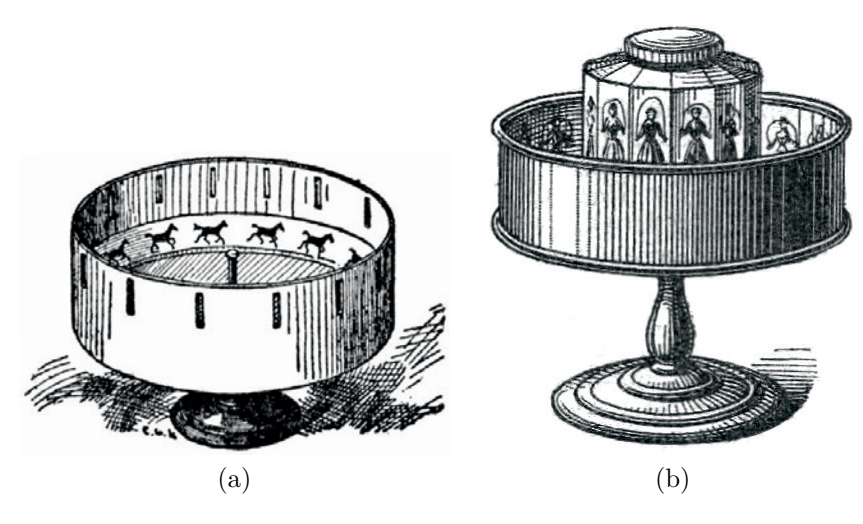

**Abbildung 2.2:** (a) Das Zoetrop. Bildquelle: [\[76\]](#page-78-0), (b) Das Praxinoskop. Bildquelle: [\[57\]](#page-76-3).

<span id="page-13-1"></span>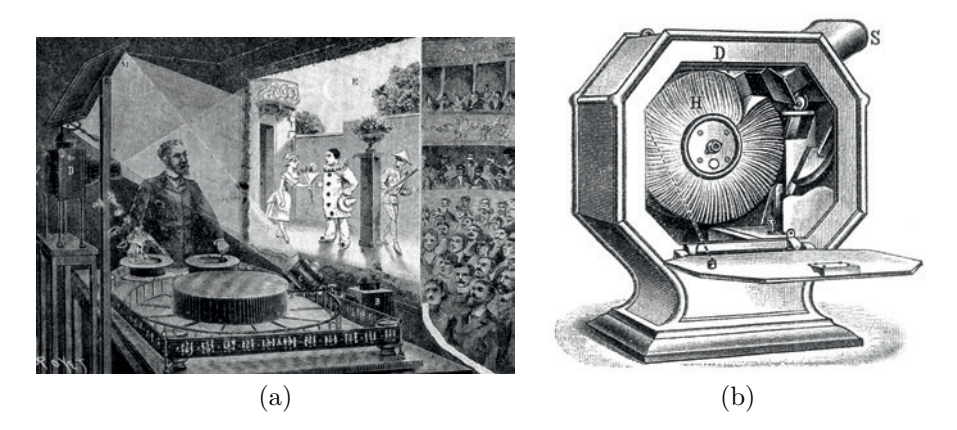

**Abbildung 2.3:** (a) Théâtre Optique von Emile Reynaud. Bildquelle: [\[63\]](#page-77-0), (b) Das Mutoskop. Bildquelle: [\[48\]](#page-75-0).

rasche Abblättern der einzelnen Seiten erzeugt.

Der Erfindungsdrang des 19. Jahrhunderts machte auch vor dem *Daumenkino* nicht halt und so wurden schon bald Abspielvorrichtungen wie das *Mutoskop* (1894) erfunden (siehe Abbildung [2.3b](#page-13-1)), um umfangreichere Geschichten erzählen zu können (vgl. [\[71\]](#page-77-1)).

Anders als die teils sehr aufwändigen Geräte der präkinematischen Ära fand das *Daumenkino* allerdings durch seine Einfachheit immer einen Platz in der Geschichte. Ob als optisches Kinderspielzeug oder als Werbemedium, die Beliebtheit scheint bis heute ungebrochen.

## <span id="page-14-0"></span>**2.5 Renaissance der präkinematischen Apparate**

Mit der Verbreitung der digitalen Kunst und dem anhaltenden Erfolg rund um den Loop wuchs im 21. Jahrhundert wieder der Wunsch nach haptischen Medien. Dieser Umstand ist vor allem dem fehlenden Wissen nach dem Zustandekommen von Animation geschuldet. Durch die massive Unterstützung des Computers beim Erstellen und Abspielen einer Bewegtbildsequenz fühlen sich die Leute zunehmend entmündigt und sehnen sich heute wieder nach dem Verstehen der Funktionsweise. Die Faszination hinter diesen Geräten scheint heute jedenfalls nicht geringer als damals. Unterstützt durch technische Innovationen wie den 3D-Druck können präkinematische Apparate und moderne Abwandlungen davon heutzutage so einfach und so günstig wie noch nie hergestellt werden. Wenn man die Abspielgeräte dann auch noch selbst zusammensetzt und erfolgreich in Betrieb nimmt, ist die Freude durch das Verstehen der Funktionsweise doppelt so groß. Nicht umsonst stecken in den Worten Begreifen und Erfassen, mit denen wir kognitive Prozesse der Wissenserlangung definieren, bereits Ausdrücke zur Beschreibung der taktilen Wahrnehmung. Die Weiterführung findet dieses Themas findet in Abschnitt [5.2](#page-45-0) statt, wo dieser Trend mit dem Aufschwung des animierten GIFs verknüpft wird.

#### <span id="page-14-1"></span>**2.5.1 Animierte Alltagsgegenstände**

Die folgenden beiden experimentellen Projekte zeigen, dass selbst einfachste Alltagsgegenstände zum Produzieren von kurzen Loops verwendet werden können. Eine Kamera mit sehr niedriger Framerate übernimmt dabei die Funktion der Sehschlitze, um die Animation sichtbar zu machen. Die Schwierigkeit in dieser Technik besteht hauptsächlich darin, die richtige Rotationsgeschwindigkeit zu erreichen, damit die Animation gut sichtbar wird.

Das *Cyclotrope*[3](#page-14-2) von Tim Wheatley besteht etwa lediglich aus einem, mit 18 Einzelbildern pro Loop versehenem Fahrradreifen, der per Hand über den Zahnkranz rotiert wird (siehe Abbildung [2.4a](#page-15-1)). Der Künstler verwendet für seine Animationen sowohl klassische Zeichnungen, als auch am Reifen befestigte Objekte. Die Idee und Funktionsweise hinter dem ursprünglichen Werk mündeten in das *Cyclotrope Project*[4](#page-14-3) , dessen Ziel es ist, diese Art von Animation weiter voranzutreiben und alle Werke zu dokumentieren.

Als Referenz auf die Urformen der Animation in Form antiker griechischer Vasen könnte hingegen folgendes Projekt interpretiert werden. Durch eine Kooperation zwischen dem Animator Jim Le Fevre und RAMP Ceramics entstand im Rahmen eines Projekts ein Zoetrop in Form einer handge-fertigten Keramikschüssel<sup>[5](#page-14-4)</sup>. Die Funktionsweise gleicht im Prinzip dem des

<span id="page-14-2"></span><sup>3</sup>Video zur Funktionsweise: <https://vimeo.com/20987552>.

<span id="page-14-3"></span> ${}^{4}$ Details zum Projekt: <http://thecyclotrope.blogspot.co.at/>.

<span id="page-14-4"></span><sup>5</sup>Video zu Herstellungsvorgang und Funktionsweise: <https://vimeo.com/82012299>.

<span id="page-15-1"></span>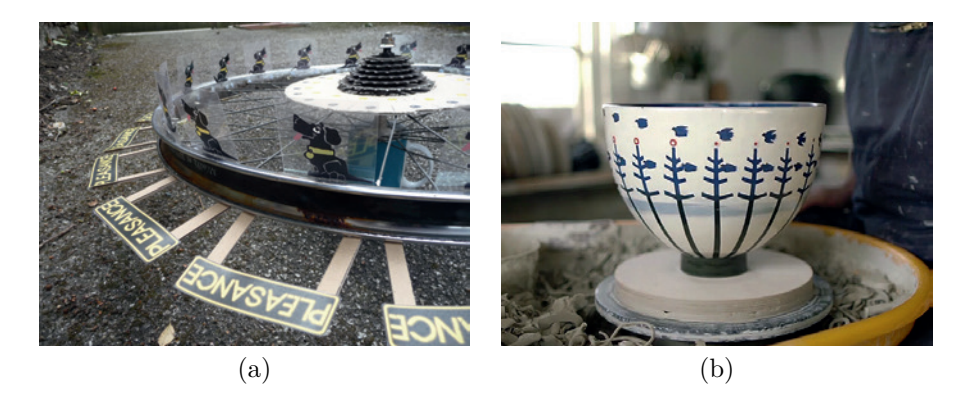

**Abbildung 2.4:** (a) Abbildung des Cyclotropes. Bildquelle: [\[73\]](#page-77-2), (b) Abbil-dung eines Keramik Zoetrops. Bildquelle: [\[43\]](#page-75-1).

*Cyclotropes*, wobei in dieser Variante eine kunstvoll, mit Einzelbildern bemalte Schüssel auf einer Töpferscheibe gedreht wird (siehe Abbildung [2.4b](#page-15-1)).

#### <span id="page-15-0"></span>**2.5.2 Phonovideo**

Clemens Kogler entwickelte mit *Phonovideo*[6](#page-15-2) im Jahr 2010 ein Tool auf Basis des *Phonotropes*[7](#page-15-3) , das zur Live-Unterstützung von Musikern und Künstlern dient. Erzeugt wird die Bewegtbildsequenz durch bedruckte Schallplatten, die auf einem konventionellen Plattenspieler abgespielt und von der Kamera abgefilmt werden. Um ein korrektes Abspielen der Animationen auf der Leinwand zu gewährleisten, müssen die Framerate der Kamera, die Abspielgeschwindigkeit des Plattenspielers und die Anzahl der abgebildeten Einzelbilder auf der Scheibe aufeinander abgestimmt sein. Da das Setup von *Phonovideo* zwei Bilderzeuger vorsieht, kann der Künstler, ähnlich wie ein Visual Jockey, die Ausgabe über einen Videomischer kontrollieren, bevor das Bild mithilfe eines Projektors auf eine Leinwand übertragen wird. In erster Linie wurde das Projekt als Performance zu begleitender Musik entworfen, wobei laut Aussage des Künstlers auch ein Ausstellungskontext möglich wäre, in dem die Besucher frei experimentieren können. Mit *Stuck in a groove*[8](#page-15-4) hat Kogler auch bereits einen Kurzfilm mit dieser Technik realisiert, der ohne jegliche Postproduktion auskommt.

<span id="page-15-3"></span><span id="page-15-2"></span> ${}^{6}$ Details zum Projekt unter: <http://www.clemenskogler.net/phonovideotour>.

<sup>7</sup>Ein *Zoetrop*, das auf einem Plattenspieler montiert ist und von diesem in eine konstant gleichbleibende Rotation versetzt wird.

<span id="page-15-4"></span> ${}^{8}$ Link zum Video: <http://www.clemenskogler.net/phonovideo>.

#### 2. Präkinematische Vorfahren 9

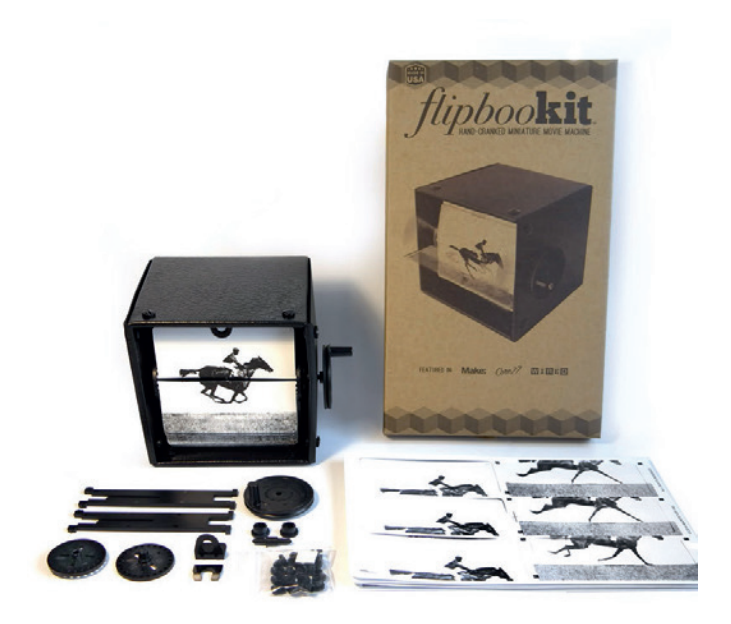

**Abbildung 2.5:** Abbildung eines vollständigen *FlipBooKit*-Bausatzes mit allen Einzelteilen. Bildquelle: [\[33\]](#page-74-1).

### <span id="page-16-0"></span>**2.5.3 FlipBooKit**

Das *FlipBooKit*[9](#page-16-1) basiert, wie der Name bereits verrät, auf der Idee des *Daumenkinos* in Form des *Mutoskops*. Nach der Realisierung eines Prototypen entwickelten die Erfinder gemeinsam mit einem Konstrukteur einen Bausatz, um diese Technologie so vielen Menschen wie möglich zugänglich machen zu können. Das Resultat ist ein Gerät, das vor der ersten Verwendung selbst zusammengebaut werden muss und womit Animationen mit 24 Einzelbildern über eine seitlich angebrachte Kurbel abgespielt werden können. Neben dem Basiskit werden auch noch Spezialversionen, sowie Erweiterungen wie Motoren und Anschlüsse für die Arduino Plattform angeboten. Will man schlussendlich auch eigene Animationen für das *FlipBooKit* aufbereiten, so bieten die Hersteller auf ihrer Website das so genannte *maker tool*, womit eigene Videos oder Standbildsequenzen in das richtige Format umgewandelt werden können. Zusätzlich gibt es eine Schritt-für-Schritt-Anleitung mit Tips und Tricks für eine optimale Darstellung der geplanten Sequenz.

<span id="page-16-1"></span><sup>&</sup>lt;sup>9</sup><http://flipbookit.com>

## <span id="page-17-0"></span>**Kapitel 3**

# **Entwicklung des animierten GIFs**

## <span id="page-17-1"></span>**3.1 Geschichte**

Die erste Version des GIF Grafikdateiformat wurde im Jahr 1987 von Steve Wilhite unter der Bezeichnung GIF87a [\[22\]](#page-73-3). veröffentlicht. Der dabei verwen-dete LZW-Algorithmus<sup>[1](#page-17-2)</sup> erlaubte gegenüber der Lauflängenkodierung eine erhebliche Reduktion der Dateigröße und war somit ideal für die Übertragung von Bildern im Internet, mit der damals noch sehr begrenzten Bandbreite (vgl. [\[10,](#page-72-3) S. 171]). Bereits zwei Jahre später veröffentlichte CompuServe den verbesserten GIF89a Standard [\[23\]](#page-73-4), wodurch mehrere Bilder hintereinander abgespielt werden konnten und somit den Grundstein für animierte GIFs legte (vgl. [\[61\]](#page-76-4)). Kurioserweise befindet sich jedoch im Anhang der Spezifikation wiederum ein Hinweis, dass Animationen in GIFs von CompuServe nicht vorgesehen sind [\[23\]](#page-73-4):

The Graphics Interchange Format is not intended as a platform for animation, even though it can be done in a limited way.

Netscape schrieb auf Basis dieses Standards dann eine eigene Erweiterung, die es ermöglichte, die Anzahl der Wiedergaben eines GIFs beim Erstellen selbst zu definieren. Diese sogenannte NAB[2](#page-17-3) Erweiterung, die gleichzeitig mit dem Netscape Navigator 2.0 Ende 1995 erschien, wird auch noch heutzutage von den meisten GIF Codierungsprogrammen verwendet und in allen modernen Browsern gleichermaßen interpretiert. Diese Erweiterung ist es auch, die den Siegeszug des animierten GIFs als dominierendes Internetgrafikdateiformat einläutete, wie der Erfinder Wilhite selbst in einem Interview bekräftigte [\[31\]](#page-74-2):

<span id="page-17-3"></span><span id="page-17-2"></span><sup>&</sup>lt;sup>1</sup>Lempel-Ziv-Welch

<sup>2</sup>Netscape Application Extension. Details dazu siehe [http://www.vurdalakov.net/misc/](http://www.vurdalakov.net/misc/gif/netscape-looping-application-extension) [gif/netscape-looping-application-extension](http://www.vurdalakov.net/misc/gif/netscape-looping-application-extension).

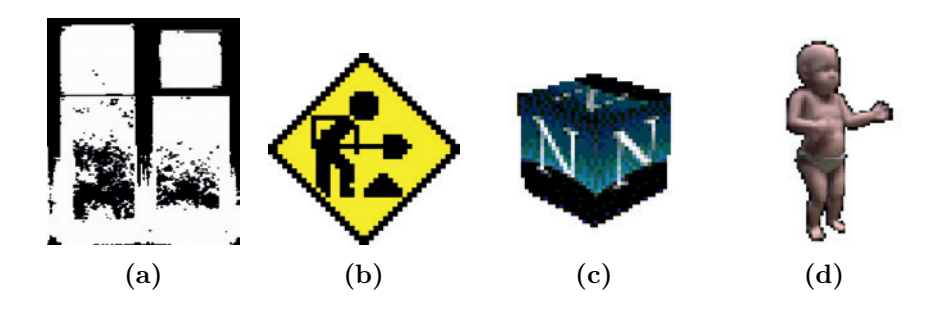

**Abbildung 3.1:** Ein Auszug typischer animierter GIFs der ersten Generation. (a) Erstes animiertes GIF. Bildquelle: [\[74\]](#page-77-3), (b) »Under Construction« Schild. Bildquelle: [\[68\]](#page-77-4), (c) Icon des Netscape Navigators. Bildquelle: [\[49\]](#page-76-5), (d) Tanzendes Baby. Bildquelle: [\[24\]](#page-74-3).

What has made GIF hang around is the animation loop that Netscape added. If Netscape had not added GIF in their browser, GIF would have died in 1998.

Die Nutzung der LZW-Kompression im GIF mündete im Jahr 1994 allerdings in einen großen (bis 2004 anhaltenden) Rechtsstreit zwischen dem Inhaber des Patents Unisys und der Firma CompuServe, der die kontinuierliche Weiterentwicklung des GIFs nachhaltig beeinträchtigte und schließlich zur Entwicklung des Dateiformats PNG<sup>[3](#page-18-1)</sup> führte (vgl. [\[10,](#page-72-3) S. 186–188, [17,](#page-73-5) [36,](#page-74-4) [42\]](#page-75-2)).

## <span id="page-18-0"></span>**3.2 Eigenschaften**

Da die technischen Limitierungen des GIF Formats einen zentralen Aspekt dieser Arbeit darstellen, werden die Eigenschaften und der Aufbau eines typischen (animierten) GIFs in den folgenden Abschnitten kurz erläutert. Die folgende Liste ist eine Zusammenfassung der wichtigsten Attribute aus der letztgültigen Spezifikation [\[23\]](#page-73-4):

- bis zu 256 verschiedene Farben,
- mehrere Bilder in einer Datei,
- verlustfreie Datenreduktion mittels LZW-Kompression,
- Transparenz.

Die größte Stärke, die dem GIF schlussendlich auch zum Siegeszug im World Wide Web verholfen hat, ist jedoch zweifellos die einheitliche Interpretation und die Integration des Dateiformats im überwiegenden Anteil der Browser. Bis zur Einführung und Verbreitung von HTML5 und CSS3 gab es abgesehen vom Einsatz von GIFs kaum eine Möglichkeit, Bewegtbilder ohne die

<span id="page-18-1"></span><sup>&</sup>lt;sup>3</sup>Portable Network Graphics

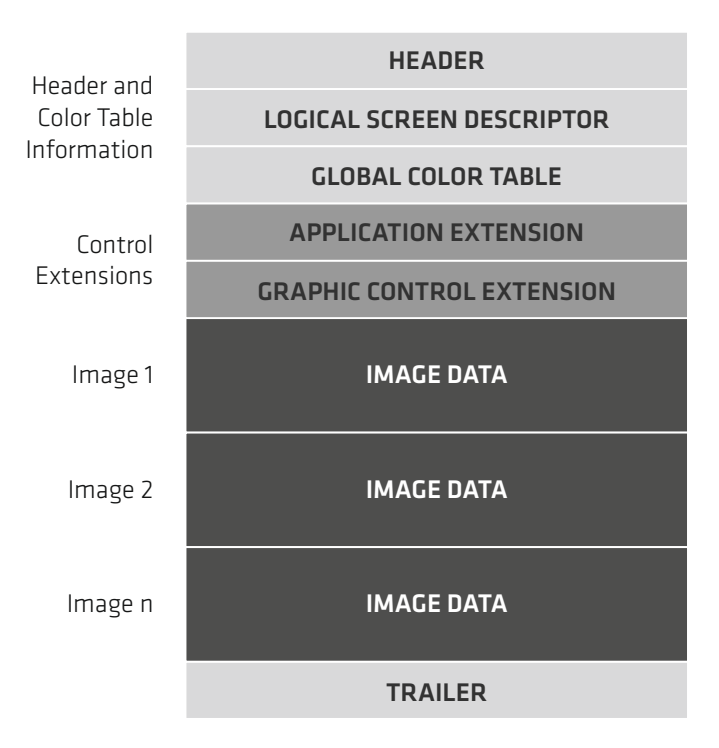

**Abbildung 3.2:** Vereinfachter Aufbau einer GIF89a Datei nach Vorlage von [\[35\]](#page-74-5).

Verwendung von externen Erweiterungen in Webseiten einzubinden. Adobe Flash bietet zwar deutlich mehr Funktionen für (interaktive) Animationen im Web an, es muss jedoch von jedem Benutzer vor der ersten Verwendung manuell installiert werden.

Lediglich die Abspielgeschwindigkeit von animierten GIFs ist bis heute selbst in den marktführenden Browsern nicht vereinheitlicht. Johnson hat in den Jahren 2007 und 2012 eine Studie durchgeführt [\[37\]](#page-75-3), wonach die maximale Bildfrequenz, mit welcher animierte GIFs in den Browsern dargestellt werden, zwischen 16 und 50 Bildern pro Sekunde variiert. Selbst heutzutage muss dieser Umstand also beim Erstellen noch bedacht werden, um eine homogene Darstellung zu gewährleisten.

## <span id="page-19-0"></span>**3.3 Aufbau**

Jedes GIF beginnt mit einem *Header*, in dem ausschließlich das Format (GIF) und die Version (87a oder 89a) enthalten sind. Darauf folgt der *Logical Screen Descriptor*, der Auskunft zu Höhe, Breite, Hintergrundfarbe und Seitenverhältnis gibt. Der letzte Teil vor dem Erweiterungsblock ist der *Global Color Table*, der nur vorhanden ist, wenn nicht jedes Einzelbild einen

eigenen Local Color Table besitzt. In diesen Tabellen sind alle Farbwerte angeführt die das GIF besitzt und auf die in weiterer Folge in den Einzelbildern referenziert wird.

Der nächste große Block beinhaltet die so genannten *Control Extensions*, die in der Version 89a eingeführt wurden und dem GIF zusätzliche Funktionen verleihen. Die *Graphics Control Extension* dient unter anderem zur Modifikation der darauf folgenden Bilddaten und enthält einige wichtige Anweisungen für die Darstellung von animierten GIFs. Sie umfasst etwa Informationen zur Verzögerung zwischen den Einzelbildern, ob und welche Farbe transparent dargestellt wird, oder die Möglichkeit Benutzereingaben abzuwarten, bevor das nächste Bild angezeigt wird. Im *Application Extension Block* werden hingegen nur programmabhängige Informationen zum Codierungs- und Decodierungsprozess gespeichert, wobei die bekannteste dieser Erweiterungen zugleich ein essentieller Teil für die Mehrheit der animierten GIFs ist. In der im Abschnitt [3.1](#page-17-1) bereits erwähnten Netscape Application Extension, die heutzutage fester Bestandteil vieler GIF Encoder ist, existiert ein Parameter mit dem Namen *Repeat Count* (Anzahl der Wiederholungen). Er kann als Werte entweder 0 (unendlich), oder eine Zahl größer als 0 besitzen und dient zur Steuerung des charakteristischen Loopverhaltens des GIFs.

Diesen Erweiterungsblöcken folgt nun eine beliebige Anzahl von *Bildblöcken*, in welchen die in Bildzeilen getrennten Pixeldaten gespeichert sind. Jeder dieser Blöcke besitzt wiederum zusätzliche Informationen zur Größe und Positionierung der Einzelbilder, da nicht jedes Bild die gesamte Fläche des GIFs einnehmen muss.

Den Abschluss jedes GIFs bildet schlussendlich der *Trailer*, der nur die Aufgabe hat, das Ende der Bilddatei zu markieren. (vgl. [\[10,](#page-72-3) S. 171–188, [11\]](#page-73-6)).

### <span id="page-20-0"></span>**3.4 Formale Gestaltungsmittel**

#### <span id="page-20-1"></span>**3.4.1 Wiederholung als zentrales Gestaltungsmittel**

Da sich das digitale Bewegtbild in ähnlichen Schritten wie das analoge Pendant entwickelte, spielte die Wiederholung auch hier von Beginn an eine große Rolle. Manovich vergleicht die Entwicklung von QuickTime im Jahr 1991 etwa mit der des Kinetoskops (vgl. [\[9,](#page-72-4) S. 313]). Der Erfolg der Schleife als narrative Form im 21. Jahrhundert zeigt sich abseits des GIFs auch in der Gründung von Plattformen wie *LoopdeLoop*[4](#page-20-2) oder *Vine*. [5](#page-20-3)

Da die überwiegende Mehrheit der animierten GIFs so abgespeichert

<span id="page-20-2"></span><sup>4</sup>Animationsfilmwettbewerb für Loops zu monatlich wechselnden Themen. Details siehe: <http://www.loopdeloop.org>.

<span id="page-20-3"></span><sup>5</sup>Programm für mobile Endgeräte, womit bis zu sechs Sekunden lange Loops mit Ton erstellt werden können. Details siehe: <https://vine.co/>.

wird, dass sie bei der Wiedergabe im Browser in einer Endlosschleife abgespielt werden, ist der Loop nicht nur eine, das Dateiformat prägende technische Eigenschaft, sondern zugleich ein von den Künstlern speziell eingesetztes Gestaltungselement zur Manifestation unterschiedlicher, rein von der Wiederholung hervorgerufener, Effekte. Liebert definiert den Loop auf seiner Website wie folgt [\[44\]](#page-75-4):

Ein Loop ist das Ergebnis eines technischen Verfahrens zur Wiedergabe gespeicherter Informationen, bei dem ein Segment, das einen Anfangs- und einen Endpunkt hat, identisch vervielfacht wiedergegeben wird, wobei die sich einander nicht überschneidenden identischen Segmente entweder unmittelbar oder mittels durch das technische Verfahren bedingte und jeweils identische Überbrückungen aufeinander folgen.

#### **Arten des Loops**

Bei jeder zyklischen Bewegtbildsequenz wird grundsätzlich zwischen zwei Arten des Loops unterschieden. Betrachtet wird dabei der Übergang zwischen Anfangs- und Endpunkt. Die sichtbare Überleitung wird von Glasmeier als *perforierter,* die unsichtbare als *gerundeter* Loop bezeichnet. Er weißt gleichzeitig auch darauf hin, dass letztgenannte Form eigentlich erst seit der Entdeckung und Nutzung der elektrischen Kraft in Form einer ununterbrochenen Energiezufuhr möglich ist (vgl. [\[5,](#page-72-5) S. 13–14]). Da GIFs während der Wiedergabe im Browser kontinuierlich und fehlerlos wiederholt werden, ist die von Liebert genannte Möglichkeit ausgeschlossen, dass es zu einem, allein durch die Abspielmethode bedingten, perforierten Loop (etwa durch die Abtastverzögerung bei einer DVD) kommt (vgl. [\[44\]](#page-75-4)).

Dennoch wird der Großteil der animierten GIFs im Internet mit einem sichtbaren Schleifenübergang abgespeichert. Dieser Umstand ist der Tatsache geschuldet, dass der Großteil der UrheberInnen sich zu wenig mit dem Medium und den Möglichkeiten des Loops befasst oder technisch nicht versiert genug ist, eine gerundete Schleife zu erzeugen. Liebert beschreibt diese Problematik folgendermaßen [\[44\]](#page-75-4):

Das Spleißen von Filmmaterial zu einem Loop und vor allem die erneute Trennung der Filmschleife erforderten noch mediale Kompetenzen eines Spezialistentums. Inzwischen kann mit wenigen Mausklicks, mit einer niederschwellig anwendbaren Medientechnik, jeder Nicht-Loop zum Loop werden und umgekehrt.

*Collin Burger* hat immerhin für das zweite Problem einen Lösungsansatz erarbeitet. In sein Programm *Loop Findr* [6](#page-21-0) können Benutzer Videos einlesen und ein Algorithmus findet automatisch alle möglichen (unsichtbaren) Loops

<span id="page-21-0"></span> ${}^{6}$ Details siehe: <http://loopfindr.tumblr.com/>.

darin. Die so entstehenden Sequenzen können anschließend als animierte GIFs abgespeichert werden.

#### **Funktionen des Loops**

<span id="page-22-2"></span>**Realitätsbruch** Ähnlich wie bei den klassischen *tableaux vivants*[7](#page-22-0) kann die Schleife laut Glasmeier dazu dienen, Leben zu simulieren als es, wie in der linearen Narration des Films, nur zu zeigen. Diese Technik vertraut dabei auf den Einsatz des unsichtbaren Loops. Dementsprechend werden die Handlungen in den Werken meistens auch bewusst reduziert, damit man mit der Montage die Wiederholung möglichst lange verschleiern und so die Zeit in die Unendlichkeit strecken kann. Durch die Verweigerung der erzählenden Struktur wird das Sujet verlebendigt und die Werke nähern sich in ihrer Anmutung wieder dem Gemälde an (vgl. [\[5,](#page-72-5) S. 21–22]). Diese maschinengleiche Wiederholung, in Kombination mit einer realistischen Abbildung, ist ein Widersinn der menschlichen Erfahrung und führt laut Liebert schließlich zum Realitätsbruch (vgl. [\[44\]](#page-75-4)).

Bei animierten GIFs ist diese Wirkung in Form der Cinemagramme<sup>[8](#page-22-1)</sup> zu finden. Sie reizen die Limitationen des Dateiformats hinsichtlich der Bildqualität nahezu gänzlich aus und werden deshalb auch als lebendige Fotografien bezeichnet. Der Charme der Cinemagramme besteht in der kunstvollen Verlängerung der Momentaufnahme, wobei immer nur bestimmte Teile des Bildes in Bewegung sind, während die Zeit rundherum stillzustehen scheint. In Abbildung [3.3a](#page-23-0) liest ein Mann während dem U-Bahn fahren Zeitung. Durch die trickreiche Montage erkennt man erst nach einiger Zeit, dass sich die Bewegungen seiner Hände, der Zeitung und der vorbeiziehenden Landschaft immerzu wiederholen. Obwohl die Sequenz hier nur aus 17 unterschiedlichen Einzelbildern besteht, offenbart sich der Loop erst nach mehrmaligem Ansehen. Noch aufwändiger ist das animierte GIF in Abbildung [3.3b](#page-23-0), welches ein Pärchen neben einem Fluss zeigt. Da sich hier sowohl das Wasser, als auch die Blätter und Teile der Haare bewegen, bedarf es für diese Schleife bereits 52 Einzelbilder. Durch die längere Dauer der Sequenz und die perfekte Montage offenbart sich auch hier erst nach einigen Schleifendurchläufen der eigentliche Realitätsbruch.

**Komödie** Bereits 1900 stellt Henri Bergson die These auf, dass die Wiederholung zur Komik führt [\[1,](#page-72-6) S. 31]:

<span id="page-22-0"></span><sup>7</sup>Das französische Wort für »lebendes Bild« bezeichnet (eine Gruppe von) Personen, die eine vorgegebene Situation so authentisch wie möglich darstellt und lebendig erscheinen lässt. Dies dient vor allem der Abbildung in Form von Gemälden, Plastiken oder Fotografien (vgl. [\[62\]](#page-76-6)).

<span id="page-22-1"></span><sup>8</sup>Der Begriff, im Original Cinemagraphs, ist von den Künstlern Jamie Beck und Kevin Burg geprägt worden und bezeichnet Fotografien mit subtiler Bewegung in Form von animierten GIFs.

#### 3. Entwicklung des animierten GIFs 16 animierten 16 animierten 16 animierten 16 animierten 16 animierten 16 an

<span id="page-23-0"></span>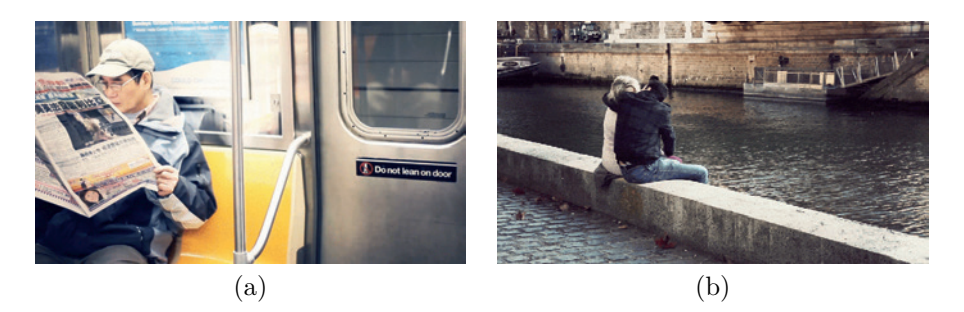

**Abbildung 3.3:** (a) & (b) Standbilder aus Cinemagrammen. Bildquellen: [\[20,](#page-73-7) [21\]](#page-73-8).

Das wahrhaft lebendige Leben darf sich nie wiederholen. Wo eine Wiederholung stattfindet, wo es eine vollständige Gleichheit gibt, da vermuten wir immer einen hinter dem Lebendigen tätigen Mechanismus. [. . . ] Hier ist das Leben in die Richtung des Mechanischen umgebogen worden, und das ist der wahre Grund Ihres Gelächters.

Diese Annahme gilt sowohl für den Inhalt, als auch für die Art der Wiedergabe. Auf diese Weise wird selbst die Tragödie durch die Repetition zur Komödie. Und je öfter sich dieses Phänomen wiederholt, desto stärker ist laut Bergson auch die Kraft der Komödie. Diese Veränderung der Wahrnehmung durch die Anzahl der Wiedergaben bestätigt auch Jake Myers in einem Interview (vgl. [\[27\]](#page-74-6)). Die Rolle des erwähnten Mechanismus bei Bergson nimmt im Falle der GIFs der Browser selbst ein. Dass auch das Medium selbst bereits ein starkes komödiantisches Potenzial besitzt beschreibt Weiner folgendermaßen [\[72\]](#page-77-5):

They get to the point instantaneously, and at the exact moment when one feels the impulse to rewind and watch the climax again, the loop restarts right where it should.

Typisch für diese Art von Werken ist der perforierte Loop. Rubinstein beschreibt auch eine zusätzliche komödiantische Wirkung, die bei der sichtbaren Wiederholung durch den überraschenden Sprung zum Anfang erzeugt wird, da hier die Illusion der wahrheitsgetreuen Abbildung zerstört wird  $(vgl. [59])$  $(vgl. [59])$  $(vgl. [59])$ .

<span id="page-23-1"></span>**Rhythmus und Insistenz** Besitzt ein Loop sehr kurze Segmente mit einer hohen Abspielgeschwindigkeit, dann tritt laut Liebert eine rhythmisierende und insistierende Wirkung auf (vgl. [\[44\]](#page-75-4)). Durch die niedrige Bandbreite in den Anfangszeiten des Internets kann dieser Effekt vor allem bei den animierten GIFs der ersten Generation sehr gut beobachtet werden. Sie

bevölkerten die privaten Onlineauftritte vieler Internetbenutzer und wurden hauptsächlich als optische Hinweise für Besucher eingesetzt. Ob in Form des klassischen »Under Construction« Schildes oder als blinkendes »NEU« Zeichen, durch die kurzen Wiederholungssegmente und bunten, schnell wechselnden Farben dienen sie als ideale Eyecatcher. Die Verwendung als Gestaltungselemente des frühen World Wide Webs wich allerdings, wie Olia Lialina bestätigt, relativ bald dem professionellen Webdesign (vgl. [\[7,](#page-72-7) S. 19]).

Ein Künstlerkollektiv dass sich dennoch weiterhin mit dieser Ästhetik beschäftigt ist *Paperrad*, deren Website[9](#page-24-0) mit den blinkenden Hintergrundbildern wie ein Relikt aus dem Amateur Web der 1990er wirkt. Bekannt ist auch das Werk *Mandala* von Kevin Bewersdorf, das ein Selbstportrait des Künstlers, umgeben von hunderten animierten GIFs, die rund um ihn pulsieren, zeigt. Die rhythmisierende Wirkung des Loops kommt heutzutage auch immer wieder in Musikvideos, interaktiven Installationen oder Live Performances (siehe Kapitel [5\)](#page-38-0) zum Einsatz.

**Stillstand** Der Stillstand als scheinbares Gegenteil zum Bewegtbild kann auf zwei Arten zustande kommen. Liebert beschreibt die erste Möglichkeit als ein Produkt der Nachbildwirkung, wie sie beim Thaumatrop genutzt wurde. Durch das schnelle Drehen der Scheibe kann das menschliche Auge die Bewegung nicht mehr wahrnehmen und es wirkt, als würde ein neues statisches Bild, bestehend aus der Kombination von Vorder- und Rückseite der Scheibe, entstehen (vgl. [\[44\]](#page-75-4)).

Die zweite Theorie ist etwas komplexer und bezieht sich auf den Stillstand der Zeit, der durch die stetige Wiederholung hervorgerufen werden kann. Bittner erklärt dieses Phänomen mit einer Sehnsucht der Kunstschaffenden, die Zeit im Loop festhalten zu wollen, indem Vergangenes kontinuierlich rezitiert wird (vgl. [\[2\]](#page-72-8)). Für den Rezipienten ergibt sich dadurch gewissermaßen ein Zeitloch, in das er für eine selbstbestimmte Dauer eintauchen kann.

Glasmeier beschreibt dieses Verlangen nach Stillstand als Rückbesinnung auf die Denkweisen östlicher Philosophen und Mystiker, deren Zentrum der Kreis und die Kreisbewegung ist. Ruhe kann hierbei etwa durch kontinuierliches Meditieren oder Bewegen erzeugt werden (vgl. [\[5,](#page-72-5) S. 16–18]).

**Bewusstseinserweiterung** Verfolgt man die Versuche nach Stillstand in der Bewegung weiter, treten eventuell auch zusätzliche Folgen auf. Das intensive und aufmerksame Rezipieren von Loops kann, falls der Zuseher genug Zeit mitbringt, nach einer gewissen Zeit bis zur Kontemplation führen. In diesem Zustand der Stille, der durchaus als bewusstseinserweiternd bezeichnet werden kann, liegt die schöpferische Kraft der Wiederholung (vgl. [\[5,](#page-72-5) S. 16–18]).

<span id="page-24-0"></span> $^{9}$ <http://www.paperrad.org/newindex.html>

In [\[3,](#page-72-9) S. 165] wird weiters beschrieben, dass diese Fokussierung durch den Loop auch auf den Betrachtungsvorgang selbst aufmerksam macht. Laut Maierhof geschieht dies vor allem bei abstraktem Material, da hier der Inhalt selbst durch die Wiederholung nicht reicher wird. Der Rezipient wechselt somit auf eine eigene transzendente Wahrnehmungsebene, wodurch das Material praktisch eliminiert wird. Diese Wirkung, des Versetzens in einen meditativen Zustand, machen sich beispielsweise auch einige Varianten der elektronischen Musik zunutze (vgl. [\[8,](#page-72-10) S. 135]).

#### <span id="page-25-0"></span>**3.4.2 Begrenzter Farbraum**

Da der Farbraum im animierten GIF auf maximal 256 verschiedene, vom Benutzer gewählte Farben begrenzt ist, würde man meinen, dass die Farbwelt vor allem durch Stilisierung und Reduktion geprägt ist. Durch Effekte wie Dithering[10](#page-25-1) können moderne Grafikprogramme diese fehlende Farbtiefe zur Abbildung von fotorealistischen Grafiken jedoch immer besser kompensieren. Aus diesem Trend haben sich in den letzten Jahren einige Strömungen entwickelt, die sich dem verstärkten Einsatz wirklichkeitsgetreuer Ästhetik verschrieben haben.

#### **Stilisierung und Reduktion**

Einige Künstler haben bereits sehr früh erkannt, dass bei animierten GIFs mit sehr wenigen Farben so gut wie keine Verluste in der Ästhetik wahrzunehmen sind. Die so entstehenden Werke besitzen somit keine sichtbaren Kompressionsmerkmale und sind optisch kaum von anderen Formaten wie Flash oder Video unterscheidbar. Ein weiterer Vorteil der Farbreduktion ist die geringe Ladezeit der GIFs im Browser, die sich durch den optimalen Einsatz der LZW-Kompression ergibt. Laut Neuendorffer werden beim Kodierungsvorgang für nebeneinander liegende, gleichfärbige Pixel die Farbwerte immer nur beim letzten Pixel gespeichert [\[50\]](#page-76-7). Sind die Einzelbilder nun farblich sehr homogen aufgebaut, so kann dieses Verfahren seine Stärken optimal zum Einsatz bringen und die resultierenden Werke (siehe Abbildung [3.4a](#page-26-1)) haben einen sehr geringen Speicherbedarf.

#### **Pushing the limits**

Spätestens seit dem Aufschwung des animierten GIFs im Jahr 2012 etablierte sich jedoch auch eine Bewegung, deren Absicht das exakte Gegenteil der farblichen Reduktion ist. Durch die permanente Verbesserung der Grafiksoftware ist es nun bereits möglich, einen Großteil des Farbumfangs fotorealistischer Abbildungen, mit ausgefeilten Algorithmen, in annehmbarer

<span id="page-25-1"></span><sup>10</sup>Methode um harte Übergänge zwischen Farben zu vermeiden, indem durch eine bestimmte Anordnung der Pixel aus verfügbaren Farben Zwischenfarben simuliert werden.

<span id="page-26-1"></span>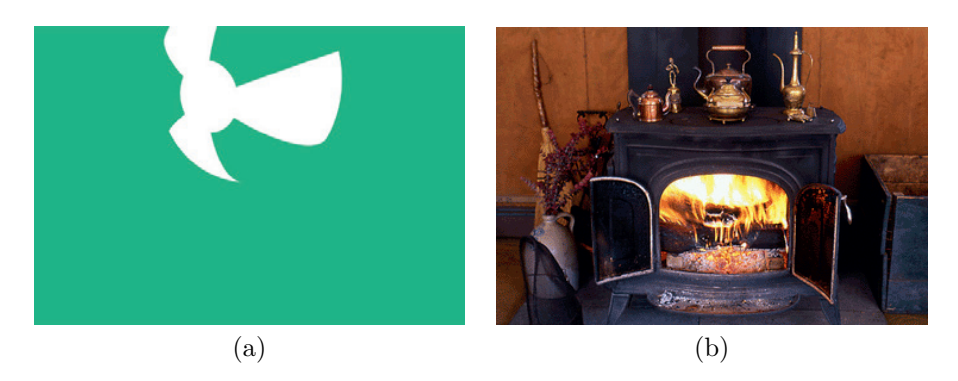

**Abbildung 3.4:** (a) Standbild eines sehr stilisierten GIFs [\[16\]](#page-73-9) mit einer Dateigröße von 58 KB und einer Länge von 76 Frames ohne sichtbare Kompressionsartefakte, (b) Standbild eines GIF Stereogramms [\[32\]](#page-74-7) bestehend aus 2 Einzelbildern mit einer Dateigröße von 99 KB und leicht sichtbaren Bildartefakten.

Dateigröße in GIFs abzubilden. Viele Personen nutzen diese Errungenschaft bisher jedoch leider ausschließlich, um kurze Ausschnitte aus Filmen und Videomaterial, ungeachtet der dabei entstehenden Ladezeit für den Rezipienten, unverändert in das GIF Format zu konvertieren.

Nutzt man den kompletten Farbraum animierter GIFs auf Kosten einer nahezu wirklichkeitsgetreuen Darstellung aus, so muss die Limitation etwa in Bereichen der Dauer der Animation, oder der sich im Bild ändernden Pixel stattfinden. Als positive Beispiele sind etwa die in Abschnitt [3.4.1](#page-22-2) erwähnten Cinemagramme zu nennen, wo bewusst nur sorgfältig gewählte Teile des Bildes in Bewegung sind und somit meistens auch sehr schnell geladen werden können. Auch Stereogramme im GIF Format<sup>[11](#page-26-2)</sup> setzen meist auf eine fotorealistische Darstellung des Bildmaterials (siehe Abbildung [3.4b](#page-26-1)), wobei hier immer nur zwei unterschiedliche Einzelbilder zum Einsatz kommen und die Wartezeit aufgrund der Kürze des Loops minimal ist.

#### <span id="page-26-0"></span>**3.4.3 Transparenz**

Bis zur Erfindung des PNG Formats gab es keine Alternative zum GIF, um Bilder mit Transparenz abzuspeichern. Technisch gesehen muss dafür jedoch eine der 256 zur Verfügung stehenden Farben geopfert werden, welche danach vollständig durchscheinend angezeigt wird. Anders als beim PNG Format gibt es beim GIF also nicht die Option Pixel halbtransparent darzustellen, wodurch etwa eine effektive Kantenglättung nicht möglich ist. Aufgrund dieser Tatsache wirken die Kanten des freigestellten Objekts in animierten

<span id="page-26-2"></span><sup>11</sup>Eine Abfolge von je zwei, aus unterschiedlichen Blickwinkeln aufgenommenen, Bildern, die durch das schnelle Abspielen einen räumlichen Eindruck der abgebildeten Szenerie erwecken sollen.

GIFs häufig sehr unruhig und bilden sichtbare Treppen. Moderne Grafikprogramme versuchen dieses Problem mit dem Einsatz von Dithering zu umgehen, was in manchen Fällen bereits sehr gute Ergebnisse liefert.

Die animierten GIFs der ersten Generation nutzten die Möglichkeit der Transparenz bereits sehr stark, damit die kurzen Animationen passend zur Hintergrundfarbe auf allen erdenklichen Webauftritten platziert werden konnten. Bei der zweiten Welle wird diese Eigenschaft, bis auf den Einsatz von GIFs im Webdesign, noch sehr wenig genutzt. Eine Ursache dafür könnte das fehlende technische Wissen der Anwender sein, das beispielsweise dafür benötigt wird, um ein Objekt von einem farbigen Hintergrund freizustellen.

Ein neuer Vorstoß soll GIFs mit transparentem Hintergrund nun jedoch wieder fördern. Die größte Suchplattform für animierte GIFs *Giphy* hat sich vor kurzem mit der Nachrichtenapplikation *Line* zusammengeschlossen, um die als Sticker bezeichneten GIFs als schnelles Kommunikationsmittel für Emotionen in Kurznachrichten verwenden zu können. Laut den Projektver-antwortlichen<sup>[12](#page-27-1)</sup> sind Sticker die logische Weiterentwicklung von Emoticons und Emojis. In Form eines Wettbewerbs werden Künstler aufgerufen, statische (PNG) sowie bewegte Bilder (GIF) mit transparentem Hintergrund zu erstellen und einzusenden. Giphy lässt für seine eigene Seite<sup>[13](#page-27-2)</sup> dabei auch das Web automatisiert nach passenden Werken durchsuchen, was wiederum bereits vergessene GIFs der ersten Generation zum Tageslicht bringen könnte, falls sie den Suchkriterien entsprechen.

#### <span id="page-27-0"></span>**3.4.4 Tonlosigkeit**

Da das animierte GIF seinen geistigen Ursprung eher in den präkinematischen Apparaten als im Film hat, stellt sich die Frage nach einem dazugehörigen Ton eigentlich kaum. Lediglich neue Formate wie *Vine* nutzen die durch das GIF wieder entfachte Beliebtheit des Loops und kombinieren Videomaterial und Ton in etwas längeren Schleifen. Diese, dem Loop aufgedrängte Tonebene, beschränkt sich bei dem besprochenen Format jedoch bislang eher auf den direkten Kameraton, ohne im Nachhinein hinzugefügte Musik oder Geräusche.

Die Tonlosigkeit des animierten GIFs lässt sich am Besten anhand seiner Entstehungsgeschichte erklären. Wie in Abschnitt [3.1](#page-17-1) bereits erwähnt, hatten die ursprünglichen Erfinder des GIF Grafikdateiformats eine derartige Entwicklung in Richtung Bewegtbild niemals vorhergesehen oder geplant. Es wurde also für seinen heutigen Einsatz gewissermaßen zweckentfremdet, aber durch den lange andauernden Patentstreit niemals weiterentwickelt. Da GIFs ohne die Hilfe anderer moderner Webtechnologien auch von den Internetbenutzern nicht eigenhändig gestartet oder gestoppt werden kann, liegt hier vermutlich auch die Tonlosigkeit begründet. Bereits auf den per-

<span id="page-27-1"></span><sup>12</sup>[http://dropr.com/stickershop/127763/about\\_the\\_sticker\\_shop/](http://dropr.com/stickershop/127763/about_the_sticker_shop/)

<span id="page-27-2"></span><sup>13</sup><http://giphy.com/stickers>

sönlichen Websites aus den 1990er Jahren traten animierte GIFs meist im Kollektiv auf. Glitzernde Sternenhintergründe gepaart mit animierten Hinweisschildern waren keine Seltenheit. Auch heute präsentieren viele Plattformen wie etwa *tumblr* immer jeweils mehrere GIFs nebeneinander. Ohne Ton ist es für die Rezipienten noch vergleichsweise einfach, sich dabei auf ein einzelnes Werk zu konzentrieren und gleichzeitig vom Rest nicht zu sehr abgelenkt zu sein. Stellt man sich nun aber vor, dass jedes dieser bewegten Grafiken standardmäßig auch einen eigenen Ton abspielen würde, so ergäbe sich in Kürze ein undifferenzierbarer Brei verschiedenster Geräusche.

Der heutige Erfolg des GIFs liegt also unter anderem in seiner Tonlosigkeit begründet, sodass es ohne Probleme auch neben hundert anderen gleichartigen Werken platziert und ohne Überforderung rezipiert werden kann. Der Einsatz von GIFs gepaart mit Musik, im Kontext von Performances oder interaktiven Installationen, ist wiederum kein Problem, da das audiovisuelle Erlebnis dabei meistens sehr gut aufeinander abgestimmt ist. Bei dem Webprojekt *seehearparty*[14](#page-28-0) werden GIFs zum Beispiel von einem Algorithmus, der die abgespielte Musik fortlaufend analysiert, immer passend zum Rhythmus der Musik gewechselt. Abschließend sei eine Anmerkung von Anil Dash erwähnt, wonach die amerikanische Bevölkerung heutzutage (2011) jährlich etwa dreimal soviele Stummfilme, in Form animierter GIFs, wie Tonfilme konsumiert (vgl. [\[25\]](#page-74-8)).

<span id="page-28-0"></span><sup>14</sup><http://www.seehearparty.com/>

## <span id="page-29-0"></span>**Kapitel 4**

# **Vom Dateiformat zur bildenden Kunst**

Dieses Kapitel widmet sich den kulturellen und soziologischen Einflüsse, die zur Bildung einer lebhaften Subkultur rund um das animierter GIF und schlussendlich zum Aufstieg in die Populärkultur führten. Es basiert auf einer intensiven Literaturrecherche sowie einer Reihe von Interviews, die im Rahmen dieser Arbeit mit wegweisenden GIF Künstlern geführt wurden.

## <span id="page-29-1"></span>**4.1 Entstehung einer Subkultur**

Die künstlerische Verwendung des animierten GIFs begann, etwa 10 Jahre nach der Spezifikation des bis heute gültigen GIF89a Standards, in den späten 1990er Jahren. Frühere Werke sind allein deshalb schwer auszumachen, weil ein Großteil der ursprünglichen Inhalte von damals nicht mehr im Internet verfügbar ist. Paddy Johnson deklariert das *Simple Net Art Diagram* (siehe Abbildung [4.1\)](#page-30-0) als eines der ersten ausschlaggebenden Exemplare. Um die Offenheit des Formats zu unterstreichen und gleichzeitig den Dialog zwischen Kunstschaffenden im Internet zu fördern, wurde es von den Künstlern ausdrücklich unter der Public Domain Lizenz veröffentlicht. Ihrer Einladung, eine abgewandelte Version des *Simple Net Art Diagrams* zu erstellen, folgten bis heute unzählige Kunstschaffende.

Die ersten bezahlten GIF Aufträge waren laut Johnson Entwürfe von Splash Pages<sup>[1](#page-29-2)</sup> der Website von *Rhizome*<sup>[2](#page-29-3)</sup>, die sich von Beginn an der künstlerischen Auseinandersetzung mit dem Dateiformat gewidmet haben. Die animierten GIFs wurden dafür, wie es damals vor allem im Webdesign im Trend war, in gekachelter Anordnung als bewegte Hintergrundbilder verwendet. Wie in Abschnitt [3.4.1](#page-23-1) bereits beschrieben, prägte auch das Kollektiv

<span id="page-29-3"></span><span id="page-29-2"></span> ${}^{1}$ Einführungsbildschirm der dem eigentlichen Webauftritt vorgeschalten ist.

<sup>2</sup>Non-Profit Organisation zur Förderung zeitgenössischer Kunst, die sich mit Technologie und dem Internet beschäftigt und ihren Sitz in New York hat.

#### <span id="page-30-0"></span>4. Vom Dateiformat zur bildenden Kunst 23

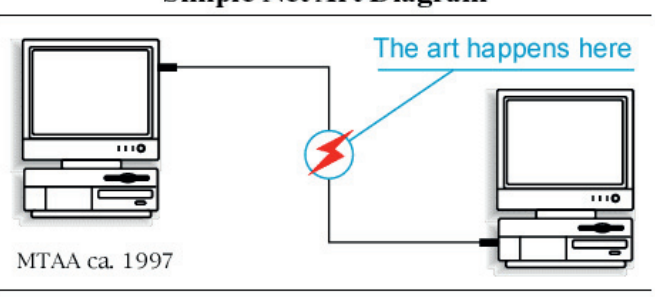

#### **Simple Net Art Diagram**

**Abbildung 4.1:** Standbild aus dem *Simple Net Art Diagram* von MTAA. Bildquelle: [\[47\]](#page-75-5).

*Paper Rad* die Entwicklung des GIFs mit ihrer, bis heute erhaltenen Websi- $te^3$  $te^3$ , sehr stark.

Der nächste große Sprung fand laut Johnson im Jahr 2003 mit der Gründung der Plattform MySpace statt. Die Benutzer des sozialen Netzwerks konnten ihre Profile nach Lust und Laune mit animierten GIFs dekorieren, wodurch in kurzer Zeit ein reger Austausch von Grafiken stattfand. Besonders beliebt waren Bilder von funkelnden Objekten und Sternenhimmeln, die laut Oliana Lialina prägend für eine ganze Generation von Amateur Webdesignern waren (vgl. [\[38\]](#page-75-6)).

Etwa zur gleichen Zeit begannen auch wegweisende Künstler wie Tom Moody, Sally McKay und Lorna Mills ihre Werke in eigenen Blogs zur Schau zu stellen und sich ausgiebig mit dem Format und seinen künstlerischen Möglichkeiten auseinanderzusetzen. In den Jahren ab 2007 fingen sich dann neue Arten von sozialen und kollaborativen Netzwerken und Plattformen im Internet an zu bilden. Mit der Entwicklung des ersten Echtzeit-Bildchats *dump.fm*[4](#page-30-2) gab es ab 2009 beispielsweise erstmals in der Geschichte des Internets die Möglichkeit, gemeinsam, global und zum selben Zeitpunkt jegliche Art von Bilder untereinander auszutauschen und damit zu kommunizieren. Um auf Beiträge anderer Benutzer reagieren zu können, entwickelte sich in Kürze auch die Praxis, fremde Bilder aufzunehmen und zu verändern. Dies entspricht auch dem bis heute üblichen Umgang des Urheberrechts von GIFs, das seit jeher von der Offenheit und den Ideen der Remixkultur<sup>[5](#page-30-3)</sup> geprägt sind. Die so entstehende nonverbale Kommunikation bildete sogar eigene Stile aus. Als Beispiel nennt Johnson etwa *Altare*, die ein Konstrukt aus einem zentralen (bewegten) Bild, das wie in Abbildung [4.2](#page-31-1) wiederum

<span id="page-30-1"></span> $^3$ <http://www.paperrad.org/newindex.html>

<span id="page-30-3"></span><span id="page-30-2"></span> $^{4}$ <http://dump.fm/>

<sup>5</sup>Eine gewisse Form des Umgangs mit Medien, bei der es erlaubt und sogar gewünscht ist, bestehende Werke zu bearbeiten oder zu kombinieren, um daraus wiederum neue Werke zu erschaffen.

<span id="page-31-1"></span>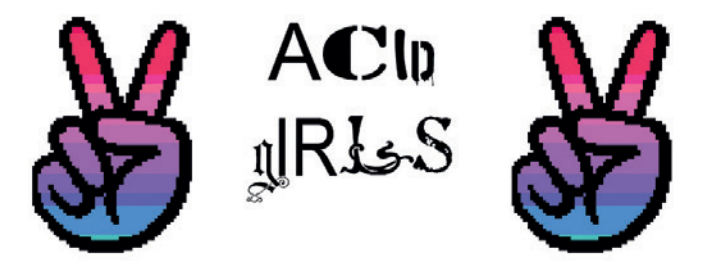

**Abbildung 4.2:** Standbild eines klassischen *Altars* auf *dump.fm* vom Benutzer zangief. Bildquelle: [\[75\]](#page-77-6).

von zwei oder mehreren (bewegten) Bildern umgeben ist. *Dump.fm* erreichte jedoch nie eine ähnliche Bekanntheit wie die zwei Jahre zuvor entwickelte Plattform *tumblr*, ist aber bis heute eine sehr aktiver subkultureller Treffpunkt (vgl. [\[39\]](#page-75-7)).

### <span id="page-31-0"></span>**4.2 Rückkehr in die Populärkultur**

In weiterer Folge begann sich das animierte GIF nun (wieder) zunehmend in der Populärkultur einzugliedern. Johnson nennt das Jahr 2009 als Startpunkt einer Welle, die maßgeblich vom sozialen Netzwerk *tumblr* ausging. Durch die Größenbeschränkung auf 1MB pro Datei war der Upload von GIFs zu Beginn allerdings nur Personen vorbehalten, die sich zumindest in den Grundzügen mit den Limitationen und der Kompression des Dateiformats auseinandergesetzt haben. Aus diesem Grund bildeten sich bereits zu Beginn eigene tumbl $\mathrm{rs}^6$  $\mathrm{rs}^6$  mit gewissen Reglements. GIFs unter dem Schlagwort *Three Frames* durften beispielsweise, wie der Titel bereits verrät, lediglich aus drei Einzelbildern bestehen.

Die Hauptmotivation von Künstlern wie David Szakaly, um letztendlich von Videos auf GIFs umzusteigen, waren laut Johnson hauptsächlich deren schlechte Performance, da diese im Vergleich zu GIFs nicht automatisch abgespielt wurden. Weitere Erfolgsrezepte von *tumblr* waren auch dessen einfache Möglichkeiten, um seine Werke hochzuladen, zu teilen und Gruppen mit gemeinsamen Interessen zu bilden. Im Jahr 2012 erreichte das GIF dann mit der Deklaration zum *Oxford Dictionaries USA Word of the Year* sein Allzeithoch. Möglich war dies vor allem durch die Schaffung von Instrumenten, die es auch ungeübten Benutzern erlaubten, animierte GIFs zu erstellen. In weiterer Folge sprang die Popularität auch auf dutzende andere Plattformen über und das einstige reine Bilddateiformat war, und ist bis heute omnipräsent.

Im Jahr 2011 wechselten allerdings einige Künstler kurzzeitig zum sozia-

<span id="page-31-2"></span><sup>6</sup>Bezeichnung für einen einzelnen Blog innerhalb des *tumblr* Netzwerks.

#### 4. Vom Dateiformat zur bildenden Kunst 25

len Netzwerk *Google Plus*, da sowohl das Design, als auch die Dateilimitierungen es zuließen, größere Dateien hochzuladen und zu teilen. Nach einigen Änderungen in der Gestaltung der persönlichen Seiten verließen viele User, die es hauptsächlich zur Verbreitung ihrer Kunstwerke benutzt haben, das Netzwerk allerdings wieder.

Die derzeit attraktivste Plattform für dedizierte GIF Künstler scheint *giphy* zu sein. Die Entwickler möchten es als zentrale Anlaufstelle für GIFs etablieren, so wie *Vimeo* für Videos und *Soundcloud* für Musik, so Jace Cooke im Gespräch mit Cartoon Brew (vgl. [\[28\]](#page-74-9)). Das sehr ehrgeizige Projekt bietet neben dem Tracking von eingebundenen GIFs und einer unlimitierten Dateigröße auch eine Reihe von Schnittstellen an, um die Entwicklung neuartiger Projekte in Kombination mit animierten GIFs voranzutreiben. Nebenbei bietet *giphy* derzeit auch die einzige Möglichkeit, um GIFs in dem weltweit größten sozialen Netzwerk *Facebook* einzubinden.

Die neueste Anlaufstelle vieler Künstler ist jedoch das grafisch sehr reduzierte, komplett werbefreie soziale Netzwerk *ello*[7](#page-32-1) , das sich momentan allerdings noch in der Testphase befindet. Der Vorteil gegenüber der Konkurrenz liegt vor allem in der Flexibilität und der Einfachheit, die den Fokus wieder stark in Richtung der eigentlichen Inhalte lenkt.

### <span id="page-32-0"></span>**4.3 Abgrenzung der bildenden Kunst**

Da die zweite Welle der animierten GIFs auch viele Nachwuchskünstler und Personen aus dem Bereich der angewandten Kunst anlockte, versuchten sich einige bildende Künstler wiederum ein bisschen von der Populärkultur abzuheben, um nicht in der Masse an neuen Werken unterzugehen. Schlussendlich waren auch sie es, die immer schon einen stärkeren Diskurs rund um die Digitale Kunst forderten. Das GIF erfüllte für diese Aufgabe einen sehr wichtigen Zweck, da die Aufgeschlossenheit der breiten Masse gegenüber digitaler Kunst nun bereits deutlich größer ist und sich viele erfolgreiche Ausstellungen, Installationen und sogar Festivals (siehe Abschnitt [5.1\)](#page-38-1) alleine dem animierten GIF widmeten. Diese vergleichsweise kurze Popularität muss nun also genutzt werden, um den Wert das GIFs als Medium der digitalen Kunst zu steigern. Dazu müssen Kunstkritiker beginnen, sich intensiv mit dem Medium GIF und seinen Ursprüngen auseinanderzusetzen, vor allem um die zukünftigen künstlerischen Entwicklungen entsprechend beurteilen und einordnen zu können. Was diese Aufgabe jedoch zunehmend schwieriger erscheinen lässt ist die Tatsache, dass sich nicht einmal die Künstler selbst einig sind, ob beispielsweise die Rezeption von GIFs außerhalb des Browsers überhaupt Sinn macht, so Paddy Johnson (vgl. [\[41\]](#page-75-8)).

<span id="page-32-1"></span> $7$ <https://ello.co/>

## <span id="page-33-0"></span>**4.4 Demokratisierung des Internets**

Ungeachtet aller Trends hat die Entwicklung des animierten GIFs auch die Medienproduktion und Rezeption im Internet grundlegend revolutioniert. Jeder Internetbenutzer kann GIFs abspielen und nahezu jeder bereits ein GIF erstellen, womit sowohl Künstler als auch einfache Benutzer technisch gleichgestellt sind. Dieses Phänomen wird als Demokratisierung des Webs bezeichnet und von Tom Moody sehr treffend formuliert [\[46\]](#page-75-9):

Animated GIFs have evolved over the last several years into a kind of ubiquitous »mini-cinema«, entirely native to the personal computer and the World Wide Web. Almost anyone can make one and almost every browser will read them.

Sobald man mit einem Computer also Zutritt zum Internet hat, kann man ohne zusätzliche Software oder Kosten auch sofort GIFs produzieren und ansehen. Der Ausdruck »mini-cinema« ist vermutlich eine Referenz auf die Zeit der präkinematischen Apparate, die wie in Kapitel [2](#page-11-0) beschrieben, ideologisch eng mit dem GIF verbunden sind.

Bis jetzt hat die Demokratisierung des Webs stetig zugenommen, lediglich die zunehmende Dateigröße der Werke, die auf einigen Plattformen ja bereits unlimitiert ist, gleicht einem großen Rückschritt. Da das GIF nie als Substitut für ein Videoformat gedacht war, haben auch Limitierungen in der Dateigröße durchaus ihre Daseinsberechtigung. Wer mit den Grundlagen des GIFs vertraut ist und diese zu nutzen weiß, wird zustimmen, dass man auch in Dateien unter 1MB Größe alle für ein GIF sinnvolle Inhalte verpacken kann. Für alle anderen Inhalte hat das Web mittlerweile bereits andere Formate als das GIF bereitgestellt, die in solchen Fällen auch zum Einsatz kommen sollten. Karin Wehn geht jedoch noch einen Schritt weiter und formuliert einen Grundsatz, der für alle Arten von Animation im Web gleichermaßen zutrifft [\[12,](#page-73-10) S. 13]:

The low bandwidth connections combined with the fact that users have only limited patience to wait for a long time for a film to load, make it the paramount issue for Web animators across all existing Web animation techniques to keep file size low »by using no more information than is absolutely necessary«.

Nur wenn man sich also hinsichtlich der Bandbreite dem kleinsten gemeinsamen Nenner zuwendet, wird das demokratische Web bestand haben und somit auch das GIF in Zukunft seinen Platz inmitten neuester Technologien verteidigen können.

### <span id="page-34-0"></span>**4.5 Urheberrecht und Remixkultur**

Wie bereits angemerkt, ist das Urheberrecht beim animierten GIF stark von Offenheit geprägt. Da der Wert eines GIFs bis zu einem gewissen Grad über dessen globale Verbreitung definiert wird, scheint es zudem nahezu unmöglich, einen Überblick über die richtige Zitation zu behalten. Bobby Finger von *tumblr* berichtet in einem Interview auch über eine Art unausgesprochener Vereinbarung, wonach ein GIF nach dem Upload in gewisser Maßen ein öffentliches Gemeingut und somit Teil einer globalen Remixkultur wird (vgl. [\[34\]](#page-74-10)). Bereits die GIFs der ersten Generation wurden von manchen Personen in riesigen Online-Galerien, natürlich ohne Angabe des Autors, gespeichert und wiederum anderen Benutzern kostenlos zur Verfügung gestellt. Auch das im vorherigen Abschnitt genannte *Simple Net Art Diagram* wurde mit dem ausdrücklichen Hinweis um eine persönliche Reinterpretation veröffentlicht.

Erst moderne Plattformen wie *giphy* haben beim Upload ein vordefiniertes Feld mit Angabe der Quelle, sodass man entweder ein bereits veröffentlichtes GIF in das System einfügen oder ein eigenes Werk hochladen kann. Die Entwickler stellen den Benutzern der Plattform auch vorgegebene Möglichkeiten zur Einbettung der GIFs zur Verfügung, sodass der Weg zur ursprünglichen Quelle theoretisch immer zurückverfolgt werden kann. Da das Abspeichern der Dateien auf *giphy* jedoch nicht unterbunden wird, kann jedes Werk natürlich auch auf normalem Weg abgespeichert und an einer anderen Stelle im Web eingebunden werden.

Durch die zunehmende Kommerzialisierung in Form von Auktionen und Verkäufen von GIFs steht der bisher relativ unkommerzielle Charakter des GIFs allerdings nun auf dem Prüfstand. In gewisser Weise stehen sich hier zwei Lager von Kunstschaffenden mit ihren Meinungen gegenüber. Zum einen gibt es die Veteranen, die bereits seit Erfindung des Dateiformats damit experimentierten und teilweise auch maßgeblich an seinem heutigen Erfolg beteiligt sind. Auf der anderen Seite befinden sich Künstler aus anderen Disziplinen, die sich erst seit vergleichsweise kurzer Zeit mit dem GIF beschäftigen und mit der großen Popularitätswelle im Jahr 2012 bekannt wurden. Das zweite Lager hat zudem seinen Hintergrund eher in der angewandten Kunst und verdient möglicherweise damit auch das tägliche Brot. Im Grunde genommen kämpft hier förmlich die bildende gegen die angewandte Kunst, wobei letztere kaum Probleme mit der Kommerzialisierung des GIFs hat, da sich hier lediglich ein weiterer potenter Absatzmarkt für die eigenen Werke offenbart. Doch auch unter den bildenden Künstlern gibt es durchaus Personen, die der Veräußerung ihrer Werke nicht abgeneigt sind.

Letztendlich wird das Urheberrecht allerdings nicht mehr so einfach wie bisher zu handhaben sein. Allein der Verkauf eines GIFs im Rahmen einer Ausstellung durch *Rhizome* (siehe Abschnitt [5.1.3\)](#page-40-0) warf einige Fragen zur Lizensierung von animierten GIFs und digitaler Kunst im Allgemeinen auf. Dem Interview der Künstlerin zufolge wird das Werk nach erfolgreichem Verkauf aus dem Internet genommen, damit es danach ausschließlich dem Käufer offline zur Verfügung steht. Diese Vorgehensweise steht nicht nur im Gegenteil zur bisherigen Handhabung animierter GIFs, sie wurde von einigen Kunstschaffenden auch sofort vehement boykottiert. Die Frage nach dem zukünftigen Umgang mit Werken, die teilweise erst durch die Verteilung im Internet an Wert gewinnen, ist also eine sehr spannende und kann an dieser Stelle noch nicht beantwortet werden.

### <span id="page-35-0"></span>**4.6 Künstlerinterviews**

#### <span id="page-35-1"></span>**4.6.1 Reiz des GIFs**

Da der Einstieg in die GIF Animation vergleichsweise einfach ist, lädt es auch sehr stark zum Experimentieren ein. Einige Künstler waren von anderen Werken inspiriert und fingen sogleich selbst an GIFs zu produzieren. Der Loop und die Tatsache, dass das GIF sofort nach dem Laden abgespielt wird, waren schlussendlich die Hauptgründe, warum sich die Kunstschaffenden für das GIF und kein anderes Format entschieden haben. Es eignet sich somit ideal, um kleine Animationsprojekte oder Experimente schnell umzusetzen. Skip Hursh beschreibt die Anziehungskraft des GIFs für ihn wie folgt:[8](#page-35-2)

There are a few things about GIFs that distinguish them from most other animated media. They are infinitely looping, don't need to have a beginning or end, and allow repeated examination of small details. The viewing experience can be more like looking at a detailed painting. It's interesting for me to bring movement into a context like that.

Miloš Rajkovic hat wiederum eine andere Motivation, die ihn dazu veranlasste, sich mit GIFs zu beschäftigen:[9](#page-35-3)

Generally I don't like GIFs that we have on the web at all, because most of them are boring, absolutely banal and don't have any purposes but to entertain and be decorative. I am afraid that the internet is starting to become a mega machine of boredom. That's why I started to create my GIFs.

Ein weiterer Vorteil ist die große Community des *tumblr* Netzwerks, innerhalb derer Künstler ideale Bedingungen vorfinden, um ihre Werke mit möglichst vielen Personen zu teilen.

Die Entscheidung der Künstler für das GIF als Dateiformat fiel aufgrund seiner Flexibilität relativ einfach, da es selbst mit der minimalsten Konfiguration eines Computers mit Internetzugang ohne Probleme abgespielt werden kann. Neuere Formate wie Flash haben in der Produktion einen deutlich

<span id="page-35-2"></span><sup>8</sup>Quelle: Anhang [A.7](#page-64-0)

<span id="page-35-3"></span><sup>&</sup>lt;sup>9</sup>Quelle: Anhang [A.9](#page-67-0)
höheren Lernaufwand und zum Rezipieren wird ein zusätzliches Plugin benötigt, wodurch viele Zuseher bereits zu Beginn ausgeschlossen sind. Viele Künstler haben außerdem wenig Erfahrung mit Video, zumal es ähnlich wie Flash einen zusätzlichen Player erfordert, um abgespielt werden zu können. Neuere Formen der Webanimation wie JavaScript und CSS wurden im Interview vermutlich deshalb nicht genannt, weil sie entweder noch zu unbekannt oder zu technisch sind, um für reine Kreative anziehend zu sein.

#### **4.6.2 Einflussfaktor technische Limitation**

Grundsätzlich waren sich die Künstler hier alle einig, dass die Limitationen des Formats auch ihre Werke in verschiedenster Hinsicht beeinflussten. Interessanterweise wurde allerdings auch die Dateigrößenlimitierung von *tumblr* als Problem genannt, die scheinbar für manche Personen noch immer zu niedrig ist. Die starken Einschränkungen des Formats wurden jedoch zum Teil auch sehr positiv gesehen, da man dadurch gezwungen ist, andere kreative Wege zu gehen, um zum Ziel zu gelangen. Chris Lanier meint zur Thematik der Kreativität durch Limitierung sehr treffend [\[6\]](#page-72-0):

Robert Frost famously said that writing free verse was like playing tennis without a net. There's a huge difference between selfimposed aesthetic constraints and technical constraints, but it's an attractive operative metaphor. At times, making webtoons has been like playing tennis with a net five stories tall, while using teaspoons for rackets. It makes for invigorating and absurd sport.

Auch Mathew Lucas sieht Limitationen sehr positiv und meint sogar, dass er nicht sicher ist, ob er ohne diesen überhaupt arbeiten könnte.[10](#page-36-0) Die Herausforderung, mit so einem limitierten Medium zu arbeiten, ist also wiederum ein starker Ansporn für die Künstler, sich darin kreativ auszutoben.

#### **4.6.3 Popularität des Formats**

Der hohen Popularität des GIF Formats stehen alle Künstler prinzipiell sehr offen gegenüber und freuen sich, dass sich nun so viele Leute damit beschäftigen.

Kevin Burg sieht diesen Erfolg vor allem in der Abwesenheit des Formats zwischen der ersten und zweiten Welle begründet, wodurch das GIF sich von seinem amateurhaften Image befreien und anschließend mit komplett neuen, teilweise sehr hochqualitativen Ausformungen, wieder zurückkommen konnte.[11](#page-36-1) Skip Hursh und Karin Wehn sehen die anhaltende Popularität rund um das GIF vor allem darin begründet, dass es das ideale Format für

<span id="page-36-0"></span> $10$ Quelle: Anhang [A.8](#page-66-0)

<span id="page-36-1"></span> $11$ Quelle: Anhang [A.5](#page-61-0)

die kurze Aufmerksamkeitsspanne der Internetbenutzer heuzutage ist (vgl.  $[12, S. 13]$  $[12, S. 13]$ .<sup>[12](#page-37-0)</sup>

#### **4.6.4 Kunstform durch Monetarisierung**

Auch hier war man sich grundlegend einig, dass es für die Künstler nur förderlich sein kann, wenn sie mit ihren Werken Geld verdienen und möglicherweise auch davon leben könnten. Differenzierter war hier jedoch die Meinung, auf welche Art dies stattfinden kann und soll. Kevin Burg und Skip Hursh schlagen, ähnlich wie bei traditionellen Kunstwerken, ein Bin-dung an ein physisches Objekt vor:<sup>[13](#page-37-1)</sup>

To sell a piece of GIF art it must be tied to the display. Art must have some level of scarcity or rarity for collectors to be interested, so the display has to contain the file in a secure way, and the artist has to create numbered editions like a photographer printing from a negative. I don't believe that screen technology is good enough yet for this to happen because no one wants to hang a framed TV on their wall, but if they could hang something that looked like a large photograph but was actually a digital display, that's when it gets interesting.

Konzepte für diese Art der Veräußerung gibt es bereits, wie einige Projekte in Kapitel [5](#page-38-0) bereits zeigen. Mathew Lucas, Miloš Rajkovic und Paolo Čerić sehen das meiste Potenzial in der Ausstellung der Werke in Galerien und im öffentlichen Raum, wie Tom Moody es etwa bereits des Öfteren praktiziert hat.

<span id="page-37-0"></span><sup>12</sup>Quelle: Anhang [A.7](#page-64-0)

<span id="page-37-1"></span><sup>13</sup>Quelle: Anhang [A.5](#page-61-0)

# <span id="page-38-0"></span>**Kapitel 5**

# **Ausformungen des GIFs als künstlerisches Medium**

Dieses Kapitel beschäftigt sich mit allen Einsatzgebieten und Adaptionen des animierten GIFs, die über die ursprüngliche Verwendung des Dateiformats im Browser hinausgehen. Von Ausstellungen in Galerien und Festivals bis zu Spielfilmen und analogen Gegenstücken reicht die Spannweite der kreativen Umsetzungen, um das animierte GIF als Ausdrucksform der bildenden Kunst zu etablieren.

# **5.1 Ausstellungen und Verkauf**

Mit dem Beginn der Ausstellung animierter GIFs im Web, in Galerien und im öffentlichen Raum wurde bereits ein sehr wichtiger Schritt in die richtige Richtung gesetzt. *Rhizome* und der Künstler Tom Moody waren die Wegbereiter dieser Art der Präsentation, lange bevor das animierte GIF seinen Aufstieg in die Populärkultur schaffte.

## **5.1.1 Anfänge**

Im Mai 2006 öffnete in der RX Gallery in San Francisco die erste reine GIF Ausstellung mit dem Titel *The Gif Show*[1](#page-38-1) , kuratiert von Marisa Olson, ihre Pforten. In einer Zeit, wo GIFs hauptsächlich als bewegte Hintergrundbilder für MySpace Profile eingesetzt wurden, war dies bereits ein sehr wichtiges Zeichen zur Wertschätzung und Anerkennung dieser Werke. Zur selben Zeit engagierte sich auch Tom Moody sehr stark für diese Intention und veranstaltete selbst kleine Expositionen wie *Room Sized Animated GIFs* (2006) oder nahm bei Veranstaltungen wie dem BYOB NY[2](#page-38-2) (2010) mit seinen Werken teil. Dass die Kunstwelt damals noch nicht auf diese Ausstellungen

<span id="page-38-1"></span><sup>1</sup> <http://archive.rhizome.org/exhibition/gifshow/>

<span id="page-38-2"></span><sup>2</sup>Bring your own beamer New York

aufmerksam wurde, erklärte Moody kürzlich in seinem Blog folgendermaßen [\[45\]](#page-75-0):

Eight years ago when I did the »Room Sized Animated GIFs« show we couldn't get any traditional art critics (Times, Time Out, etc) to focus on the show. My feeling at the time was they didn't know what a GIF was, or if they did, they didn't feel comfortable evaluating it.

Die Öffentlichkeitswirksamkeit all dieser Veranstaltungen litt damals jedoch vermutlich stark an der Art der Präsentation, die noch einen merklichen *DIY*<sup>[3](#page-39-0)</sup> Charakter hatte.

## **5.1.2 Speed Shows**

Das von Aram Bartholl entwickelte Konzept der *Speed Shows* ist deshalb von Interesse, weil es exakt auf die Präsentation animierter GIFs zugeschnitten worden zu sein scheint. In Form eines eigenen Manifests hat Bartholl die Vorraussetzungen für eine Veranstaltung dieser Reihe wie folgt festgehalten [\[18\]](#page-73-1):

Hit an Internet-cafe, rent all computers they have and run a show on them for one night. All art works of the participating artists need to be on-line (not necessarily public) and are shown in a typical browser with standard plug-ins. Performance and live pieces may also use pre-installed communication programs (instant messaging, VOIP, video chat etc). Custom software (except browser add-ons) or off-line files are not permitted. Any creative physical modification to Internet cafe itself is not allowed. The show is public and takes place during normal opening hours of the Internet cafe/shop.

Auf Basis dieser sehr detaillierten Vorgaben wurden international bereits mehr als 40 *Speed Shows* organisiert, wobei jede Darbietung wiederum einen eigenen thematischen Schwerpunkt hatte.

## **5.1.3 Aufstieg**

## **Graphics Interchange Format**

Die nächste darauffolgende Ausstellung, die sich ausschließlich dem GIF Format und der Betonung des künstlerischen Wertes durch den Ausstellungskontext gewidmet hat, ist *Graphics Interchange Format,* die 2011 in der Denison Mulberry Gallery statt fand. Die von Paddy Johnson kuratierte Schau

<span id="page-39-0"></span><sup>3</sup>Do It Yourself

bestand laut eigener Aussage ausschließlich aus Werken dedizierter bildender Künstler, die sich der Sprache des Internets widmen [\[40\]](#page-75-1). Als Neuheiten konnte man ohne Zweifel die aufwendig vorbereiteten und ausgestatteten Räumlichkeiten und die Vielfalt der unterschiedlichen Präsentationsmedien bezeichnen. Neben der traditionellen Rezeptionsform im Browser auf einem Computerbildschirm, wurden einige Werke auf einem großen Fernseher oder digitalen Bilderrahmen abgespielt, sowie großformatig an die Wand projiziert. Aufgrund der besonders stilvollen Aufbereitung der GIFs gilt diese Ausstellung bis heute als wegweisend für die Präsentation dieses Mediums im Kontext einer Galerie.

#### **Armory Show**

*Rhizome* präsentierte im Rahmen der *Armory Show 2011* in New York einige GIFs von unter Vertrag stehenden Künstlern. Einen viel größeren Aufruhr gab es allerdings um den Verkauf der Werke während der Ausstellung. In einem Interview mit einem Redakteur des Blogs *hyperallergic* [\[69\]](#page-77-0) bestätigte Lauren Cornell, dass bestimmte GIFs direkt bei der Veranstaltung käuflich erworben werden können. Der Käufer erhält anschließend ein Zertifikat sowie die GIF Datei selbst. Zusätzlich wird das GIF, auf Wunsch der Künstlerin, aus dem Web entfernt, damit der Käufer es lokal genießen kann, so Cornell weiter. Auf dem Blog selbst [\[70\]](#page-77-1) entbrannte daraufhin eine lange Diskussion um den Verkauf von GIFs, wo Tom Moody federführend beteiligt war.

#### **GIF Market**

Der *GIF Market*[4](#page-40-0) ist ein Webprojekt von Kim Asendorf und Ole Fach das aus 1024 verschiedenen GIFs besteht, die alle eine eindeutige Nummer besitzen. Jedes Bild besitzt in der Mitte einen schwarzen Strich, um den immer eine mit der Nummer korrespondierende Anzahl an Punkten rotiert. Nummer 1 ist dabei das teuerste. Der Preis pro GIF (x) kommt zustande, indem die Gesamtanzahl der Verkäufe (a) durch die Nummer des jeweiligen GIFs (b) dividiert und anschließend mit der Zahl 16 multipliziert wird.

$$
x = \frac{a}{b} \cdot 16
$$

Im GIF Market kauft man ein Bild aber eher metaphorisch gesprochen, da das GIF nach dem Verkauf an seinem originalen Platz bleibt und nur der Name des Käufers (oder ein beliebiger vom Käufer gewählter Text) unter dem Bild auf der Website platziert wird. Dieses Verkaufsmodell kann mit dem von Rhizome also nicht direkt verglichen werden, da die GIFs hier online verfügbar bleiben. Seit dem Start im Jahr 2011 haben die Künstler mit dem Projekt bereits mehr als 1000 EUR eingenommen, womit das Konzept zu funktionieren scheint.

<span id="page-40-0"></span><sup>4</sup> <http://gifmarket.net/>

## **5.1.4 Etablierung**

#### **Tween**

Unter dem Namen Tween<sup>[5](#page-41-0)</sup>, organisiert von Christopher Smith und Jake Myers, fand am 7. Mai 2011 in der Octagon Gallery in Chicago eine GIF Ausstellung mit einem einzigartigen Konzept statt. Dem Aufruf der zwei Künstler folgten über 50 weitere Künstler und präsentierten sowohl fremde als auch eigene Werke auf selbst mitgebrachten Notebooks, deren Batterielaufzeit gleichzeitig auch das Ende der Veranstaltung bestimmte. Zusätzlich zu den simultan ausgestellten Werken wurde auch ein Kurzfilm, bestehend aus ausgewählten und aneinander gereihten GIFs, auf eine große Leinwand projeziert, da diese Form der Rezeption des Mediums einzigartig und Zuhause auf dem Computerbildschirm in dieser Größe nicht nachvollziehbar ist, so Myers in einem Interview [\[53\]](#page-76-0).

#### **Downcast Eyes**

Dem selben Konzept wie Tween folgte die Veranstaltung Downcast Eyes, die wiederum vom Kollektiv *TAGTEAM* (Smith, Myers) sowie *twohundredfiftysixcolours* organisiert wurde. Betont wurde dabei wieder das höchstdemokratische Konzept der Präsentation, da nicht nur ausgewählte Künstler, sondern jeder mitmachen konnte. In einem Interview mit dem Blog *chicagoist* erwähnt Theodore Darst (*Twohundredfiftysixcolors*) außerdem die Wichtigkeit, dass GIFs bisher noch nicht im großen Stil kommerzialisiert wurden, sondern noch immer als sehr offenes und künstlerisches Medium betrachtet werden [\[54\]](#page-76-1):

Another thing is that, despite the slight commodification of the Armory show or showing a GIF here and there for a show, GIF creation has to be one of the few mediums left where there aren't a lot of career minded GIF makers out there. Even people who have flourishing studio art practices, when they're making GIFs and posting them, people like Ryder Ripps or the high end of GIF culture — he's still not making money off of GIFs. So people are more open to share, rather than doing a show of photographers. You get this nice, open thing, sort of untainted by the art world a bit.

#### **Born in 1987: The Animated Gif**

Wie alle bisher genannten Ausstellungen verfolgte auch *Born in 1987* ein ganz eigenes Konzept. Im ersten Schritt forderten die Kuratoren ausgewählte

<span id="page-41-0"></span> ${}^{5}$ Der Titel bezeichnet in der Nautik das Zwischendeck und ist laut Smith [\[53\]](#page-76-0) eine Anspielung auf die großen qualitativen Unterschiede der Werke die dieses Medium so stark prägen.

Künstler auf, jeweils ein GIF für die Vernissage der Ausstellung einzureichen. Diese Werke wurden anschließend auf einem neuen 2,7 x 3m großen digitalen Display, genannt *(The Wall)*[6](#page-42-0) , im Erdgeschoß der Londoner *Photographers' Gallery* präsentiert. Im zweiten Schritt erstellten sie eine Website[7](#page-42-1) mit der Möglichkeit einer öffentlichen Einreichung animierter GIFs über die Plattform *tumblr*. Diese Werke wurden dann auf der Website selbst, und von Mai bis Juli 2012 ebenfalls auf dem Display in der Galerie präsentiert. Über die gesamte Dauer der Ausstellung waren die GIFs somit sowohl für Besucher des Gebäudes, als auch für vorbeigehende Passanten sehr gut wahrnehmbar.

#### **Moving The Still**

Zum 25. Geburtstag des GIFs veranstaltete das Team von *Paddle8* im Rahmen der *Miami Art Week 2012* das weltweit erste größere GIF Festival. Wie viele andere Projekte benutzte auch dieses die Plattform *tumblr* um alle eingereichten Werke nach sorgfältiger Selektion online zu präsentieren.[8](#page-42-2) Eine Auswahl aus den besten Einreichungen wurde anschließend auch während der Veranstaltung in Form einer Ausstellung dargeboten. Zur Bewerbung des Festivals und zum 25. jährigen Jubiläum des Dateiformats wurde zusätzlich auch ein Video in Auftrag gegeben, das die Geschichte des animierten GIFs sehr schön zusammenfasst.[9](#page-42-3)

#### **The Incredibly Short Film Festival**

Ein Animationsfestival das sich ausschließlich dem GIF in Form von Loops verschrieben hat, ist das *Incredibly Short Film Festival*. [10](#page-42-4) Die Erstaufführung fand im Rahmen des *Vivid Sydney 2013* statt, wobei alle GIFs, ähnlich wie Stummfilme, live mit elektronischer Musik, die wiederum selbst nur aus kurzen Loops bestand, begleitet wurden. Durch den Erfolg dieser einzigartigen Performance wurde das Filmprogramm danach (allerdings nicht immer mit musikalischer Begleitung) auch noch in London, Rijeka und Melbourne dargeboten und entwickelt sich zu einem sich jährlich wiederholenden Fixpunkt in der Kunstszene Sydneys.

#### **Paddles ON**

Das renomierte Auktionshaus *Phillips* veranstaltete gemeinsam mit *tumblr* unter dem Titel *Paddles ON* eine Auktion, bei der neben Webcam Videos und Websites auch animierte GIFs zum Verkauf angeboten wurden. Den

<span id="page-42-0"></span><sup>6</sup> <http://joyofgif.tumblr.com/thewall>

<span id="page-42-1"></span><sup>7</sup> <http://joyofgif.tumblr.com>

<span id="page-42-2"></span><sup>8</sup>Die Werke sind zu finden unter <http://movingthestill.paddle8.com/>.

<span id="page-42-3"></span> $^9$ <https://vimeo.com/54938357>

<span id="page-42-4"></span> $10$ <http://www.incrediblyshortfilmfestival.com/>

Beweggrund für diese Art von Auktion erklärt die Kuratorin Lindsay Howard in einem Gespräch mit *The Verge* wie folgt [\[51\]](#page-76-2):

Digital artists are forced into situations of needing to work for larger companies. I've made it my mission to build out this market so artists don't have to.

Dabei war der Ausgang dieser Auktion aufgrund der erstmaligen Veranstaltung für alle Beteiligten relativ unklar. Molly Osberg fasst schlussendlich jedoch sehr treffend zusammen [\[51\]](#page-76-2):

It was no surprise that the highest-selling pieces of art were the less conceptually complicated and more physically present works: a hanging chandelier-like CCTV sculpture raked in the most, selling for \$16,000.

## **The Gifys**

In Anlehnung an namhafte Preise wie die Academy Awards oder die Webby Awards werden seit 2013 jährlich auch die weltweit besten GIFs in mehreren Kategorien – darunter Cats, Reaction, Mashup, Art & Design oder GIF of the Year – ermittelt und anschließend online ausgestellt. Die Nominierung für die *Gifys*[11](#page-43-0) erfolgt im ersten Schritt über eine öffentliche Einreichung via *tumblr*, die von einer Gruppe von jährlich wechselnden Jurymitgliedern auf eine Anzahl von 5 Werken pro Rubrik reduziert wird. Danach folgt eine öffentliche Abstimmung über die Sieger der einzelnen Kategorien auf der Website selbst. Anders als bei anderen großen Preisen zählt bei den *Gifys* jedoch hauptsächlich die Präsenz des Werkes auf der Plattform selbst, da kein Preisgeld an die GewinnerInnen ausgeschüttet wird. Erschwerend kommt hinzu, dass die Angaben zur Urheberschaft bei GIFs meist fehlen und die Künstler somit möglicherweise gar nicht ermittelt werden könnten.

#### **15 Folds**

Einen Ausstellungsort der nahe am Ursprungsort des animierten GIFs liegt, wählten die Macher hinter dem Webprojekt *15 Folds*. Zu einem monatlich wechselnden Thema werden 14 verschiedene GIF Künstler aufgerufen mit einem eigenen Werk, welches allein für diesen Zweck entsteht, teilzunehmen. Anschließend wird das letzte GIF von den Veranstaltern selbst beigesteuert und alle Animationen gemeinsam auf der Website<sup>[12](#page-43-1)</sup> ausgestellt. In einem Interview [\[64\]](#page-77-2) erwähnte das Trio hinter *15 Folds*, dass das Ursprungskonzept eigentlich aus einer abgewandelten, digitalen Version des Spiels *Ca-*

<span id="page-43-0"></span> $11$ <http://thegifys.com>

<span id="page-43-1"></span><sup>12</sup><http://15folds.com/>

<span id="page-44-1"></span>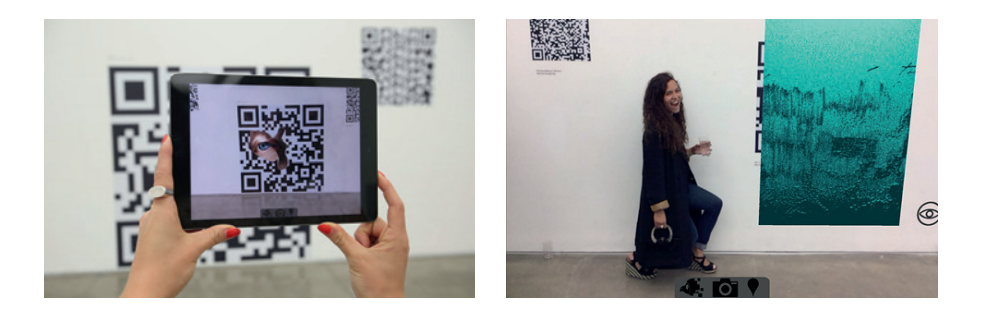

**Abbildung 5.1:** Ansicht der Augmented Reality App der Ausstellung *Everything All At Once* auf einem Tablet. Bildquellen: [\[29,](#page-74-0) [30\]](#page-74-1).

*davre Exquis*[13](#page-44-0) bestand. Demzufolge sollte jeder Künstler innerhalb von 48 Stunden ein animiertes GIF auf Basis eines zuvor erstellen Werks eines anderen Künstlers gestalten. Da der organisatorische Aufwand für diese Art der Umsetzung jedoch zu hoch wurde, entschied sich das Trio für das zu Beginn erwähnte Konzept. Um die Demokratisierung und Verbreitung des Mediums weiter voran zu treiben, enthält die Website auch ein sehr einfach zu bedienendes Werkzeug, um GIFs selbst zu erstellen.

#### **Everything All At Once**

Das Künstlerkollektiv von *15 Folds* begnügte sich allerdings nicht mit dem reinen Onlineauftritt und erarbeitete ein innovatives Konzept für den klassischen Ausstellungskontext, welches von 22. bis 29. Mai 2014 in einer Galerie in London präsentiert wurde. Gemeinsam mit einer Partnerfirma entwickelten Sie eine eigene Augmented Reality Applikation für Smartphones und Tablets, womit in QR-Codes umgewandelte GIFs interpretiert und dargestellt werden können. Diese QR-Codes wurden anschließend in Form von großen Aufklebern in der Galerie verteilt. Um die GIFs nun wie in Abbildung [5.1](#page-44-1) darzustellen, musste man das Smartphone oder Tablet mit ausgeführter Applikation auf einen beliebigen QR-Code richten und das GIF wurde am Bildschirm angezeigt.

Den Zweck der Ausstellung erklärt Bowman von *15 Folds* in einem Interview [\[67\]](#page-77-3) vor allem damit, dass die Rezeption der Werke im Browser durch Ablenkungen in Form von mehreren offenen Tabs oder Facebook permanent beeinträchtigt wird. Die QR Technologie kam laut Frank deshalb zum Einsatz, weil deren Einsatzmöglichkeiten ähnlich wie bei animierten GIFs noch nicht ausreichend erforscht sind und durch derartige Anwendungen weiter

<span id="page-44-0"></span> $^{13}\mathrm{Ein}$ im Surrealismus entwickeltes Spiel mit gefaltetem Papier, in dem es darum geht, einen Satz oder eine Zeichnung durch mehrere Personen konstruieren zu lassen, ohne dass ein Mitspieler von der jeweils vorhergehenden Mitarbeit Kenntnis erlangen kann (vgl. [\[19\]](#page-73-2)).

gefördert werden müssen. *Everything All At Once* bestach in der Gesamtheit somit vor allem mit der experimentellen Präsentations- und Rezeptionsform, die zweifellos auch für Einsätze außerhalb des Galeriekontexts geeignet wäre.

#### **Bitrates & GIFbites**

In Shiraz fand von 23. Mai bis 6. Juni 2014 die erste Ausstellung zum Thema neuer Medienkunst im Iran statt. Der Name *Bitrates*[14](#page-45-0) spielt einerseits auf die digitale Grundlage digitaler Kunst in Form von Bits, als auch auf die limitierte Bandbreite in den Anfangszeiten des Internets an. Wenig überraschend spielt das animierte GIF durch diese Definition auch hier eine tragende Rolle.

Der für diese Arbeit relevante Teil der Veranstaltung ist die Online-Ausstellung des Künstlers Daniel Rourke, die den Namen *GIFbites* trägt und im Zuge von *Bitrates* auch in zwei Galerien vorgeführt wurde. Das Grundkonzept von *GIFbites* ist die Kombination eines animiertes GIFs mit einem beliebigen, selbst komponierten oder gefundenen Musikstücks mit einer Länge von 15 Sekunden. Die zum Start des Projekts von mehr als 50 verschiedenen Künstlern geschaffenen Werke wurden von Rourke schließlich in eine Website<sup>[15](#page-45-1)</sup> eingebunden, sodass jedes Kunstwerk in einem 45 Sekunden langen Loop mit dem dazugehörigen Ton abgespielt wird. Der Zuseher hat dabei jedoch keinerlei Kontrolle über den Abspielvorgang und kann kein Werk überspringen, zurückgehen oder anhalten. Aus der zufällig abgespielten Reihenfolge der Werke resultiert aktuell eine Gesamtlaufzeit von über 50 Minuten, da Rourke eine öffentlich zugängliche Einreichung für das Projekt über *tumblr* eingerichtet hat.

#### **Cachemonet**

In eine ähnliche Kerbe schlägt die Online-Ausstellung *cachemonet*[16](#page-45-2) von Tim Nolan und Lasse Korsgaard. Aus einer Bibliothek unterschiedlichster GIFs wird von einem Zufallsalgorithmus im Takt von vier Sekunden je ein Exemplar zur (gekachelten) Darstellung im Hintergrund und ein Exemplar für den Vordergrund ausgewählt und angezeigt. Ebenfalls im Loop dazu läuft das Musikstück *Windowdipper* des Musikers Jib Kidder, das aus einer Vielzahl von Samples aus alten Windows Betriebssystemen zusammengesetzt ist.

## **5.2 Alternative Anzeigemedien**

Da die haptische Wahrnehmung für den Menschen immer schon eine sehr wichtige Rolle gespielt hat, die durch den Einzug digitaler Technologien in

<span id="page-45-0"></span><sup>14</sup><http://daralhokoomeh.com/event-bitrates.html>

<span id="page-45-1"></span><sup>15</sup><http://bitrates.gifbites.com/>

<span id="page-45-2"></span><sup>16</sup><http://cachemonet.com/>

vielen Bereichen deutlich zurückgegangen ist, haben sich einige Projekte entwickelt, die diesem Trend entgegenwirken wollen. Was mit der Nachbildung präkinematischer Apparaturen aus den Anfangszeiten der Animation wie in Abschnitt [2.5](#page-14-0) begann, wird in Folge nun auf GIFs übertragen, um diese bestmöglich in die reale Welt zu überführen und gleichzeitig deren Wert durch die Präsenz im realen Raum zu steigern. Als Nebeneffekt werden den BenutzerInnen auch die verschiedenen Arten des Zustandekommens des Bewegtbildes in der Animation wieder deutlich gemacht.

#### **5.2.1 Gifprint**

Die technisch einfachste Form dieser Übersetzung liefert die Plattform *Gifprint*. [17](#page-46-0) Per Upload oder Angabe des Links wird die Bewegtbildsequenz eines animierten GIFs in Einzelbilder aufgespalten, numeriert und zum Download und Ausdruck als Daumenkino angeboten.

#### **5.2.2 Giphoscope**

Das *Giphoscope* ist ein sehr hochwertiges, handgefertigtes analoges GIF Abspielgerät (siehe Abbildung [5.2\)](#page-47-0), das im Grunde genauso wie ein *Mutoskop*[18](#page-46-1) funktioniert. Das Gerät besteht aus einer Abspielvorrichtung aus Metall, in der die Karten eingespannt werden, welche mit einer Animation aus 24 Einzelbildern bedruckt sind. Durch die Anordnung der Karten auf einem ringförmigen Kern kann die Animation ohne Unterbrechung mit einer Kurbel abgespielt werden. Auf der Website<sup>[19](#page-46-2)</sup> geben die Hersteller den Basispreis mit 299 EUR an, womit dieses Gerät eher für Liebhaber, als für die Massenproduktion gedacht ist.

## **5.2.3 Gifpop**

Eine Umsetzungsvariante des greifbaren GIFs, die mit deutlich weniger Einzelbildern auskommen muss, sind *Gifpop* Karten. Durch den Einsatz eines Lentikulardrucks können bis zu 10 Frames einer Animation auf eine Karte gedruckt (siehe Abbildung [5.2\)](#page-47-0) und durch leichtes Neigen vorwärts und rückwärts abgespielt werden. Über ein Formular auf der Website kann man entweder ein fertiges GIF hochladen, oder zwei Einzelbilder zu einem GIF kombinieren und anschließend drucken lassen. Zusätzlich gibt es einen Shop, in dem bekannte Künstler ihre GIFs zum Verkauf als *Gifpop* Karten anbieten. Mit Preisen zwischen 12 und 15 USD pro Animation eignen sich *Gifpops* ideal als leistbares analoges Gegenstück zum selbst erstellten GIF.

<span id="page-46-0"></span><sup>17</sup><http://gifprint.com/>

<span id="page-46-1"></span><sup>18</sup>Detailierte Funktionsweise siehe <http://de.wikipedia.org/wiki/Mutoskop>.

<span id="page-46-2"></span><sup>19</sup><http://www.giphoscope.com/>.

<span id="page-47-0"></span>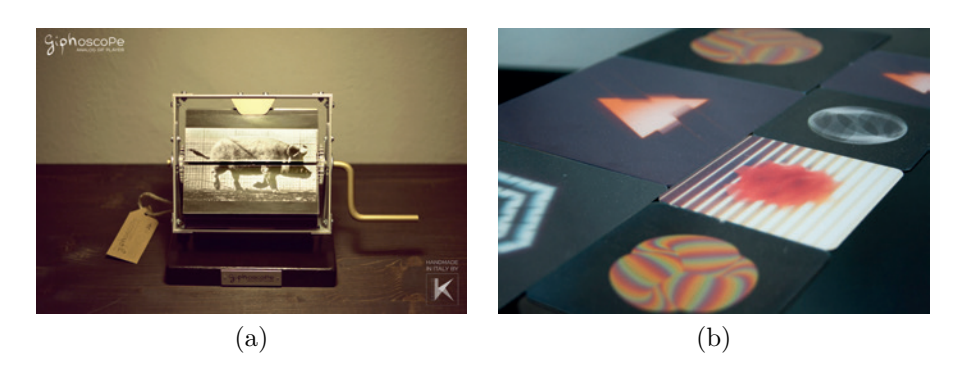

**Abbildung 5.2:** (a) Abbildung eines *Giphoscopes*. Bildquelle: [\[60\]](#page-76-3), (b) Verschiedene *Gifpop* Bilder. Bildquelle: [\[58\]](#page-76-4).

## **5.2.4 Gif Gonzo**

Ein Projekt, das mit dem Ziel startet, gedruckte GIFs aus dem Internet in Galerien zu bringen, ist *Gif Gonzo*. [20](#page-47-1) Die Abbildung der Bewegung funktioniert hierbei ähnlich wie bei den *Gifpop* Karten mithilfe des Lentikulardrucks. Nachteil dieser gedruckten Umsetzung ist eine relativ geringe Anzahl an möglichen Einzelbildern sowie gewissen Einschränkungen in der Gestaltung, da gewisse Animationen deutlich besser funktionieren als andere. Veredelt werden die Werke mit einem schwarzen Rahmen aus Holz oder Aluminium und einem speziellen, entspiegelten Glas. Grundsätzlich ist der Druck eine sehr gute Umsetzung, die klassischen Kunstwerken bis auf die unendliche Reproduzierbarkeit sehr ähnlich ist und deshalb relativ gut akzeptiert werden könnte. Das Projekt befindet sich allerdings im Moment noch in der Finanzierungsphase.

### **5.2.5 MagicShifter**

Der *MagicShifter* ist ein Open Source Gerät zur Darstellung von verschiedenen Licht- und POV[21](#page-47-2) Effekten auf der Basis von *Arduino*. Ausgerüstet mit drei Sensoren (Beschleunigungs-, Farb- und Distanzsensor) und 16 ultrahellen RGB LEDs (siehe Abbildung [5.3\)](#page-48-0) ist es möglich, niedrig aufgelöste Bilder und Animationen durch ein kontinuierliches Schütteln des Geräts darzustellen. Die Trägheit des Auges lässt die schnell nacheinander umgeschalteten LED Zustände dann für unser Gehirn als flächiges Bild/Bewegtbild erscheinen. Mit einer vom Entwickler Philipp Tiefenbacher zur Verfügung gestellten Webapplikation ist auch bereits das Konvertieren und Anzeigen von kurzen GIF Animationen möglich, womit diese erstmals komplett ohne ein haptisches Trägermedium außerhalb des Browsers angezeigt werden können.

<span id="page-47-1"></span> $20$ <http://gifgonzo.com/>

<span id="page-47-2"></span><sup>21</sup>Persistence of Vision bezeichnet die Trägheit des Auges.

<span id="page-48-0"></span>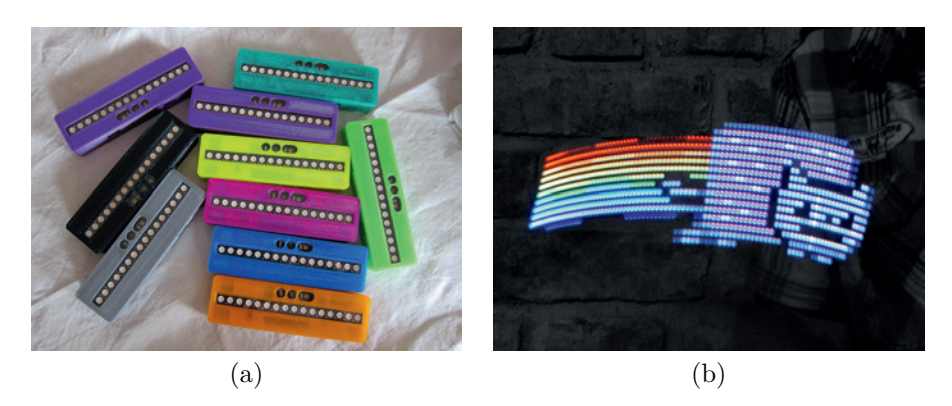

**Abbildung 5.3:** (a) MagicShifter Gehäuse mit sichtbaren Sensoren und LEDs. Bildquelle: [\[65\]](#page-77-4), (b) Demonstration des POV Modus. Bildquelle: [\[66\]](#page-77-5).

# **5.3 Video und Film**

## **5.3.1 Twohundredfiftysixcolors**

Der 97 minütige Experimentalfilm *Twohundredfiftysixcolors* zeigt die historische Entwicklung des GIFs und seiner verschiedensten Anwendungsformen als Collage von über 3000 sequenziell abgespielten animierten GIFs. Wie das Ausgangsmedium selbst besitzt auch der 16mm Film keinen Ton. Jason Lazarus vom gleichnamigen Kollektiv *Twohundredfiftysixcolors* beschreibt die zwei essentiellen Mutationen die durch die Präsentation der GIFs in Form eines Films stattfinden in einem Interview wie folgt [\[54\]](#page-76-1):

There are two shifts in [the film] that I think are very important. The digital to film shift, and what it is to just see one GIF after another, after another, after another. Obviously that can be done a million ways, but when you see them in volume I think a lot of the layers and possibilities of GIFs start to suss out. That in combination with the material shift, which besides all the other things it does, is a strategy to slow you down and to look at something with almost a sense of history in the present.

Der Kontrollverlust des Rezipienten steht durch den Film somit im extremen Kontrast zu den Betrachtungsgewohnheiten des GIFs im Browser, die erfahrungsgemäß durch eine sehr kurze Aufmerksamkeitsspanne geprägt sind.

### **5.3.2** *Breathless* **und** *Fingering*

Aus den Cinemagraph Serien *Breathless* und *Fingering*, die Teil des Projekts *Those Three Little Words*[22](#page-48-1) sind, fertigten die zwei Medienkünstler Diego

<span id="page-48-1"></span><sup>22</sup><http://cargocollective.com/diegoagullo/Those-three-little-words>

<span id="page-49-1"></span>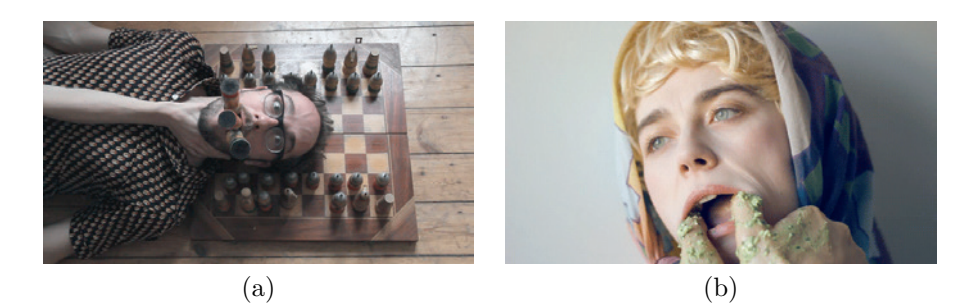

**Abbildung 5.4:** (a) Standbild aus Breathless. Bildquelle: [\[14\]](#page-73-3), (b) Standbild aus Fingering. Bildquelle: [\[15\]](#page-73-4).

Agulló und Agata Siniarska in Kombination mit Geräuschen und Musik zwei Kurzfilme[23](#page-49-0) (siehe Abbildung [5.4\)](#page-49-1) an, die sich auf ganz eigene Weise mit dem Thema Liebe auseinandersetzen. In *Breathless* stellen die Beiden eine Abfolge von kuriosen Würgesituationen dar, deren Wirkung durch die subtilen Bewegungen noch weiter gesteigert wird. Die Hintergrundmusik steht im starken Kontrast zum Bildinhalt und lässt die Komödie noch deutlicher hervortreten. *Fingering* ist eine humoristische Anspielung auf die gleichnamige Sexualpraktik, welche die Künstler wiederum auf absurde Art und Weise in unterschiedlichen Kostümen und mit Lebensmitteln bedeckt persiflieren. Im Gegensatz zu *Breathless* besitzt *Fingering* auch Geräusche (des Koitus), die allerdings im Widerspruch zu einer sehr traurigen Geigenmusik im Hintergrund stehen.

### **5.3.3 BXBY**

*BXBY* ist ein Projekt des Fotografen Quentin Cherrier, dass er selbst als  $\chi$ *clif*<sup>[24](#page-49-2)</sup> bezeichnet. Auf der Website<sup>[25](#page-49-3)</sup> hat er insgesamt 24 GIFs, die jeweils einen kurzen Ausschnitt einer von ihm erstellten Filmsequenz zeigen, in einer besonderen Anordnung platziert und mit Musik hinterlegt. Die Geschichte beginnt im linken oberen Eck der Seite mit einer mit bunten Ballons bestückten jungen Dame, die in einem Waldstück aufwacht. Der Blick des Zusehers wird danach quer über die Seite immer weiter nach unten gelenkt, wobei die Verweildauer bei jeder Szene durch den vertikalen Bildlauf selbst bestimmt werden kann. Es ist durchaus eine interessante Kombination zwischen den sich endlos wiederholenden Filmausschnitten, die für sich bereits eine eigene Geschichte erzählen, und der darüber liegenden Erzählung, die den Rezipienten geradezu auffordert, nicht zu lang bei einem Bild zu verweilen. *BXBY* vereint sowohl die Kraft des animierten GIFs wie die der narrativen Struktur

<span id="page-49-0"></span> $^{23}$ Zu sehen unter <https://vimeo.com/36380537> und <https://vimeo.com/36654579>.

<span id="page-49-2"></span><sup>24</sup>Kombination von clip und GIF.

<span id="page-49-3"></span><sup>25</sup><http://www.clipandgif.com>

in einem Hybridwerk zwischen Kurzfilm und GIF.

#### **5.3.4 Musikvideo**

Dass animierte GIFs auch in Kombination mit Filmmaterial keine ihrer Vorteile einbüßen, zeigt das Musikvideo zum *Round Round Song* von Adrian Sieber.[26](#page-50-0) Wie der Musiktitel bereits erahnen lässt, spielt der Loop in diesem Video eine derart tragende Rolle, dass so gut wie jede Ausformung des animierten GIFs als visuelles Zitat hier zum Einsatz kommt. Geschickt werden Cinemagramme und Stereogramme auch mit sich nicht wiederholendem Filmmaterial in einem Bild kombiniert, damit der Sänger etwa nicht immer den selben Liedtext vortragen muss. Die kurzen Loops wechseln dabei relativ oft und einige Szenen wirken durch unregelmäßig gesetzte Wiederholungspunkte gar wie Ausschnitte aus den Experimentalfilmen Martin Arnolds. Einzig bei der Bildqualität, die mit Ausnahme der Cinemagramme bei den meisten GIFs, bedingt durch maximal 256 einsetzbare Farben relativ gering ausfällt, wurden bei dem Video keine Abstriche gemacht.

## **5.4 Lentikulare Verschlüsselung**

Auf Basis des Lentikular- oder Linsenrasterverfahrens hat die italienische Künstlerin Chiara Passa eine Methode entwickelt, um mehrere Informationsebenen in einem einzigen animierten GIF abzuspeichern. Damit greift sie laut eigenen Worten die kubistische Theorie der Relativität auf, die versuchte, mehrere zeitlich und räumlich verschiedene Ansichten gleichzeitig abzubilden [\[52\]](#page-76-5):

This is an experimental project that examines the aesthetics of lenticularization and extends the creative possibilities of the GIF format. Lenticularization of an image allows the viewer to be presented with additional visual information within the same space, dependent on angle. Striped of lenticular sheets, we see that information altogether, almost theoretically identical to the Cubist idea of relativity presented as one.

Auf ihrem Blog demonstriert sie die Funktionsweise, indem sie drei GIFs (siehe Abbildung [5.5\)](#page-51-0) zeilenweise horizontal nebeneinander/übereinander legt und somit grafisch kodiert. Entschlüsselt werden können diese Einzelsequenzen wiederum mit einer speziellen Lentikularfolie, die über das animierte GIF gelegt und horizontal verschoben wird.[27](#page-50-1) Abhängig vom Betrachtungswinkel der Lentikularfolie werden die Informationsebenen somit wieder voneinander separiert und klar erkennbar.

<span id="page-50-0"></span><sup>26</sup>Link zum Musikvideo: <https://vimeo.com/64448741>.

<span id="page-50-1"></span><sup>27</sup>Video zur Funktionsweise siehe <https://vimeo.com/87373077>.

<span id="page-51-0"></span>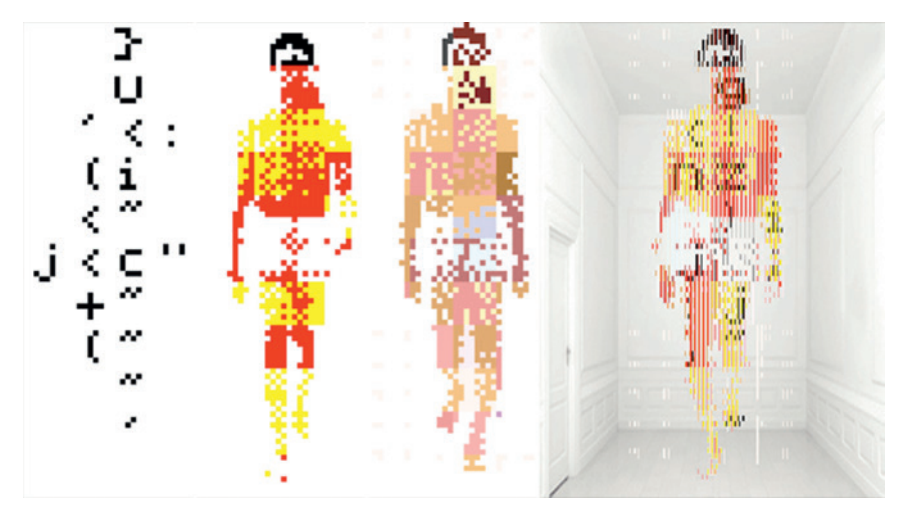

**Abbildung 5.5:** Drei animierte GIFs werden von Chiara Passa mittels lentikularer Verschlüsselung zu einem einzelnen GIF kombiniert. Die kodierte Sequenz entspricht (mit einem zusätzlichen optionalen Hintergrundbild versehen) dem vierten Bild. Bildquelle: [\[52\]](#page-76-5).

# **5.5 (Interaktive) Installationen**

## **5.5.1 See Hear Party**

*See Hear Party*[28](#page-51-1) ist eine interaktive Webapplikation von Peter Javidpour zur automatisierten, harmonischen Verknüpfung von animierten GIFs und einer gewünschten Hintergrundmusik. Im ersten Schritt können bis zu vier Schlagwörter für die Auswahl der GIFs eingegeben werden. Zur audiellen Untermalung wird im nächsten Schritt ein Künstler aus der Soundcloud Bibliothek ausgewählt. Im Notfall kann diese Eingabe auch ein Zufallsalgorithmus übernehmen. Die rhetorische Frage »party?« führt schlussendlich zur Wiedergabe des audiovisuellen Kunstwerks. Während der Wiedergabe läuft unsichtbar im Hintergrund eine Frequenzanalyse, sodass der Bildwechsel immer, so harmonisch wie möglich, zur Musik stattfindet. Als Zusatzfunktion kann die Auswahl der abgespielten GIFs sogar während der Wiedergabe editiert werden. Das Bewegtbildmaterial bezieht die Applikation aus der Bibliothek der GIF-Plattform *giphy*[29](#page-51-2), die selbst einige Schnittstelle für derartige Projekte bereitstellt. Bei diesem Projekt kommt vor allem die rhythmisierende Funktion des animierten GIFs sehr gut zum Einsatz, die in Abschnitt [3.4.1](#page-23-0) im Detail besprochen wird.

<span id="page-51-1"></span><sup>28</sup><http://www.seehearparty.com/>

<span id="page-51-2"></span><sup>29</sup><http://giphy.com/>

#### **5.5.2 Framed 2.0**

Mit dem Projekt *Framed 2.0* ernteten japanische EntwicklerInnen kürzlich viel Aufmerksamkeit in der Welt der digitalen Kunst. Ihre Neuinterpretation des klassischen Bilderrahmens soll laut Website<sup>[30](#page-52-0)</sup> verschiedenste Medientypen digitaler Kunst, darunter natürlich auch animierte GIFs, abspielen. *Framed 2.0* greift das bisherige Konzept des digitalen Bilderrahmens, der in kleineren Formen ja schon sei einigen Jahren am Markt ist, auf und erweitert es um einige Komponenten. Das sehr edel ausgeführte Holzgehäuse beherbergt neben dem hochqualitativen Display auch noch Module wie WLAN, Kamera, Tonausgang und -eingang sowie einem Bewegungssensor, womit eine Gestensteuerung und die Anzeige interaktiver Kunstwerke möglich sein soll. Zentraler Ausgangspunkt soll die eigene Plattform *Framed Gallery* mit dazugehöriger Smartphone Applikation werden, auf der ausgewählte Künstler ihre Werke zum Verkauf anbieten können. Diese exklusive Vermarktungsmethode hat somit das Potenzial den Wert digitaler Kunst im Gesamten zu steigern, wie auch Kevin Burg im Interview bestätigt (siehe Kapitel [4\)](#page-29-0). Abzuwarten bleibt noch, wie die Preisgestaltung der Werke funktioniert und wie leicht es für Künstler tatsächlich sein wird, ihre Werke hier anbieten zu können.

### **5.5.3 Stereograminator**

Mit dem Projekt *Stereograminator* kann man stereoskopische Fotografien aus dem vergangenen Jahrhundert erstmals ohne ein aufwändiges optisches Hilfsmittel erleben. Die dazu eingerichtete Website[31](#page-52-1) lässt Besucher das öffentlich zugängliche Archiv der New York Public Library durchsuchen und Bilderpaare daraus mithilfe des *Stereograminators* in räumliche Abbildungen umwandeln. Nach der Auswahl des Motivs aus der umfangreichen Datenbank muss man als Benutzer erst einmal die Stärke des Stereoeffekts und den Bildausschnitt bestimmten. Als Hilfe gibt es eine Echtzeitvorschau, damit man das visuelle Ergebnis bereits während dem Bearbeiten überprüfen kann. Hat man nach einiger Zeit das Bild wie gewünscht verschoben und zurechtgeschnitten, werden in weiterer Folge sowohl das Anaglyph 3D Format, als auch animierte GIFs als Speichermöglichkeiten angeboten. Alternativ kann man mit dem *Stereograminator* auch eigene *flickr* Bilder umwandeln oder von anderen Benutzern erstellte Werke in der Galerie ansehen.

<span id="page-52-0"></span> $30$ [https://www.kickstarter.com/projects/1353046055/framed-a-revolutionary-platform](https://www.kickstarter.com/projects/1353046055/framed-a-revolutionary-platform-for-digital-art)[for-digital-art](https://www.kickstarter.com/projects/1353046055/framed-a-revolutionary-platform-for-digital-art)

<span id="page-52-1"></span> $31$ <http://stereo.nypl.org/>

#### **5.5.4 Awesome GIF Machine**

Die *Awesome GIF Machine*[32](#page-53-0) der dänischen Agentur *Konstellation* ist die weltweit erste Umsetzung eines Fotoautomaten zur Produktion animierter GIFs. Konzipiert wurde die Maschine ursprünglich als reine Attraktion für eine agenturinterne Party, womit die Gäste sich austoben und gleichzeitig sehen konnten, auf welchem Gebiet die Agentur tätig ist. Mit einem Knopfdruck unter der Anzeige kann man beliebig viele Einzelbilder erstellen, die von dem Gerät intern zu einem animierten GIF zusammengefügt und auf der Facebook Seite der Agentur veröffentlicht werden.

## **5.5.5 Diesel GIF Booth**

Das gleiche Konzept wie die *Awesome GIF Machine* verfolgte auch die Agentur *ACNE*, die ihre Installation mit dem Titel *Diesel GIF Booth*[33](#page-53-1) im Zuge einer Eröffnung eines Diesel Stores in Frankfurt präsentierte. Zusätzlich zum Aufnehmen der Einzelbilder konnten die Benutzer des *Diesel GIF Booth* Automats ihre GIFs vor dem Veröffentlichen auf *tumblr* und den Bildschirmen in der Auslage auch noch mit bildverändernden Effekten ausstatten.

#### **5.5.6 GIF Me**

Den aktuellen Trend des GIFs als schnelle und einfache Abbildung von Momentaufnahmen machten sich auch die Entwickler von *GIF Me* zu Nutze. Wie bei einem mobilen Fotoautomaten basiert das Konzept darauf, dass ein Fotograf während einer Veranstaltung jeweils vier Bilder einer Einzelpersonen oder Gruppen in sehr kurzem Zeitabstand aufnimmt und an einen Server schickt. Dieser verarbeitet die Bilder wiederum automatisch in ein animiertes GIF, das als Loop vorwärts und rückwärts abgespielt und in Echtzeit auf einem großen Bildschirm im Zentrum der Veranstaltung ausgegeben wird. Gleichzeitig werden die entstandenen GIFs auch auf die Website[34](#page-53-2) hochgeladen, wo die Bilder mit Freunden geteilt oder heruntergeladen werden können.

<span id="page-53-1"></span><span id="page-53-0"></span><sup>32</sup><https://vimeo.com/58706837>

<sup>33</sup>Beschreibung des Projekts unter [http://www.acneproduction.com/interactive/page/2/](http://www.acneproduction.com/interactive/page/2/#post-dieselgifbooth) [#post-dieselgifbooth](http://www.acneproduction.com/interactive/page/2/#post-dieselgifbooth).

<span id="page-53-2"></span> $34$ <http://www.gifme.cc>

# **Kapitel 6**

# **Schlussbemerkungen**

Diese Arbeit beschäftigt sich mit der zentralen Fragestellung, welche Einflussfaktoren vom ursprünglichen Einsatz des GIFs als reines Dateiformat zur heutigen Verwendung als künstlerisches Artefakt des 21. Jahrhunderts führten. In weiterer Folge wurde analysiert, worin für die Künstler in Zeiten des rapiden technischen Fortschritts die Motivation steckt, sich für ein derart stark limitiertes Medium als Ausdrucksform zu entscheiden. Abschließend wurden eine Vielzahl an Möglichkeiten und Ausformungen recherchiert, durch die das GIF als Medium der bildenden Kunst weiter etabliert werden kann.

Das animierte GIF hat im Laufe der Geschichte des World Wide Webs immer einen wichtigen Platz eingenommen. Nachdem es für eine Zeit lang hauptsächlich zur Dekoration persönlicher Webauftritte zum Einsatz kam, hat sich parallel dazu immer auch ein Kreis von Anwendern mit dessen künstlerischen Qualitäten beschäftigt. Die so entstehende Subkultur von GIF Künstlern war zwar immer sehr aktiv, wurde von der Aufmerksamkeit der Medien jedoch weitestgehend verschont. Erst mit dem Aufstieg des sozialen Netzwerks *tumblr* explodierte die Anzahl an Personen die begannen, sich mit den kreativen Möglichkeiten des GIFs auseinanderzusetzen. Neben all den popkulturellen Phänomenen die damit einhergingen wuchs ab diesem Zeitpunkt auch das globale Netzwerk an dedizierten GIF Künstlern rapide. Gemeinsam mit den Vertretern der immer noch sehr aktiven Subkultur setzte man sich für einen breiten Diskurs rund um die künstlerische Verwendung des animierten GIFs ein und schuf so die Basis für die heutige Ausgangslage und allen weiteren zukünftigen Entwicklungen.

Ihre Motivation finden die Kunstschaffenden in der einzigartigen Kombination der Eigenschaften, die das GIF seit jeher prägt. Das automatisch startende und im endlosen Loop laufende Format mit steiler Lernkurve ist ideal für kleine Experimente und Proof of Concepts, deren Umsetzung in anderen Formaten weitaus mehr Zeit und Ressourcen kosten würden. Auch im Hinblick auf das demokratische Web ist das GIF immer noch das beste

#### 6. Schlussbemerkungen 48

Format, um so vielen Anwendern wie möglich den Zugang zum Gestalten und Rezipieren von kurzen Animationen zu ermöglichen.

Die Etablierung des GIFs in der bildenden Kunst ist ein Prozess, der im Schatten der Medien bereits rund um das Jahr 2006 begann und sich seit der zunehmenden Aufmerksamkeit der breiten Bevölkerung gegenüber dem GIF immer schneller entwickelt. Wenn man bedenkt, dass ein Großteil aller in der Arbeit genannten Ausstellungen und Festivals rund um das animierte GIF innerhalb der letzten zwei Jahre stattfand, so ist davon auszugehen, dass auch die Kunstwelt nun langsam beginnt, sich intensiver mit dem Format und seinen künstlerischen Qualitäten auseinanderzusetzen. Da sich einige sehr vielversprechende Projekte mit dem Ziel, das GIF als künstlerisches Artefakt weiter zu etablieren, gerade erst in der Finanzierungsphase befinden, können über den weiteren Verlauf an dieser Stelle nur Mutmaßungen angestellt werden. Schafft es die Digitale Kunst, ihren Stellenwert insgesamt deutlich zu steigern, so wird auch das animierte GIF maßgeblich davon profitieren und eventuell auch noch in ferner Zukunft seine Position als digitaler Nachfolger der präkinematischen Apparate verteidigen können.

# **Anhang A**

# **Interviews**

## **A.1 Tom Moody**

Tom Moody ist ein langjähriger GIF Künstler, dessen Werke bereits oft Teil von öffentlichen Ausstellungen waren. Das Interview wurde am 29.08.2014 per E-Mail geführt.

## **When and why did you start making animated GIFs?**

**Tom Moody:** The art I was showing in New York City in the late 1990s was made with a simple paint program (Microsoft Paintbrush, later called Paint). I was printing out elements such as spheres, concentric circles, and stick-and-ball molecule diagrams, and making collages with the prints. In the early 2000s I was showing this work on my blog, and at the same time started making patterns using basic HTML and found animated GIFs. My work with found GIFs was done in 2003, and by November of that year I started making and posting my own animated GIFs. See for example GIF  $24117<sup>1</sup>$  $24117<sup>1</sup>$  $24117<sup>1</sup>$  and GIF [2](#page-56-1)4283.<sup>2</sup> I started blogging in 2001 and realized by '03 that GIFs were a way to provide visually dynamic, »web friendly« ideas that fit in with my lo-fi graphic aesthetic. By 2004 I was making GIFs more of a central part of my online work, and in the next couple of years I was being asked to submit GIFs to gallery exhibits. I'm interested in low fidelity formats for philosophical as well as aesthetic reasons. Computers are sold on the idea of seamless perfection and efficiency but they are in fact riddled with approximations, guesswork, errors, and attempts at thought control. I don't care about making a perfect sphere, I want viewers to see how the sphere is made, with all its flaws and clumsiness, as well as insight into the thinking process that led to an unknown programmer's idea of »perfection«.

<span id="page-56-0"></span><sup>1</sup> <http://www.digitalmediatree.com/tommoody/?24117>

<span id="page-56-1"></span> $^2$ <http://www.digitalmediatree.com/tommoody/?24283>

#### A. Interviews 50 and the set of the set of the set of the set of the set of the set of the set of the set of the set of the set of the set of the set of the set of the set of the set of the set of the set of the set of the

## **Why have you chosen GIF over other formats (like video, flash, . . . )?**

**Tom Moody:** It wasn't a choice for me. I had no interest in video at that time, and I disliked the smooth »vector« style of Flash. I had no desire to learn Flash and resented that I had to install a plug-in to play Flash content on other people's websites. GIFs looked appealing to me, every browser could read them without needing a plugin, and there is a very small learning curve to make them. Essentially I was just importing my MSPaint drawings as frames and animating them at 10 frames a second. See, e.g. <http://www.digitalmediatree.com/tommoody/?24958>.

## **Do you feel that the technical limitations of the GIF format have/ had a notable influence on your artworks?**

**Tom Moody:** As mentioned above, technical limitations were already a feature of my work. I prefer a lower frame count and reduced color to the slick, polished look of photo-based video.

## **What are your thoughts on the current popularity of animated GIFs?**

**Tom Moody:** When I did my show in Brooklyn, NY called »Room Sized Animated GIFs« in 2006, very few people in the gallery world knew what a GIF was. As late as 2011, we were talking on the Art F City blog about the lack of interest of big web/computer companies in the GIF format. Facebook didn't allow them, Google had no hard-wired way to search for animated GIFs, Windows 7's picture viewer no longer »played« animated GIFs, unlike XP, which did. That year, Art F City's Paddy Johnson organized a GIF show in a college gallery, and more and more articles started appearing about GIFs. By 2012 GIFs were a »thing« — widespread and popular. Google added animation to its search and started promoting Google Plus as a »GIF friendly« site. It's been intriguing, as an early adopter (though by no means the earliest), to watch this cultural phenomenon take off.

## **Do you think that selling Animated GIFs (in any possible form) is an appropriate way of increasing its value as an art form?**

**Tom Moody:** Anything that helps artists to do their work and give recognition to their efforts is good. I have sold limited edition DVDs made with my GIFs. This doesn't hinder the life that those GIFs may have as expressions circulating around the web.

# **A.2 Matthias Brown**

Matthias Brown ist ein GIF Künstler und bekannt für seine Serien *TraceLoops* und *Glitch-Hop*. Das Interview wurde am 29.08.2014 per E-Mail geführt.

## **When and why did you start making animated GIFs?**

**Matthias Brown:** The first time I made a GIF was exporting an animation from Macromedia Flash for use as AIM icons and to upload to various websites. I started making more GIFs while I was in college, focusing first on glitch GIFs, then moved on to making GIFs using rotoscoping and exploring more within that realm.

## **What is/was your main motivation behind choosing GIF for your works?**

**Matthias Brown:** I started making GIFs because they worked well for social platforms I participate in and since then it's expanded to being more an interest in exploring animation experiments as sort of proof of concept.

## **Why have you chosen GIF over other formats (like video, flash, . . . )?**

**Matthias Brown:** I've worked with video, flash, etc, but GIFs are appealing to me because I get really interested in ideas regarding motion and process, video, flash, etc tend to be longer form and midway through those projects, I already have seen the idea either work or change form and I want to try something new.

## **Do you feel that the technical limitations of the GIF format have/ had a notable influence on your artworks?**

**Matthias Brown:** I think limitations exist in any format or medium and what makes any format or medium interesting is seeing how people push and interpret those limitations. The limitations have influenced aspects of my art.

#### **In this context, do you think that limitation fuels creativity?**

**Matthias Brown:** I think it does, I went to school for graphic design, which appealed to me because of the boundaries. I don't work well in completely open situations. I don't like steadfast rules, but I like boundaries. Having boundaries gives me something to work both with and against. In

the case of animated GIFs, it has also taught me how to look at and think about how the file is stored.

## **What are your thoughts on the current popularity of animated GIFs?**

**Matthias Brown:** I think it's interesting, especially seeing how people are trying to take advantage of it or replace the format. I don' think the popularity of GIFs will last forever, but I think looping animations will continue to have significance, as they have since animation first was developed.

## **Do you think that selling Animated GIFs (in any possible form) is an appropriate way of increasing its value as an art form?**

**Matthias Brown:** I think it's easier for people, in general, to see the value of something once they see it actually sold. The idea of »selling out« changes as the ability to monetize art changes. Most of my work is available on the internet, easy to »save as« and then have a copy of your very own with no monetization on my end. I have done work for brands, it's what first helped me really gain more of a following, so, even in a completely commercial sense, selling GIFs lets people who might otherwise not see it, see the value in the format.

## **A.3 Dave Whyte**

Unter dem Pseudonym *Bees and Bombs* ist Dave Whyte vor allem für seine mathematisch, geometrischen GIFs bekannt. Das Interview wurde am 29.08.2014 per E-Mail geführt.

#### **When and why did you start making animated GIFs?**

**Dave Whyte:** I started making GIFs in late 2011 but they were stupid jokes about my friends and things. Got into geometric GIFs in 2012.

## **What is/was your main motivation behind choosing GIF for your works?**

**Dave Whyte:** I chose GIF because tumblr supports it, and it autoplays and loops.

## **Do you feel that the technical limitations of the GIF format have/ had a notable influence on your artworks?**

**Dave Whyte:** The GIF format has meant that most of my works have a limited colour palette: I don't know if this constraint has served to improve the quality of my work. Sometimes it's frustrating when I can't get an animation to fit under tumblr's size limit and have to discard it.

## **What are your thoughts on the current popularity of animated GIFs?**

**Dave Whyte:** I am very appreciative of the recent wave of »GIF artists« just making things, sharing them, and riffing on one another's work. I think it's a cool little community. However I don't particularly like the format itself.

## **Do you think that selling Animated GIFs (in any possible form) is an appropriate way of increasing its value as an art form?**

**Dave Whyte:** I think selling GIFs would legitimize them in some people's minds, but when evaluating an art form I don't particularly think about monetary value.

## **A.4 Riccardo Albertini**

Der Stil der GIFs von Riccardo Albertini alias *Rocketpanda* ist sehr reduziert, stilisiert und illustrativ. Das Interview wurde am 30.08.2014 per E-Mail geführt.

### **When and why did you start making animated GIFs?**

**Riccardo Albertini:** I started with GIFs about one year ago, if I'm not wrong. I always wanted to make something on the likeness of those stylish GIFs you can find on ffffound and since a big personal project would have been too time wasting, I choose to go for the GIF format instead: quick and easy to watch.

## **What is/was your main motivation behind choosing GIF for your works?**

**Riccardo Albertini:** It's easy to watch and quick to share and also, it's usually short, so people are not annoyed before anything cool starts.

**Why have you chosen GIF over other formats (like video, flash, . . . )?**

**Riccardo Albertini:** For the same reason: super easy to watch, and plays automatically (I like to see collection of stuff moving all together).

## **Do you feel that the technical limitations of the GIF format have/ had a notable influence on your artworks?**

**Riccardo Albertini:** Well... nowadays GIF can be pretty heavy files (1– 2 MB) without any problem for the audience, so I think no, not a real influence.

#### **In this context, do you think that limitation fuels creativity?**

**Riccardo Albertini:** It does if you consider GIF as a not too long infinite loop, makes you somehow think different than having to tell a typical »A to B« story.

## **What are your thoughts on the current popularity of animated GIFs?**

**Riccardo Albertini:** It's good they came back, since it's something slightly different from the typical video, recently the quality span grew a lot and, as long as there's amazing and brillant stuff, there's also people making really bad GIFs, that actually make them probably just because it's a trend.

## **Do you think that selling Animated GIFs (in any possible form) is an appropriate way of increasing its value as an art form?**

**Riccardo Albertini:** Well...I have a personal view of what has to be considered art. . . I do like the idea of GIF being considered art one day in the future, but I also hate people using this – probably made up – fact, to actually call themselves artists and actually make big money and make exhibition of their so called art pieces. . .

# <span id="page-61-0"></span>**A.5 Kevin Burg**

Kevin Burg hat gemeinsam mit seiner Partnerin Jamie Beck den Begriff *Cinemagraphs* geprägt und verfolgt einen fotorealistischen Stil. Das Interview wurde am 31.08.2014 per E-Mail geführt.

#### **When and why did you start making animated GIFs?**

**Kevin Burg:** I've been making animated GIFs since the mid 1990s when I was a kid. I used existing images and 3D animations I created from scratch. Even back then I loved how they were a very short animation you could put anywhere.

## **What is/was your main motivation behind choosing GIF for your works?**

**Kevin Burg:** Choosing GIFs came purely out of necessity and opportunity. I was active on tumblr in 2008–2009 and they had a 512kb GIF file size limit and I would love to push the bounds of what you could fit within that limit, and that ultimately led to isolating motion and cinemagraphs.

## **Why have you chosen GIF over other formats (like video, flash, . . . )?**

**Kevin Burg:** Jamie and I both had tumblr blogs and video never performed well there, it seemed. People didn't watch long videos like they do on YouTube, so we took Jamie's photography and my video background to create something that people would respond to on that platform.

## **Do you feel that the technical limitations of the GIF format have/ had a notable influence on your artworks?**

**Kevin Burg:** Absolutely. Those limitations defined the medium to an extent and while we often use H.264 and WebM to display cinemagraphs we rarely add in more motion than you would see in a GIF. I've always been a believer in limitations as a way to spawn ingenuity.

## **In this context, do you think that limitation fuels creativity?**

**Kevin Burg:** Very much so. One of the best examples right now is how creatively people are using Vine to make really funny 6 second videos that pack a ton of storytelling into a short time. Instagram has a 15 second limit which feels more arbitrary and so far hasn't had the same creative impact.

## **What are your thoughts on the current popularity of animated GIFs?**

**Kevin Burg:** It's been interesting over the past few years. I watched as Facebook replaced MySpace (which was loaded with terrible GIFs) and since Facebook didn't support GIFs it was kind of a »purging« and with places

like tumblr and now IMGur and GFYcat a whole new high fidelity type of GIF emerged. For a while last year it felt like GIFs were *everywhere* and sites used them in excess, but I think it's died down this year.

## **Do you think that selling Animated GIFs (in any possible form) is an appropriate way of increasing its value as an art form?**

**Kevin Burg:** To sell a piece of GIF art it must be tied to the display. Art must have some level of scarcity or rarity for collectors to be interested, so the display has to contain the file in a secure way, and the artist has to create numbered editions like a photographer printing from a negative. I don't believe that screen technology is good enough yet for this to happen because no one wants to hang a framed TV on their wall, but if they could hang something that looked like a large photograph but was actually a digital display, that's when it gets interesting.

# **A.6 Guillaume Kurkdjian**

Guillaume Kurkdjian ist bekannt für seine wöchentlich wachsende Reihe von animierten GIFs unter dem Namen *Bisous les copains*. Das Interview wurde am 1.9.2014 per E-Mail geführt.

#### **When and why did you start making animated GIFs?**

**Guillaume Kurkdjian:** I create GIFs since a long time but I really started making them as I continue to do it now from January 2013. I wanted to create an homogeneous, steady, simple and fun creative project: <http://bisouslescopains.tumblr.com>.

**What is/was your main motivation behind choosing GIF for your works?**

**Guillaume Kurkdjian:** Really simple and the loop is important for my scenes!

**Why have you chosen GIF over other formats (like video, flash, . . . )?**

**Guillaume Kurkdjian:** Size, no player to launch, all devices.

**Do you feel that the technical limitations of the GIF format have/ had a notable influence on your artworks?**

**Guillaume Kurkdjian:** Yes, absolutely! For example, the limitation of colors (256) fits well with flat design and forces you to put some thoughts in your palette. I think also maybe the loop gave me the idea to create repetitive little stories.

### **In this context, do you think that limitation fuels creativity?**

**Guillaume Kurkdjian:** Yep because you have to make choices, think more to succeed convey your message or style.

## **What are your thoughts on the current popularity of animated GIFs?**

**Guillaume Kurkdjian:** That's really logical for me in sight of the current behaviors on the internet.

**Do you think that selling Animated GIFs (in any possible form) is an appropriate way of increasing its value as an art form?**

**Guillaume Kurkdjian:** Hm, I don't really know . . . (and sorry, no more time to think about it! But that's an interesting question!).

## <span id="page-64-0"></span>**A.7 Skip Hursh**

Der Stil von Skip Hursh ist geprägt von bunten, einfachen Formen und organischen Bewegungen. Das Interview wurde am 9.9.2014 per E-Mail geführt.

## **When and why did you start making animated GIFs?**

**Skip Hursh:** I started experimenting with animated GIFs in 2012, after having seen a few early GIF artists like dvdp and mr. div on tumblr make really interesting work in the medium. I had been working as a motion designer/animator professionally for a few years and had always done a lot of abstract personal work, but had not really found a great way to juxtapose those interests and skillsets.

**What is/was your main motivation behind choosing GIF for your works?**

**Skip Hursh:** There are a few things about GIFs that distinguish them from most other animated media. They are infinitely looping, don't need to have a beginning or end, and allow repeated examination of small details. The viewing experience can be more like looking at a detailed painting. It's interesting for me to bring movement into a context like that.

## **Why have you chosen GIF over other formats (like video, flash, . . . )?**

**Skip Hursh:** GIFs have the benefit of being self-contained and nearly universally supported across the web. Their lack of sound is also a positive limitation pushing GIFs away from the longer-form, linear, narrative structures that video already does well.

## **Do you feel that the technical limitations of the GIF format have/ had a notable influence on your artworks?**

**Skip Hursh:** Yes, limitations are a big part of what defines GIFs and what makes the medium attractive. The lack of sound and ability/tendency toward seamless looping are a big part of what makes GIFs what they are. A big part of the aesthetic of my work has been the ability to have multiple overlapping continuous loops and make them seamless.

## **In this context, do you think that limitation fuels creativity?**

**Skip Hursh:** Definitely. The technical limitations of GIFs are a big part of what characterizes the nature of GIF art.

## **What are your thoughts on the current popularity of animated GIFs?**

**Skip Hursh:** Largely I think they have become popular because the format is well-suited to taking slices of pop culture in video form and using them for shorthand communication on the internet. Perhaps millennials' shortened attention spans have played a part as well.

## **Do you think that selling Animated GIFs (in any possible form) is an appropriate way of increasing its value as an art form?**

**Skip Hursh:** Turning art into a commodity to increase its value and enable an artist to make a living based on their work is definitely a positive thing. However, commoditizing art in a medium like animated GIFs is tricky

because there is no original work, no physical object to attribute value to and sell. Some artists have addressed this issue by selling the abstract notion of ownership, but the essential quality of an original work of art as the store of value for art as a commodity is something that is inherently incompatible with digital art, so the idea of selling work is going to have to evolve.

# <span id="page-66-0"></span>**A.8 Mathew Lucas**

Die stilistisch sehr unterschiedlichen GIF Experimente von Mathew Lucas sind unter seinem Pseudonym *89-a* zu finden. Das Interview wurde am 6.9.2014 per E-Mail geführt.

### **When and why did you start making animated GIFs?**

**Mathew Lucas:** I started making GIFs in 2011 – but I had always been practicing in making small animations such as for icons for windows when I was younger. Gifs came about very organically for me, I was starting a new job making mobile games. I was watching the 3D guys making characters etc. and I was jealous! Started out with Blender (Free) to make simple animation loops and then it just escalated!

## **Why have you chosen GIF over other formats (like video, flash, . . . )?**

**Mathew Lucas:** Gifs are perfect for the modern web. In the past they were considered heavy and clunky, with the advent of faster internet connections the GIF fits in perfectly. I love how instant they are, instantly grabbing the user as opposed to video. Flash I've never considered with a portion of users on iPhones and iPads.

## **Do you feel that the technical limitations of the GIF format have/ had a notable influence on your artworks?**

**Mathew Lucas:** Oh yes! Especially since I publish my work on tumblr which until recently had some crazy restrictions/bugs with uploading files with too much contrast or too much pink/cyan in the image. This on top of the file size restriction means that you have to be quite sneaky about you loops and the amount of moving pixels in the GIF.

### **In this context, do you think that limitation fuels creativity?**

**Mathew Lucas:** I couldn't agree more. I'm a graphic designer by day so I face limitations on a daily basis from briefs, client needs and expectations framework and developer limitations. I love the challenge of limitation, without limitations I'm not sure I would produce any work!

## **What are your thoughts on the current popularity of animated GIFs?**

**Mathew Lucas:** I love it! People are embracing the GIF, whether in the form of an emoji (reaction GIFs) or GIF art people seem to not be able to get enough of them. The creative outlet for me is the main draw, but the people enjoying the work makes it all worth while.

## **Do you think that selling Animated GIFs (in any possible form) is an appropriate way of increasing its value as an art form?**

**Mathew Lucas:** I was approached by a few guys who are already doing this, and for some it seems to be working. Like <http://neverlandspace.com/> who charged for entry into a digital gallery and also to subvert the GIF to a psychical form like the guys at <http://gifpop.io/>. I can't see any harm in this, but for my I'm not looking for money directly from the work but more paid commission work off the back of the GIFs I make.

## **A.9 Miloš Rajkovic**

Die GIFs von Miloš *Sholim* Rajkovic in fotorealistischer Optik sind von starker Gesellschaftskritik geprägt. Das Interview wurde am 9.9.2014 per E-Mail geführt.

### **When and why did you start making animated GIFs?**

**Miloš Rajkovic:** Generally i don't like GIFs that we have on web at all, because most of them are boring, absolutely banal and don't have any purposes but to entertain and be decorative. I am afraid that the internet starting to become a mega machine of boredom. That's why i started to create my GIFs.

## **What is/was your main motivation behind choosing GIF for your works?**

**Miloš Rajkovic:** I think that GIF art is unexplored potential for bringing pure artistic values in every home, every cell phone or boring office in every part of the world. That's my motivation.

**Why have you chosen GIF over other formats (like video, flash, . . . )?**

**Miloš Rajkovic:** Because when somebody publish something creative in form of GIF, in a few seconds that GIF can be inspirational for somebody on the other side of planet.

**Do you feel that the technical limitations of the GIF format have/ had a notable influence on your artworks?**

**Miloš Rajkovic:** Definitely, because it is the easiest way of achieving form and concept and thats the most important thing for fine art.

### **In this context, do you think that limitation fuels creativity?**

**Miloš Rajkovic:** If you are aware of these limits then you'll work on that in this framework and develop your creativity.

**What are your thoughts on the current popularity of animated GIFs?**

**Miloš Rajkovic:** It's very popular but i would like to see more GIFs with social critical messages.

**Do you think that selling Animated GIFs (in any possible form) is an appropriate way of increasing its value as an art form?**

**Miloš Rajkovic:** I think that most important thing is that GIFs need to step out from internet in real world in some forms to became a part of reality, anything that lives only on the web will never be a real art.

# **A.10 Paolo Čerić**

Die Spannweite der GIFs von Paolo Čerić reicht von dreidimensionalen Skulpturen bis zu traditionellen Animationstechniken. Die Werke sind auf seinem tumblr unter dem Namen *Patakk* zu finden. Das Interview wurde am 15.9.2014 per E-Mail geführt.

**When and why did you start making animated GIFs?**

**Paolo Čerić:** I started making them about 4 years ago. At first I made GIFs out of movie clips which I liked, but at one point I wanted to make my own content and that's when I started to produce original GIFs. I just wanted to express myself.

## **What is/was your main motivation behind choosing GIF for your works?**

**Paolo Čerić:** I like the idea of an infinite loop, and at the moment I thought GIF was the best choice for that.

## **Why have you chosen GIF over other formats (like video, flash, . . . )?**

Paolo Čerić: For a standard video I would need a video player (like youtube or vimeo), and video in general is not the best choice for short clips (1–3 seconds). The GIF seemed to me to be the best choice because of how simple and portable it is, and how it loops perfectly.

## **Do you feel that the technical limitations of the GIF format have/ had a notable influence on your artworks?**

**Paolo Čerić:** Yes, for sure, the biggest limitation for me is the file size. It is sometimes very difficult to produce something I imagined into a GIF which has a reasonable filesize (1–2 MB).

## **In this context, do you think that limitation fuels creativity?**

**Paolo Čerić:** Sometimes yes, definitely, it gets my imagination going. But sometimes I never publish some of my work since it can not be put in a GIF file because of the size and colour limitations.

## **What are your thoughts on the current popularity of animated GIFs?**

**Paolo Čerić:** To my experience, I would say GIFs have regained their popularity recently. There are many GIF artists that produce beautiful work and I'm really excited about that. The situation wasn't like that just few years ago.

**Do you think that selling Animated GIFs (in any possible form) is an appropriate way of increasing its value as an art form?**

Paolo Čerić: Well, I don't know honestly. GIF exhibitions (and other types of presenting GIFs) help the format become more valued as an art form, and I've noticed these things happening lately. But I've also noticed GIF selling/purchasing is also common these days, but I don't know if those two things are connected.

# **Anhang B**

# **Inhalt der DVD**

**Format:** DVD-ROM, Single Layer, ISO13346-Format

# **B.1 Masterarbeit**

**Pfad:** </>

[Wagesreiter\\_Patrick\\_2014.pdf](Wagesreiter_Patrick_2014.pdf) Masterarbeit (Gesamtdokument)

# **B.2 Masterprojekt**

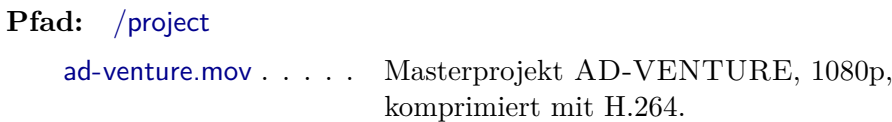

# **B.3 Online-Quellen**

**Pfad:** </web>

[\\*.pdf](*.pdf) . . . . . . . . . . Alle in der Masterarbeit verwendeten Online-Quellen

# **B.4 Abbildungen und GIFs**

## **Pfad:** </images>

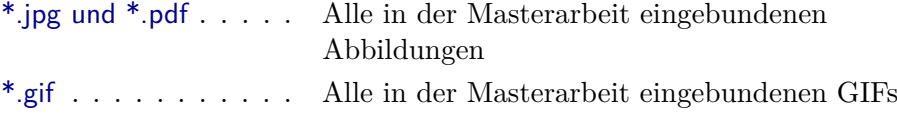
## **Literatur**

- [1] Henri Bergson. *Das Lachen: Ein Essay über die Bedeutung des Komischen.* Le rire. Übersetzt von Roswitha Plancherel-Walter. Frankfurt/Main: Luchterhand, 1988 (siehe S. [15\)](#page-22-0).
- [2] Gudrun Bittner. "Loop Video im bewegten Stillstand". Diplomarbeit. Salzburg: Fachhochschule Salzburg, 2002 (siehe S. [17\)](#page-24-0).
- [3] Katja Diefenbach u. a. *Wenn sonst nichts klappt: Wiederholung wiederholen*. Hrsg. von Sabeth Buchmann u. a. Polypen. Hamburg - Berlin: Materialverlag und b-books, 2005 (siehe S. [18\)](#page-25-0).
- [4] Georg Füsslin. *Optisches Spielzeug oder wie die Bilder laufen lernten*. Stuttgart: Füsslin, 1993 (siehe S. [4,](#page-11-0) [5\)](#page-12-0).
- [5] Michael Glasmeier. *Loop. Zur Geschichte und Theorie der Endlosschleife am Beispiel Rodney Graham*. Köln: Salon Verlag, 2002 (siehe S. [14,](#page-21-0) [15,](#page-22-0) [17\)](#page-24-0).
- [6] Chris Lanier. "The Aesthetics of Internet Animation". In: *Animation World Magazine* 5.5 (Aug. 2002) (siehe S. [29\)](#page-36-0).
- [7] Olia Lialina und Dragan Espenschied. *Digital folklore*. Stuttgart: merz & solitude, 2009 (siehe S. [17\)](#page-24-0).
- [8] Michael Maierhof. "Der Standard-Kilometer des Komponisten: Echo, Raum und Wiederholung in der Musik". In: *Wenn sonst nichts klappt: Wiederholung wiederholen*. Hrsg. von Sabeth Buchmann u. a. Polypen. Hamburg - Berlin: Materialverlag und b-books, 2005, S. 132–137 (siehe S. [18\)](#page-25-0).
- [9] Lev Manovich. *The Language of New Media*. Cambridge: MIT Press, 2001 (siehe S. [13\)](#page-20-0).
- [10] John Miano. *Compressed Image File Formats: JPEG, PNG, GIF, XBM, BMP*. Reading. Mass.: Addison-Wesley, 1999 (siehe S. [10,](#page-17-0) [11,](#page-18-0) [13\)](#page-20-0).
- [11] James D. Murray und William VanRyper. *Encyclopedia of graphics file formats*. 2. Aufl. O'Reilly Series. Bonn [u.a.]: O'Reilly & Associates, 1996. URL: http://netghost.narod.ru/gff/graphics/main.htm (siehe S. [13\)](#page-20-0).
- [12] Karin Wehn., The Renaissance of the Animated Short on the World Wide Web". In: *Animation Journal* 1 (2005). Hrsg. von Suzanne Buchan, S. 4–27 (siehe S. [26,](#page-33-0) [30\)](#page-37-0).

## **Filme und audiovisuelle Medien**

[13] *twohundredfiftysixcolors*. Film. Drehbuch/Regie: Eric Fleischauer und Jason Lazarus. 2013 (siehe S. [3\)](#page-10-0).

# **Online-Quellen**

- [14] Diego Agulló und Agata Siniarska. *Chess*. 2012. url: [http://payload1.](http://payload1.cargocollective.com/1/4/133979/2334944/chess.gif) [cargocollective.com/1/4/133979/2334944/chess.gif](http://payload1.cargocollective.com/1/4/133979/2334944/chess.gif) (siehe S. [42\)](#page-49-0).
- [15] Diego Agulló und Agata Siniarska. *Marylin*. 2012. url: [http : / /](http://payload4.cargocollective.com/1/5/175613/2389641/PESTO.gif) payload4.cargocollective.com/ $1/5/175613/2389641/PESTO$ .gif (siehe S. [42\)](#page-49-0).
- [16] Riccardo Albertini. *ball*. url: [http : / / 38 . media . tumblr . com /](http://38.media.tumblr.com/dbbbdb2fb30d20eef590ecd861a8c777/tumblr_n1odz8tgEV1s2mpexo1_1280.gif) [dbbbdb2fb30d20eef590ecd861a8c777/tumblr\\_ n1odz8tgEV1s2mpexo1\\_](http://38.media.tumblr.com/dbbbdb2fb30d20eef590ecd861a8c777/tumblr_n1odz8tgEV1s2mpexo1_1280.gif) [1280.gif](http://38.media.tumblr.com/dbbbdb2fb30d20eef590ecd861a8c777/tumblr_n1odz8tgEV1s2mpexo1_1280.gif) (besucht am 25. 11. 2014) (siehe S. [19\)](#page-26-0).
- [17] Hans-Christoph Andersen. *Das gif-Bildformat*. 2002. url: [http : / /](http://goethe.ira.uka.de/seminare/rftk/gif/) [goethe.ira.uka.de/ seminare/ rftk/gif/](http://goethe.ira.uka.de/seminare/rftk/gif/) (besucht am 23. 07. 2014) (siehe S. [11\)](#page-18-0).
- [18] Aram Bartholl. *SPEED SHOW*. 2010. url: [http : / / speedshow . net](http://speedshow.net) (besucht am 29. 04. 2014) (siehe S. [32\)](#page-39-0).
- [19] *Cadavre Exquis.* URL: [http://de.wikipedia.org/wiki/Cadavre\\_Exquis](http://de.wikipedia.org/wiki/Cadavre_Exquis) (besucht am 30. 11. 2014) (siehe S. [37\)](#page-44-0).
- [20]  $\emph{cinemagnaph01}$ . URL: [http : / / cinemagraphs . com / images / demo /](http://cinemagraphs.com/images/demo/newspaper-subway-429.gif) [newspaper-subway-429.gif](http://cinemagraphs.com/images/demo/newspaper-subway-429.gif) (besucht am 28. 09. 2014) (siehe S. [16\)](#page-23-0).
- [21] *cinemagraph02.* URL: [http://timethemoment.files.wordpress.com/2014/](http://timethemoment.files.wordpress.com/2014/01/parislove9801.gif?w=640&h=359) [01/parislove9801.gif ?w=640&h=359](http://timethemoment.files.wordpress.com/2014/01/parislove9801.gif?w=640&h=359) (besucht am 28. 09. 2014) (siehe S. [16\)](#page-23-0).
- [22] CompuServe Incorporated. *GIF 87 Specification*. 15. Juni 1987. url: [http : / / www . w3 . org / Graphics / GIF / spec - gif87 . txt](http://www.w3.org/Graphics/GIF/spec-gif87.txt) (besucht am 04. 06. 2014) (siehe S. [10\)](#page-17-0).
- [23] CompuServe Incorporated. *GIF 89a Specification*. 31. Juli 1990. url: <http://www.w3.org/Graphics/GIF/spec-gif89a.txt> (siehe S. [10,](#page-17-0) [11\)](#page-18-0).

- [24] *dancingbaby*. URL: [http://web.archive.org/web/20140118034603/http:](http://web.archive.org/web/20140118034603/http://www.daysofleisure.com/animatedgifmuseum/imgz/dancingbaby.gif) [/ /www. daysofleisure.com /animatedgifmuseum /imgz / dancingbaby. gif](http://web.archive.org/web/20140118034603/http://www.daysofleisure.com/animatedgifmuseum/imgz/dancingbaby.gif) (besucht am 29. 11. 2014) (siehe S. [11\)](#page-18-0).
- [25] Anil Dash. *Animated GIFs Triumphant*. Anil Dash. 7. Dez. 2011. url: [http : / / dashes . com / anil / 2011 / 07 / animated - gifs - triumphant . html](http://dashes.com/anil/2011/07/animated-gifs-triumphant.html) (besucht am 16. 04. 2014) (siehe S. [21\)](#page-28-0).
- [26] Sean Dockray. *Distributed Gallery #1 Tom Moody*. URL: [http://dg.](http://dg.telic.info/tom-moody.html) [telic.info/tom-moody.html](http://dg.telic.info/tom-moody.html) (besucht am 04. 06. 2014) (siehe S. [1\)](#page-8-0).
- [27] Alicia Eler. *How GIF Trash Became Internet Culture Glue*. readwrite. 21. März 2012. URL: http://readwrite.com/2012/03/21/how\_gif\_ [trash\\_became\\_internet\\_culture\\_glue](http://readwrite.com/2012/03/21/how_gif_trash_became_internet_culture_glue) (besucht am 19. 03. 2014) (siehe S. [16\)](#page-23-0).
- [28] Chappell Ellison. *How Giphy Plans to Transform Animated GIFs In*to An Artform. Cartoon Brew. 24. Mai 2013. URL: http://www. [cartoonbrew . com / internet - blogs / how - giphy - plans - to - transform](http://www.cartoonbrew.com/internet-blogs/how-giphy-plans-to-transform-animated-gifs-into-an-artform-83218.html)  [animated - gifs - into - an - artform - 83218.html](http://www.cartoonbrew.com/internet-blogs/how-giphy-plans-to-transform-animated-gifs-into-an-artform-83218.html) (besucht am 01. 07. 2014) (siehe S. [25\)](#page-32-0).
- [29] *EverythingAllAtOnce01*. URL: [http://margotbowman.com/wp-content/](http://margotbowman.com/wp-content/uploads/2014/06/16.jpg) [uploads/2014/06/16.jpg](http://margotbowman.com/wp-content/uploads/2014/06/16.jpg) (besucht am 24. 08. 2014) (siehe S. [37\)](#page-44-0).
- [30] *EverythingAllAtOnce02.* URL: [http://static.dezeen.com/uploads/2014/](http://static.dezeen.com/uploads/2014/06/Everything-All-at-Once-Gif-exhibition_dezeen_468_5.jpg) [06/Everything-All-at-Once-Gif-exhibition\\_dezeen\\_468\\_5.jpg](http://static.dezeen.com/uploads/2014/06/Everything-All-at-Once-Gif-exhibition_dezeen_468_5.jpg) (besucht am 24. 08. 2014) (siehe S. [37\)](#page-44-0).
- [31] Fernando Alfonso III. *The animated history of the GIF*. The Daily Dot. 5. März 2012. URL: [http://www.dailydot.com/entertainment/gif](http://www.dailydot.com/entertainment/gif-history-steve-wilhite-olia-lialina-interview/)history - steve - wilhite - olia - lialina - interview / (besucht am 04.06.2014) (siehe S. [10\)](#page-17-0).
- [32] *fireplace*. URL: [http://media.giphy.com/media/aM23TIZKKnFQs/giphy.](http://media.giphy.com/media/aM23TIZKKnFQs/giphy.gif) [gif](http://media.giphy.com/media/aM23TIZKKnFQs/giphy.gif) (besucht am 25. 11. 2014) (siehe S. [19\)](#page-26-0).
- [33] *flipbookit kit*. URL: [http : / / images . cdn . bigcartel . com / bigcartel /](http://images.cdn.bigcartel.com/bigcartel/product_images/143850946/max_h-1000+max_w-1000/store_starter.jpg) [product\\_images/143850946/max\\_h-1000+max\\_w-1000/store\\_starter.](http://images.cdn.bigcartel.com/bigcartel/product_images/143850946/max_h-1000+max_w-1000/store_starter.jpg) [jpg](http://images.cdn.bigcartel.com/bigcartel/product_images/143850946/max_h-1000+max_w-1000/store_starter.jpg) (besucht am 24. 11. 2014) (siehe S. [9\)](#page-16-0).
- [34] Ann Friedman. *What journalists need to know about animated GIFs — really.* Poynter. 8. Aug. 2012. URL: [http://www.poynter.org/how](http://www.poynter.org/how-tos/newsgathering-storytelling/183802/what-journalists-need-to-know-about-animated-gifs-really/)[tos/newsgathering-storytelling/183802/what-journalists-need-to-know](http://www.poynter.org/how-tos/newsgathering-storytelling/183802/what-journalists-need-to-know-about-animated-gifs-really/)[about-animated-gifs-really/](http://www.poynter.org/how-tos/newsgathering-storytelling/183802/what-journalists-need-to-know-about-animated-gifs-really/) (besucht am 04. 06. 2014) (siehe S. [27\)](#page-34-0).
- [35] *GIF89a Structure*. URL: [http://www.fileformat.info/format/gif/ggif03.](http://www.fileformat.info/format/gif/ggif03.png) [png](http://www.fileformat.info/format/gif/ggif03.png) (siehe S. [12\)](#page-19-0).
- [36] *Graphics Interchange Format*. Wikipedia. URL: [http://en.wikipedia.](http://en.wikipedia.org/wiki/Graphics_Interchange_Format) [org/wiki/Graphics\\_Interchange\\_Format](http://en.wikipedia.org/wiki/Graphics_Interchange_Format) (besucht am 23. 08. 2014) (siehe S. [11\)](#page-18-0).

- [37] Jeremiah Johnson. *Animated GIF Minimum Frame Delay Browser Compatibility Study*. Nullsleep. 2012. URL: http://nullsleep.tumblr. [com/post/16524517190/animated- gif-minimum- frame- delay- browser](http://nullsleep.tumblr.com/post/16524517190/animated-gif-minimum-frame-delay-browser-compatibility)[compatibility](http://nullsleep.tumblr.com/post/16524517190/animated-gif-minimum-frame-delay-browser-compatibility) (besucht am 23. 07. 2014) (siehe S. [12\)](#page-19-0).
- [38] Paddy Johnson. *A Brief History of Animated GIF Art, Part One*. artnet. 8. Feb. 2014. URL: [http://news.artnet.com/art-world/a-brief](http://news.artnet.com/art-world/a-brief-history-of-animated-gif-art-part-one-69060)history- of-animated- gif-art- part-one- 69060 (besucht am 07.08. 2014) (siehe S. [23\)](#page-30-0).
- [39] Paddy Johnson. *A Brief History of Animated GIF Art, Part Two*. artnet. 15. Aug. 2014. URL: [http://news.artnet.com/art-world/a-brief](http://news.artnet.com/art-world/a-brief-history-of-animated-gif-art-part-two-78532)[history- of-animated- gif-art- part- two- 78532](http://news.artnet.com/art-world/a-brief-history-of-animated-gif-art-part-two-78532) (besucht am 25. 08. 2014) (siehe S. [24\)](#page-31-0).
- [40] Paddy Johnson. *Graphics Interchange Format At Denison University's Mulberry Gallery*. Art F City. 15. Feb. 2011. URL: [http://www.](http://www.artfagcity.com/2011/02/15/graphics-interchange-format-denison-universitys-mulberry-gallery/) [artfagcity. com / 2011 / 02 / 15 / graphics - interchange - format - denison](http://www.artfagcity.com/2011/02/15/graphics-interchange-format-denison-universitys-mulberry-gallery/)  [universitys-mulberry-gallery/](http://www.artfagcity.com/2011/02/15/graphics-interchange-format-denison-universitys-mulberry-gallery/) (besucht am 20. 03. 2014) (siehe S. [33\)](#page-40-0).
- [41] Paddy Johnson. *Will Galleries and Museums Ever Embrace Animated GIF Art?* artnet. 4. Nov. 2014. URL: http://news.artnet.com/art[world/will-galleries-and-museums-ever-embrace-animated-gif-art-9650](http://news.artnet.com/art-world/will-galleries-and-museums-ever-embrace-animated-gif-art-9650) (besucht am 04. 11. 2014) (siehe S. [25\)](#page-32-0).
- [42] Andreas Kunz. *Das Grafikdateiformat GIF*. 1999. url: [http://goethe.](http://goethe.ira.uka.de/seminare/redundanz/vortrag10/) [ira.uka.de/seminare/redundanz/vortrag10/](http://goethe.ira.uka.de/seminare/redundanz/vortrag10/) (besucht am 23. 07. 2014) (siehe S. [11\)](#page-18-0).
- [43] Jim Le Fevre, Al Johnstone und Roops. *ceramic*. URL: [http://www.](http://www.thisiscolossal.com/wp-content/uploads/2013/12/zoetrope-2.jpg) thisiscolossal.com/wp-content/uploads/2013/12/zoetrope-2.jpg (besucht am 24. 11. 2014) (siehe S. [8\)](#page-15-0).
- [44] Raimund Liebert. *Galerie und Theorie zu Loops mittels bewegter Bil*der. 2013. URL: [http://raimundliebert.com/wordpress\\_4/](http://raimundliebert.com/wordpress_4/) (besucht am 05. 06. 2014) (siehe S. [14–](#page-21-0)[17\)](#page-24-0).
- [45] Tom Moody. *as go the quotes, so goes the GIF theory at tom moody*. tom moody. 23. Apr. 2014. URL: [http://www.tommoody.us/archives/](http://www.tommoody.us/archives/2014/04/23/as-go-the-quotes-so-goes-the-gif-theory/)  $2014/04/23/$  as-go-the-quotes-so-goes-the-gif-theory/ (besucht am 29. 04. 2014) (siehe S. [32\)](#page-39-0).
- [46] Tom Moody. *IMG MGMT: Psychotronic GIFs*. Art F City. 8. Mai 2008. URL: http://www.artfagcity.com/2008/08/05/img-mgmt[psychotronic-gifs/](http://www.artfagcity.com/2008/08/05/img-mgmt-psychotronic-gifs/) (besucht am 02. 03. 2014) (siehe S. [26\)](#page-33-0).
- [47] MTAA. *simplenetartdiagram*. 1997. URL: http://www.mteww.com/ [images/netartdiagram.gif](http://www.mteww.com/images/netartdiagram.gif) (besucht am 26. 11. 2014) (siehe S. [23\)](#page-30-0).
- [48] *mutoskop*. URL: [http://de.academic.ru/pictures/meyers/large/110021c.](http://de.academic.ru/pictures/meyers/large/110021c.jpg) [jpg](http://de.academic.ru/pictures/meyers/large/110021c.jpg) (besucht am 26. 09. 2014) (siehe S. [6\)](#page-13-0).

- [49] *netcube*. URL: [http://web.archive.org/web/20140117034540/http://](http://web.archive.org/web/20140117034540/http://www.daysofleisure.com/animatedgifmuseum/imgz/netcube.gif) [www.daysofleisure.com/animatedgifmuseum/imgz/netcube.gif](http://web.archive.org/web/20140117034540/http://www.daysofleisure.com/animatedgifmuseum/imgz/netcube.gif) (besucht am 29. 11. 2014) (siehe S. [11\)](#page-18-0).
- [50] Steve Neuendorffer. *CompuServe GIF Image Format*. URL: http:// [ptolemy.eecs.berkeley.edu/eecs20/sidebars/images/gif.html](http://ptolemy.eecs.berkeley.edu/eecs20/sidebars/images/gif.html) (siehe S. [18\)](#page-25-0).
- [51] Molly Osberg. *Would you pay \$2,000 for a GIF?* The Verge. 17. Okt. 2013. URL: [http://www.theverge.com/2013/10/17/4844814/would](http://www.theverge.com/2013/10/17/4844814/would-you-pay-2000-for-a-gif)[you-pay-2000-for-a-gif](http://www.theverge.com/2013/10/17/4844814/would-you-pay-2000-for-a-gif) (besucht am 14. 04. 2014) (siehe S. [36\)](#page-43-0).
- [52] Chiara Passa. *Lenticular Encryption*. Prosthetic Knowledge. 23. Feb. 2014. url: [http://prostheticknowledge.tumblr.com/post/77609751289/](http://prostheticknowledge.tumblr.com/post/77609751289/lenticular-encryption-this-is-a-small-project-i) [lenticular-encryption-this-is-a-small-project-i](http://prostheticknowledge.tumblr.com/post/77609751289/lenticular-encryption-this-is-a-small-project-i) (besucht am 04. 03. 2014) (siehe S. [43,](#page-50-0) [44\)](#page-51-0).
- [53] Steven Pate. *Animated GIFs Invade The MCA: An Interview With TAGTEAM*. 16. März 2012. url: [http://chicagoist.com/2012/03/14/](http://chicagoist.com/2012/03/14/animated_gifs_invade_the_mca_an_int.php) [animated\\_gifs\\_invade\\_the\\_mca\\_an\\_int.php](http://chicagoist.com/2012/03/14/animated_gifs_invade_the_mca_an_int.php) (siehe S. [34\)](#page-41-0).
- [54] Steven Pate. *Animated GIFS On The Silver Screen: An Interview With Twohundredfiftysixcolors*. 14. März 2012. url: [http://chicagoist.com/](http://chicagoist.com/2012/03/16/animated_gifs_on_the_silver_screen.php)  $2012/03/16$  animated gifs on the silver screen.php (siehe S. [34,](#page-41-0) [41\)](#page-48-0).
- [55] *phenakistiscope1*. URL: [http://www.mhs.ox.ac.uk/wp-content/uploads/](http://www.mhs.ox.ac.uk/wp-content/uploads/phenakistiscope.jpg) [phenakistiscope.jpg](http://www.mhs.ox.ac.uk/wp-content/uploads/phenakistiscope.jpg) (besucht am 25. 09. 2014) (siehe S. [5\)](#page-12-0).
- [56] *phenakistiscope2*. URL: [http://wernernekes.de/00\\_cms/cms/upload/](http://wernernekes.de/00_cms/cms/upload/Fotos_Sammlung/Fotos_Glossar/Phena.jpg) [Fotos\\_Sammlung/Fotos\\_Glossar/Phena.jpg](http://wernernekes.de/00_cms/cms/upload/Fotos_Sammlung/Fotos_Glossar/Phena.jpg) (besucht am 25. 09. 2014) (siehe S. [5\)](#page-12-0).
- [57] *praxinoscope2.* URL: [http://p5.storage.canalblog.com/59/37/414381/](http://p5.storage.canalblog.com/59/37/414381/69677854.jpg) [69677854.jpg](http://p5.storage.canalblog.com/59/37/414381/69677854.jpg) (besucht am 26. 09. 2014) (siehe S. [6\)](#page-13-0).
- [58] Resonate. *Gifpop.* 2014. URL: http://resonate.io/2014/wp-content/ [uploads/2014/03/gifpop\\_cards\\_1200.jpg](http://resonate.io/2014/wp-content/uploads/2014/03/gifpop_cards_1200.jpg) (siehe S. [40\)](#page-47-0).
- [59] Daniel Rubinstein. *GIF Today*. Born in 1987: The Animated GIF. 2012. URL: http://joyofgif.tumblr.com/post/23221545148/daniel[rubinstein](http://joyofgif.tumblr.com/post/23221545148/daniel-rubinstein) (besucht am 14. 12. 2013) (siehe S. [1,](#page-8-0) [16\)](#page-23-0).
- [60] Alessandro Scali und Marco Calabrese. *Giphoscope*. 2014. url: [http:](http://24.media.tumblr.com/ba125411e0af7c9de64c08844b52e919/tumblr_myvrcqvutC1sn8ptvo7_1280.jpg) [//24.media.tumblr.com/ba125411e0af7c9de64c08844b52e919/tumblr\\_](http://24.media.tumblr.com/ba125411e0af7c9de64c08844b52e919/tumblr_myvrcqvutC1sn8ptvo7_1280.jpg) [myvrcqvutC1sn8ptvo7\\_1280.jpg](http://24.media.tumblr.com/ba125411e0af7c9de64c08844b52e919/tumblr_myvrcqvutC1sn8ptvo7_1280.jpg) (siehe S. [40\)](#page-47-0).
- [61] Simen. *GIF: A Technical History*. 2. März 2012. url: [http : / /](http://enthusiasms.org/post/16976438906) [enthusiasms. org / post / 16976438906](http://enthusiasms.org/post/16976438906) (besucht am 29. 04. 2014) (siehe S. [10\)](#page-17-0).
- [62] *Tableau vivant.* URL: http://de.wikipedia.org/wiki/Tableau vivant (besucht am 30. 11. 2014) (siehe S. [15\)](#page-22-0).

- [63] *theatreoptique*. URL: [http://upload.wikimedia.org/wikipedia/commons/](http://upload.wikimedia.org/wikipedia/commons/d/d5/Theatreoptique.jpg) [d/d5/Theatreoptique.jpg](http://upload.wikimedia.org/wikipedia/commons/d/d5/Theatreoptique.jpg) (besucht am 26. 09. 2014) (siehe S. [6\)](#page-13-0).
- [64] *The GIF As Exquisite, Unironic Art*. Motherboard. Unter Mitarb. von DJ Pangburn. 27. Feb. 2014. URL: [http://motherboard.vice.com/blog/](http://motherboard.vice.com/blog/the-gif-as-exquisite-unironic-art?trk_source=recommended) the - gif - as - exquisite - unironic - art ? trk  $\_\text{source} =$  recommended (siehe S. [36\)](#page-43-0).
- [65] Philipp Tiefenbacher. *MagicShifter Cases*. 15. Sep. 2013. URL: [https:](https://www.flickr.com/photos/wizard23/9765667452/in/set-72157632220498947) [/ / www . flickr . com / photos / wizard23 / 9765667452 / in / set -](https://www.flickr.com/photos/wizard23/9765667452/in/set-72157632220498947) [72157632220498947](https://www.flickr.com/photos/wizard23/9765667452/in/set-72157632220498947) (siehe S. [41\)](#page-48-0).
- [66] Philipp Tiefenbacher. *MagicShifter POV*. 11. Juli 2013. URL: [https:](https://www.flickr.com/photos/wizard23/10732332965/in/set-72157632220498947) [/ / www . flickr . com / photos / wizard23 / 10732332965 / in / set -](https://www.flickr.com/photos/wizard23/10732332965/in/set-72157632220498947) [72157632220498947](https://www.flickr.com/photos/wizard23/10732332965/in/set-72157632220498947) (siehe S. [41\)](#page-48-0).
- [67] Victoria Turk. *I Went to an IRL GIF Gallery*. Motherboard. 23. Mai 2014. URL: <http://motherboard.vice.com/read/a-real-life-gallery-of-gifs> (besucht am 01. 07. 2014) (siehe S. [37\)](#page-44-0).
- [68] *underconstruction*. URL: [http : / / web . archive . org / web /](http://web.archive.org/web/20140117050531im_/http://www.daysofleisure.com/animatedgifmuseum/imgz/construction.gif) [20140117050531im \\_ /http : / / www . daysofleisure . com /](http://web.archive.org/web/20140117050531im_/http://www.daysofleisure.com/animatedgifmuseum/imgz/construction.gif) [animatedgifmuseum / imgz / construction. gif](http://web.archive.org/web/20140117050531im_/http://www.daysofleisure.com/animatedgifmuseum/imgz/construction.gif) (besucht am 29. 11. 2014) (siehe S. [11\)](#page-18-0).
- [69] Hrag Vartanian. *How Do You Sell An Animated GIF?* 3. März 2011. URL: http://www.youtube.com/watch?v=9By07fzkCms & feature= [youtube\\_gdata\\_player](http://www.youtube.com/watch?v=9By07fzkCms&feature=youtube_gdata_player) (besucht am 29. 04. 2014) (siehe S. [33\)](#page-40-0).
- [70] Hrag Vartanian. *How Do You Sell an Animated GIF?* Hyperallergic. 3. März 2011. URL: [http://hyperallergic.com/19769/how-do-you-sell](http://hyperallergic.com/19769/how-do-you-sell-an-animated-gif/)[an-animated-gif/](http://hyperallergic.com/19769/how-do-you-sell-an-animated-gif/) (besucht am 14. 04. 2014) (siehe S. [33\)](#page-40-0).
- [71] Karin Wehn und Ingo Linde. *Daumenkino Hommage an eine verkannte Kunstform*. Telepolis. 18. Aug. 2005. url: [http://www.heise.](http://www.heise.de/tp/artikel/20/20754/) [de/tp/artikel/20/20754/](http://www.heise.de/tp/artikel/20/20754/) (besucht am 01. 03. 2014) (siehe S. [6\)](#page-13-0).
- [72] Jonah Weiner. *Christina Hendricks on an Endless Loop*. Slate. 14. Okt. 2010. URL: http://www.slate.com/articles/arts/culturebox/2010/ [10 / christina \\_ hendricks \\_ on \\_ an \\_ endless \\_ loop . html](http://www.slate.com/articles/arts/culturebox/2010/10/christina_hendricks_on_an_endless_loop.html) (besucht am 14. 04. 2014) (siehe S. [16\)](#page-23-0).
- [73] Tim Wheatley. *cyclotrope*. URL: http://3.bp.blogspot.com/[fjWpDoMOewk / Tf4ToHtmmEI / AAAAAAAAARc / rG7XN \\_ wSrqY /](http://3.bp.blogspot.com/-fjWpDoMOewk/Tf4ToHtmmEI/AAAAAAAAARc/rG7XN_wSrqY/s1600/P1200162.JPG) [s1600/P1200162.JPG](http://3.bp.blogspot.com/-fjWpDoMOewk/Tf4ToHtmmEI/AAAAAAAAARc/rG7XN_wSrqY/s1600/P1200162.JPG) (besucht am 24. 11. 2014) (siehe S. [8\)](#page-15-0).
- [74] *window*. URL: <http://www.teleportacia.org/war/wind.gif> (besucht am 29. 11. 2014) (siehe S. [11\)](#page-18-0).
- [75] zangief. *acid girls altar*. URL: http://dump.fm/p/zangief/2847531 (besucht am 27. 11. 2014) (siehe S. [24\)](#page-31-0).

[76] *zoetrope*. URL: http://www.ne10.net/wp-content/uploads/2011/02/ [course - emergence - of - cinema - zootrope.png](http://www.ne10.net/wp-content/uploads/2011/02/course-emergence-of-cinema-zootrope.png) (besucht am 26. 09. 2014) (siehe S. [6\)](#page-13-0).